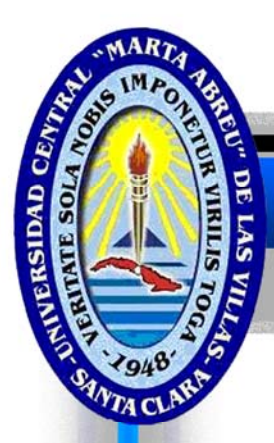

UNIVERSIDAD CENTRAL "MARTA ABREU" DE LAS VILLAS **VERTEXTE SOLANOEIS IMPONETUR VIRILIS TOGA** 

## Universidad Central "Marta Abreu" de Las Villas

**Facultad de Ingeniería Eléctrica** 

**Departamento de Telecomunicaciones y Electrónica.** 

## TRABAJO DE DIPLOMA

## **Banco de pruebas para la reparación de TV Parte 1**

**Autor:** Reynaldo Carralero Cruz.

**Tutor Msc:** Hiram del Castillo Sabido.

**Santa Clara** 

**Curso 2008-2009** 

*"Año del 50 aniversario de la Revolución"*

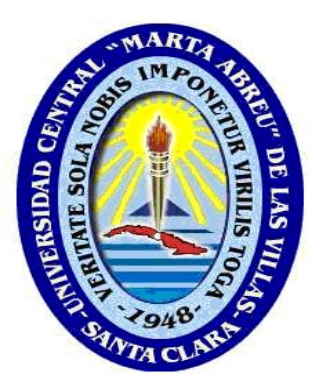

Hago constar que el presente trabajo de diploma fue realizado en la Universidad Central "Marta Abreu" de Las Villas como parte de la culminación de estudios de la especialidad de Ingeniería en Telecomunicaciones y Electrónica, autorizando a que el mismo sea utilizado por la Institución, para los fines que estime conveniente, tanto de forma parcial como total y que además no podrá ser presentado en eventos, ni publicados sin autorización de la Universidad.

Firma del Autor

Los abajo firmantes certificamos que el presente trabajo ha sido realizado según acuerdo de la dirección de nuestro centro y el mismo cumple con los requisitos que debe tener un trabajo de esta envergadura referido a la temática señalada.

Firma del Autor Firma del Jefe de Departamento donde se defiende el trabajo

> Firma del Responsable de Información Científico-Técnica

## <span id="page-2-0"></span>**Pensamiento**

"La sabiduría consiste en saber cuál es el

siguiente paso; la virtud, en llevarlo a cabo".

David Starr Jordan (1851-1931)

# **Dedicatoria**

<span id="page-3-0"></span>► A mi querida madre, que ha sido quien me ha inspirado en este largo camino para llegar donde estoy.

► A mi hermana Mirelys, que siempre me ha brindado su apoyo incondicional en todo momento.

► A toda mi familia, mis sobrinas, primos, tíos y en especial a mis abuelos, que aunque físicamente no están; se que estarían orgullosos de mí.

► A mi abuelita Orfelina por darme tanto amor en mi vida.

► A mi padrastro Rolando que ha sido como un padre para mi.

► A mi papá que con su ejemplo me ha enseñado tanto.

► A esa personita especial; mi sobrinito Manuel que recientemente irrumpió en mi vida.

# <span id="page-4-0"></span>**Agradecimientos**

Son tantas las personas a las cuales debo agradecer en estos tantos años de sacrificio que nombrarlas a todas me resultaría imposible….

 $\rightarrow$  A mi tutor Hiram del Castillo por su valiosa ayuda (gracias SUPERMAN).

 $\rightarrow$  A los profesores Mario y Migdalia por haberme brindado su apoyo a lo largo de toda la carrera.

 $\rightarrow$  A todos los profesores que de una u otra forma han contribuido en mi formación como profesional.

 $\rightarrow$  A mis familiares y amigos.

 $\rightarrow$  A todos mis compañeros a lo largo de la carrera .

 $\rightarrow$  A una persona muy especial que recientemente conocí y no dudó en brindarme su ayuda, Laurita, a ti…. Gracias.

A todos aquellos que no he mencionado, de todo corazón

*GRACIAS* 

## **TAREA TÉCNICA**

- 1. Hacer un estudio teórico sobre todos los circuitos que en la práctica son de utilidad para el puesto de trabajo de un especialista que este vinculado a la reparación de receptores modernos de televisión.
- 2. Instrumentar una propuesta práctica de Banco de Pruebas que responda a nuestras necesidades actuales.

Firma del Autor Firma del Tutor

## **RESUMEN**

<span id="page-6-0"></span>En el presente trabajo se aborda el diseño y construcción de un banco de pruebas con las herramientas adecuadas para la reparación y mantenimiento de receptores de TV comerciales modernos. Los resultados de este trabajo constituyen una referencia para los centros de reparación y mantenimiento a lo largo del país.

## TABLA DE CONTENIDOS

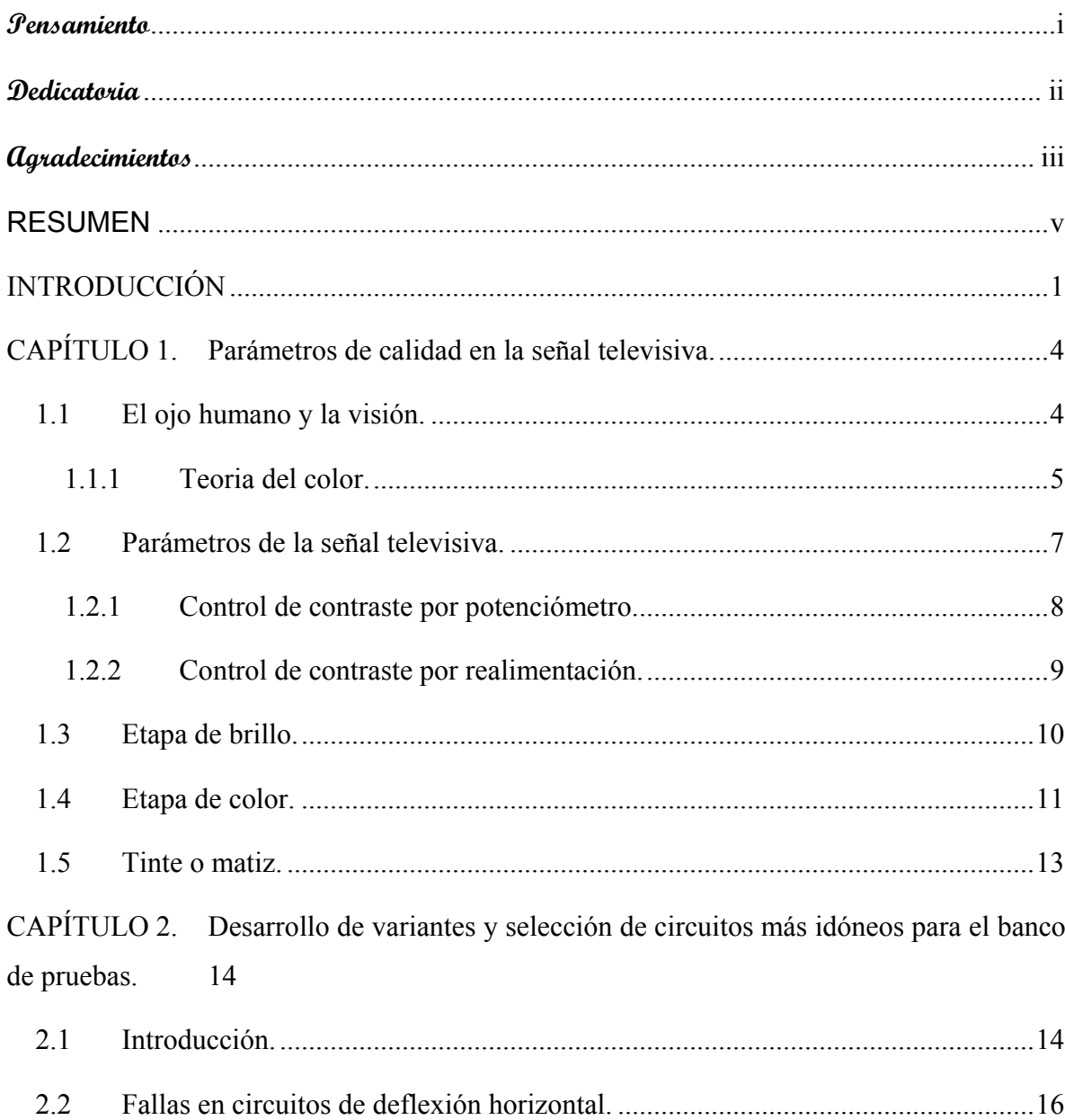

 $\ddot{\phantom{0}}$ 

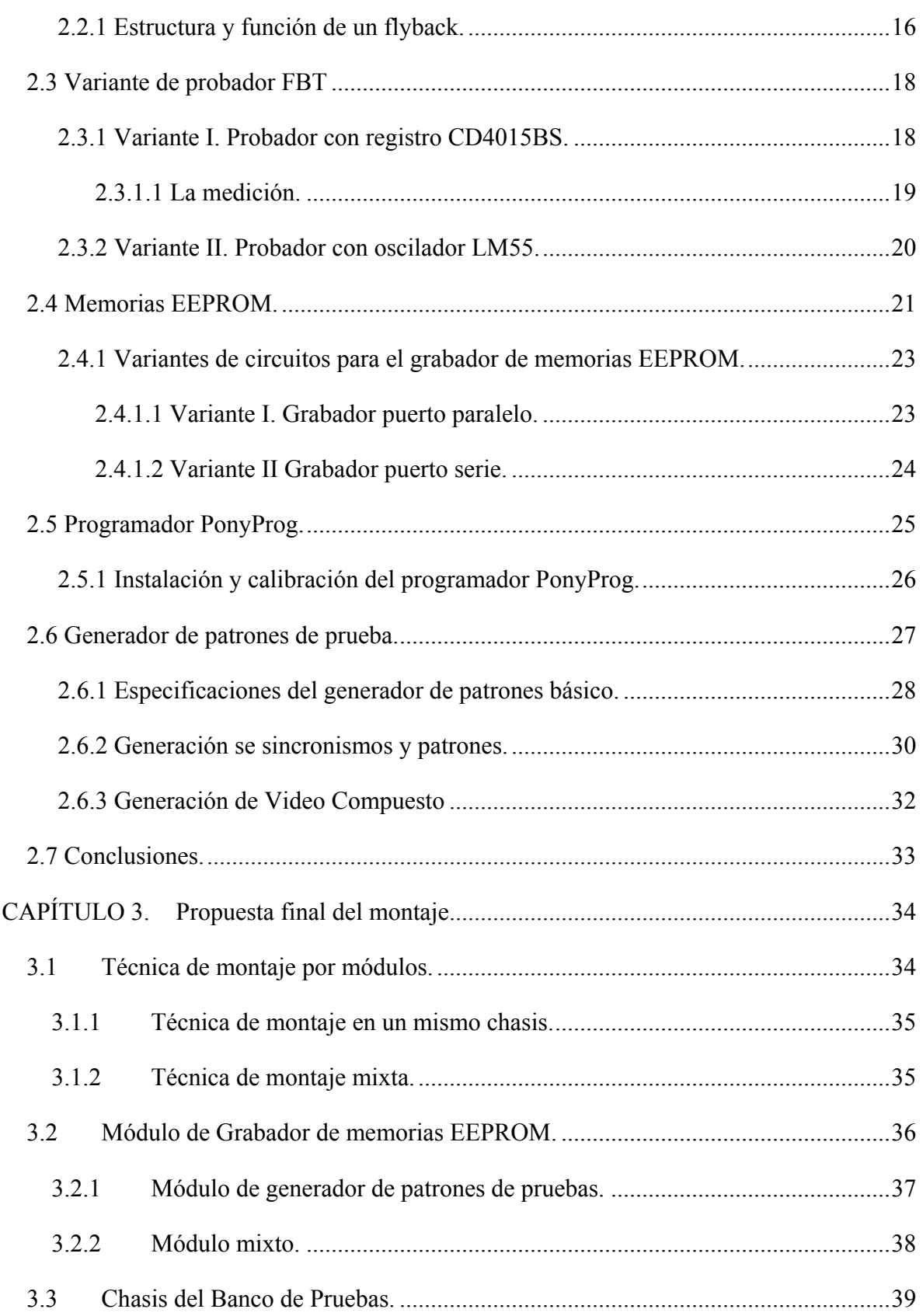

vii

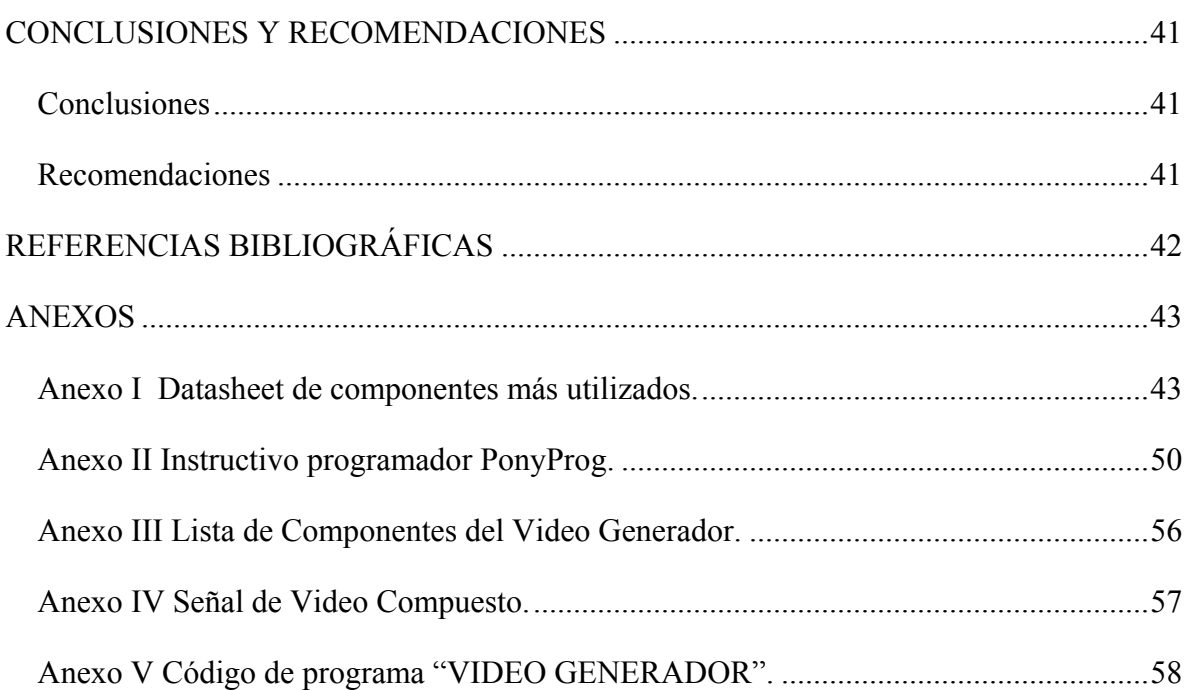

### **INTRODUCCIÓN**

<span id="page-10-0"></span>El receptor doméstico de televisión ha venido haciéndose con los años cada vez más complejo. Hace más de una década, en nuestro país casi la totalidad de estos equipos eran analógicos, con un valor añadido muy pobre. Con el acelerado y continuo desarrollo en la electrónica, han venido teniendo cambios en su fabricación y en la forma que el usuario y el personal técnico interactúa con él. Antiguamente, si el usuario quería cambiar de canal, subir o bajar el volumen, cambiar el matiz de color etc., lo debía hacer a través de potenciómetros o controles mecánicos en un panel que presentaba el equipo para este fin. Los ajustes por parte del personal técnico debían ser en el interior del mismo de igual forma. No obstante, aunque muchos han sido los cambios, conceptualmente la TV no ha cambiado desde su surgimiento, los parámetros que garantizan la calidad de la señal en la mayoría de los casos se han visto mejorados por el desarrollo y aplicación de la tecnología.

Donde radican los cambios:

- Avances de la tecnología mejoran la calidad de la señal recibida, esto tanto referido a la transmisión como la recepción.
- Valor añadido dado por el propio avance tecnológico: ejemplos, la incorporación de unidades de microprocesadores y memoria en el receptor, lo que ha permitido la introducción del control remoto para monotorizar parámetros que determinan la calidad de la señal: contraste, brillo, color, tinte y nitidez, opciones de control sobre el audio y video externo, entrada S-video, RGB. Además de eso se incluyen los controles para el cambio de los canales, niveles y características de la señal de audio recibida (mono/etéreo).
- Ajuste de parámetros de funcionamiento (modo de servicio) en forma digital etc.

Estos cambios han sido también reflejados en el equipamiento utilizado para verificar la calidad del receptor, y actualmente ofrecen disímiles opciones para la comprobación del estado técnico del equipo. Entre los más importantes están:

- 1. Probador de control remoto.
- 2. Comprobación de los sintonizadores de TV.
- 3. Seguidores de señal para la verificación de defectos.
- 4. Programación y lectura de memorias EEPROM.
- 5. Comprobación de transformadores de alto voltaje.
- 6. Generador de patrones para los ajustes de convergencia.

En el país, la introducción de receptores de tecnología avanzada ha impuesto también una nueva forma de emprender la comprobación del estado técnico de estos equipos, teniendo en cuenta la calidad que el pueblo cubano demanda en el terreno de la Revolución Energética y La Batalla de Ideas. Actualmente no existe un equipamiento apropiado o banco de pruebas que integre todas aquellas funciones que deben ser realizadas para comprobar o reparar de manera eficiente el equipamiento que ha sido distribuido a la población (ATEC HAIER y ATEC PANDA) y otros que se adquieren a través de la red en divisas.

El objetivo del presente trabajo consiste en la propuesta, construcción y montaje final de un banco de pruebas que permita la eficiente comprobación, detección y futura reparación de un receptor de TV con la calidad requerida. Para alcanzar estos objetivos, el trabajo ha sido dividido en tres capítulos.

**Capítulo 1: Parámetros de calidad en la señal televisiva.** Se aborda una discusión sobre los principales parámetros que garantizan un nivel adecuado de calidad de la señal televisiva y las técnicas de ajuste.

**Capítulo 2: Desarrollo de variantes y selección de los circuitos más idóneos para el banco de pruebas.** Se trata el estudio de circuitos que se involucran en las mediciones y pruebas de parámetros y elementos usados en receptores de televisión, seleccionando aquellos que satisfagan nuestras exigencias.

**Capitulo 3: Propuesta final del montaje**. Atendiendo a las tecnologías modernas de construcción de equipos se presenta el diseño y montaje de los circuitos sobre un impreso, dentro de un chasis con la distribución adecuada.

#### **Conclusiones y Recomendaciones.**

**Gráficos, bibliografía y referencias.** 

#### <span id="page-13-0"></span>**CAPÍTULO 1. Parámetros de calidad en la señal televisiva.**

#### **1.1 El ojo humano y la visión.**

<u>.</u>

Muchos de los equipos electrónicos están pensados y desarrollados para suministrar cierta clase de información susceptible de ser percibida por alguno de los sentidos de la persona, es el caso de la televisión. Aunque el ojo es denominado a menudo el órgano de la visión, en realidad, quien efectúa tal proceso es el cerebro. La función del ojo es traducir las ondas electromagnéticas de la luz en un determinado tipo de impulsos nerviosos que se transmiten al cerebro a través del nervio óptico. Si se comienza por la recepción de una imagen, se puede afirmar que lo que llega al ojo sólo es la luz reflejada por los objetos, es por ello que la televisión es posible debido a una propiedad del ojo humano denominada memoria visual. El efecto que se produce en la retina al incidir los fotones de luz sobre el líquido en el que están inmersos los conos<sup>1</sup> [y](#page-13-1) bastones<sup>2</sup>[,](#page-13-2) y el tiempo que tarda, aproximadamente, una imagen en desaparecer, como tal efecto percibido, una vez que ha cesado el estímulo es de 50 ms como media. Si antes de que transcurra este tiempo, el ojo recibe un nuevo estímulo, la impresión visual que se tendrá será la suma de las dos. Si el tiempo de separación es mayor de 50 ms la visión es distinta, produciéndose el efecto de parpadeo. Esta propiedad es utilizada en la reproducción de imágenes animadas, tanto en televisión, donde se proyectan 25 a 30 imágenes por segundo, dependiendo del sistema de TV que se utilice, como en el caso del cine, donde la velocidad de repetición de cuadros es de 24 imágenes por segundo. La memoria visual es válida también para estímulos de cromaticidad diferentes, donde la suma de estímulos sucesivos producirá la misma sensación que la ocasionada por una radiación continua compuesta por diferentes radiaciones que coinciden con el

<span id="page-13-1"></span>*<sup>1</sup> Células fotosensibles del ojo que absorben la luz (son las encargadas de la visión en colores).* 

<span id="page-13-2"></span>*<sup>2</sup> Células fotosensibles del ojo que absorben la luz (son las encargadas de la visión monocromática).* 

<span id="page-14-0"></span>grupo de estímulos sucesivos. Por ejemplo, si se divide un círculo en siete sectores, cada uno de ellos con uno de los colores del espectro visible (ver Fig.1.1) y se lo hace girar por el eje que pasa por su centro a una velocidad suficiente, se percibirá un blanco grisáceo, indicando que se ha realizado una integración de los colores. El aprovechamiento de estas características del ojo para el desarrollo de los sistemas de televisión ha sido determinante a la hora de conseguir equipos de un diseño no demasiado complicados y con costos no muy elevados.

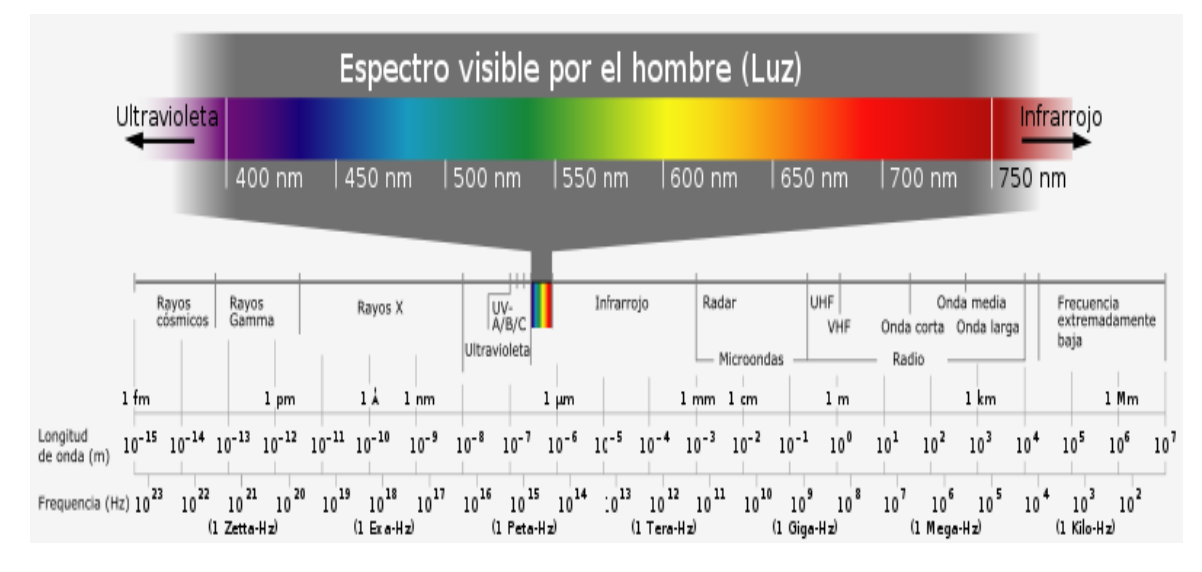

*Fig. 1.1 Espectro visible por el hombre.* 

#### **1.1.1 Teoria del color.**

En realidad se perciben tres colores, sin embargo el ser humano "distingue" todos los colores que lo rodean. Aquí se hace evidente una regla básica del color, para conocer la información de color de un objeto basta con tener la proporción de los tres colores básicos: Rojo, Verde y Azul. Por esta razón a dichos colores se les conoce como colores primarios, ya que con la combinación de los mismos se pueden obtener todos los demás. Cabe hacer una aclaración, ya que tal vez en alguna ocasión se haya dicho que los primarios son el rojo, amarillo y azul. Es más, si se observan los colores utilizados por las impresoras de tinta, muy comunes en la actualidad, estas utilizan tres cartuchos, magenta, amarillo y cian; no utilizan los primarios, y sin embargo imprimen "a todo color". La "confusión" resulta de la existencia de dos grupos de colores primarios:

- Primarios Aditivos.
- Primarios Sustractivos.

Para entender la diferencia entre ambos se proponen los siguientes ejemplos. Supóngase que se ilumina una pared blanca con una luz verde. Obviamente se verá verde, ya que este es el color que refleja la pared y llega a los ojos. Si se cambiara la luz a rojo, igualmente se vería el color rojo, pero si se iluminara al mismo tiempo con verde y rojo, el color percibido sería el amarillo, el cual resulta de la suma o adición de los colores verde y rojo (ver Fig.1.2). Como se observa, la suma de estos colores resulta en la generación de un color secundario, por tal razón se denominan primarios aditivos. Ahora, supóngase que se pinta un papel blanco con pintura amarilla, y se ilumina con luz blanca (contiene todos los colores). Obviamente se ve amarillo. ¿Por qué? Porque la pintura retiene (sustrae) todos los componentes de la luz blanca que la ilumina y devuelve solo el amarillo, el cual llega a los ojos. Si ahora se agrega pintura cian (celeste intenso), el color resultante es verde. Quiere decir que la mezcla ha retenido todos los colores de la luz blanca menos el verde. ¿Cómo se explica esto? Para esto se muestran algunas ecuaciones. Si se suman todos los colores primarios aditivos se obtiene blanco:

#### **LUZ ROJA + LUZ VERDE + LUZ AZUL = LUZ BLANCA**

Si se suman de a dos:

#### **LUZ ROJA + LUZ VERDE = LUZ AMARILLA**

#### **LUZ ROJA + LUZ AZUL = LUZ MAGENTA**

#### **LUZ VERDE + LUZ AZUL = LUZ CIAN**

De aquí surge una relación clave para el análisis: los llamados "colores primarios sustractivos" resultan de combinar dos a dos los primarios aditivos. Entonces, cuando se vea la pintura amarilla en realidad se está viendo luz roja y luz verde combinadas como se muestra en la Fig.1.2. Quiere decir que la pintura <span id="page-16-0"></span>amarilla sustrae el azul de la luz blanca y devuelve los otros dos primarios. Por otra parte, la pintura cian retiene el rojo y devuelve luz verde y luz azul. Entonces, ahora es evidente el resultado del anterior experimento. Si se mezcla pintura amarilla (retiene el azul) con pintura cian (retiene el rojo), el único color que puede salir de esta mezcla es el verde, el cual es justamente el color que se verá[1]. ¿Qué ocurre si se mezcla los tres colores primarios sustractivos? Obviamente se ve negro, ya que todas la "luces" son retenidas

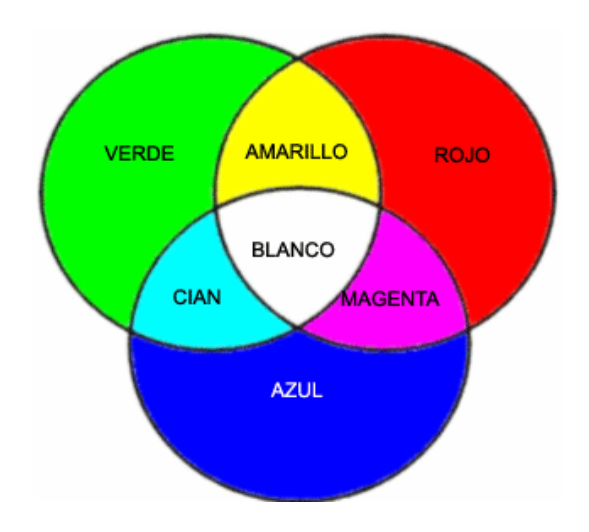

#### **CIAN + MAGENTA + AMARILLO = NEGRO**

*Fig.1.2 Mezcla de colores.*

#### **1.2 Parámetros de la señal televisiva.**

La experiencia demuestra que la imagen brindada por un televisor debe adecuarse a la iluminación del medio ambiente donde éste se encuentra, para que el espectador la pueda observar con comodidad. En una habitación oscura el contraste de la imagen (relación entre negros y blancos) que se requiere es inferior al contraste necesario para mirar confortablemente la misma imagen a pleno sol. Por esta razón, los televisores tienen un control de nivel de imagen o control de contraste. Este control se ve complementado con el llamado control de brillo, que tiene la finalidad de fijar el nivel medio de iluminación de la pantalla. Para modificar el nivel de la imagen normalmente se actúa sobre la ganancia del <span id="page-17-0"></span>amplificador de video. Aunque los recursos utilizables son varios, es frecuente encontrar dos tipos de soluciones típicas:

#### **1.2.1 Control de contraste por potenciómetro.**

Esta técnica consiste en la utilización de un potenciómetro para controlar el nivel de contraste por parte del usuario a voluntad propia. Una forma es utilizarlo a la entrada del amplificador de video, de forma similar a como se realiza en algunos amplificadores de audio. La diferencia entre ambos casos consiste en el amplio rango de frecuencias que debe cubrir un amplificador de video teniendo como limitante las capacidades parásitas que presenta este (**Cp, Cp1**), (Fig. 1.3) agravándose la situación por la capacidad de los conductores que conectan físicamente el potenciómetro, por motivos de montaje usualmente alejado del amplificador, con el circuito[2].

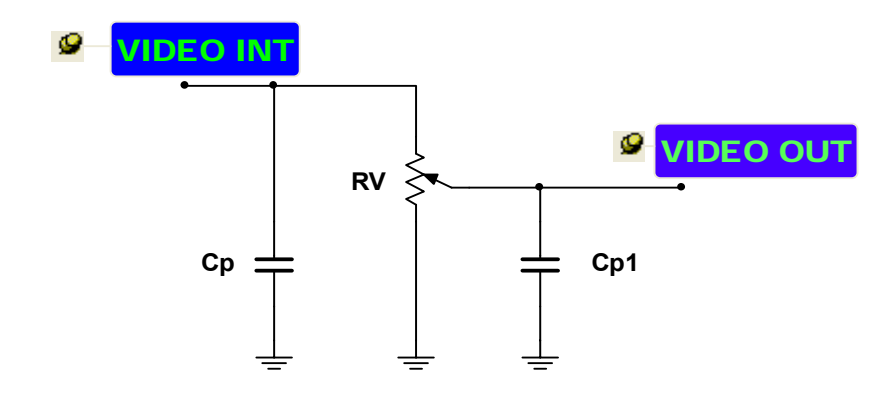

*Fig. 1.3 control de contraste serie.* 

Una solución práctica para este problema es colocar el potenciómetro a la salida del seguidor por emisor; (Fig. 1.4) de esta manera las capacidades parásitas tienen menor influencia. Además, se recurre a potenciómetros de baja resistencia. Esto colabora con la reducción de los efectos de las capacidades, como se vio anteriormente.

<span id="page-18-0"></span>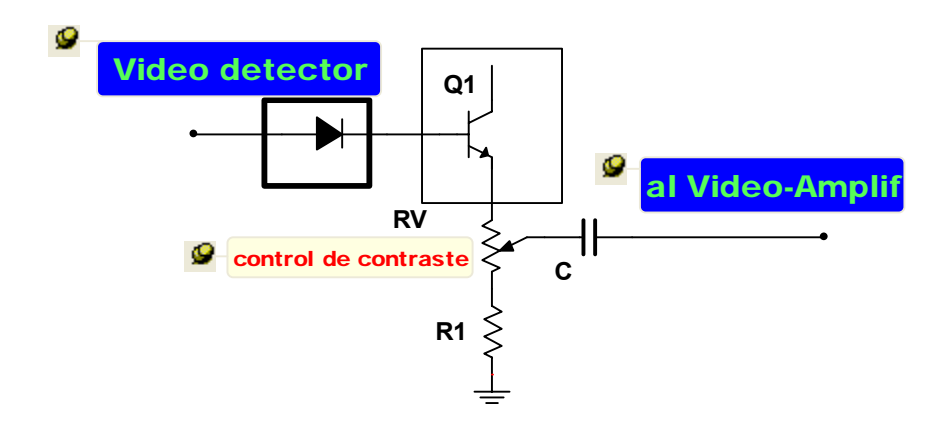

*Fig. 1.4 control de contraste en seguidor por emisor.* 

#### **1.2.2 Control de contraste por realimentación.**

Es conocido el efecto que produce la presencia de un resistor conectado en el emisor del amplificador final, la realimentación introducida reduce apreciablemente la ganancia del mismo. Si en lugar de un resistor fijo se coloca uno variable, se consigue modificar la realimentación, y en consecuencia se controla la ganancia delamplificador. Por lo tanto, la señal de video que alcanza al TRC<sup>3</sup> puede ser aumentada o disminuida a voluntad (Fig. 1.5). Las capacidades parásitas no afectan tanto a este sistema por que indirectamente el resistor variable actúa como compensación para las frecuencias altas.

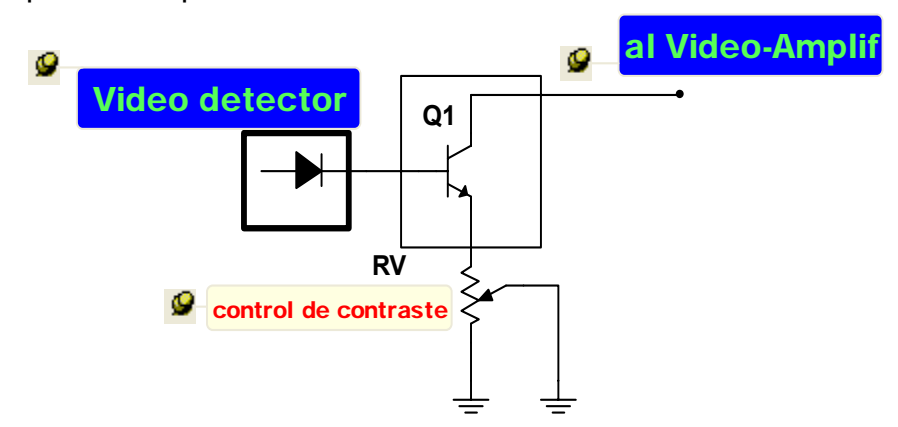

*Fig. 1.5 Control de contraste por realimentación serie.*

 $\overline{a}$ 

<span id="page-18-1"></span>*<sup>3</sup> Tuvo de Rayos Catódicos.* 

<span id="page-19-0"></span>En el anterior circuito no existe el problema de pérdida de altas frecuencias sino, por el contrario, el riesgo reside en un exceso de compensación cuando el resistor toma su máximo valor (mínimo contraste). En algunos circuitos el cursor del potenciómetro no se conecta directamente a masa, sino a través de un capacitor electrolítico (Fig. 1.6). Por este camino solamente se cortocircuita el resistor en lo que respecta a señales alternas, sin modificar su valor para la continua; los cambios de contraste no producen cambios en la polarización[2].

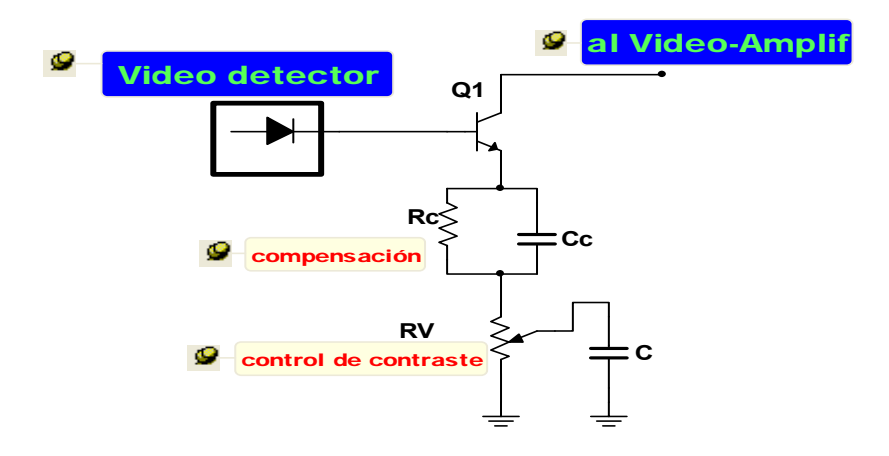

*Fig. 1.6 control de contraste con red de compensación.*

#### **1.3 Etapa de brillo.**

El tubo de imagen es el único componente en los televisores modernos que funciona como una válvula de alto vacío. La función básica del TRC es producir un haz de electrones enfocados y acelerados de manera que sean capaces de bombardear la pantalla luminiscente, produciendo un punto muy definido. La deflexión de este haz no depende del TRC, sino de otros componentes exteriores al mismo. La luminosidad de este punto sobre la pantalla depende de varios factores, entre los cuales se cuenta la intensidad de corriente del haz electrónico, que se puede controlar en idéntica forma que en el caso de las válvulas. El control del brillo puede hacerse por dos caminos: dejando fija la tensión de cátodo y modificando la tensión de reja (control por reja) o dejando fija la tensión de reja modificando la tensión de cátodo (control por cátodo). En los televisores modernos <span id="page-20-0"></span>se utiliza mayormente este último método porque el cátodo presenta menos capacidad inter-electródica que la reja (la capacidad del cátodo se produce principalmente por su proximidad a reja; la reja tiene próximos al cátodo y la pantalla, lo que acarrea un aumento de capacidad). Si se conecta la reja a masa y se aplica una tensión positiva al cátodo de aproximadamente 45 V, el TRC no puede conducir, esto se debe a que al aplicar dicha tensión a cátodo produce el mismo efecto que aplicar una tensión negativa en reja. Se obtiene así el nivel de negro de la señal de video. En cambio, si la tensión en cátodo es próxima a cero, la diferencia de potencial reja-cátodo es casi nula, y la corriente del TRC es máxima. Esto corresponderá al nivel de máximo blanco en la imagen. Se ha visto que los amplificadores de video suelen conectarse al tubo de rayos catódicos por medio de un capacitor. Esto significa que la señal de video perderá su componente continua, trasformándose en una señal alterna. Si se conectara esta señal al TRC, los semi-ciclos negativos en cátodo harían conducir el diodo formado por cátodo-reja y la señal se vería seriamente afectada. Para evitar esto y restaurar en parte (no totalmente), la componente continua de la señal, se requiere agregar una tensión positiva continua (tensión de brillo) a la señal alterna de video, donde los potenciales nunca llegan a hacerse negativos. Es importante señalar que eligiendo correctamente la tensión de brillo, los pulsos de sincronismo quedan por encima de la tensión de corte del TRC, instante durante el cual no debe haber brillo en la pantalla. El ajuste de esta tensión se realiza por medio de un potenciómetro (control de brillo). El valor de este potenciómetro suele ser elevado, y es conectado físicamente próximo a la salida del amplificador de video, el ajuste de brillo dependerá del nivel de la señal de video: cuando ésta es pequeña (mínimo contraste) debe aumentarse la tensión positiva para que los pulsos de sincronismo coincidan con la tensión de corte del TRC. Ambos ajustes: brillo y contraste, dependen en definitiva de los gustos del espectador[3].

#### **1.4 Etapa de color.**

La etapa de color ha venido teniendo cambios significativos con el continuo desarrollo de la electrónica en los receptores de TV moderno. Antiguamente, el

proceso de separar la señal de luminancia de la señal de crominancia consistía en el simple uso de filtros  $LC^4$  pasa banda, para obtener la señal de croma y supresor de banda para obtener la señal de luma. El uso de este tipo de filtros LC tenía como principal inconveniente la aparición de una figura de interferencia principalmente en las transiciones de color de la imagen. Esta figura de interferencia podía observarse muy claramente cuando se sintonizaba un generador de barras de color, en tal este caso, entre barra y barra se producía una interferencia con forma de damero, muy intensa justo sobre la transición de un color a otro, que luego se iba atenuando hasta desaparecer por completo dejando puro el color de la barra. En una imagen normal, dicha interferencia también estaba presente, pero como su magnitud dependía de la saturación del color y de la agudeza de la transición no era fácilmente perceptible, sobre todo si se trataba de un televisor de tamaño pequeño. Para receptores de mayor tamaño, era necesaria la utilización de etapas separadoras más complejas y por ende costosas[4]. En la actualidad, la etapa de color esta casi completamente en el interior del IC jungla, exceptuando componentes asociados a dicha etapa tales como el cristal de 3.58 MHz o 4.43MHz si la norma que se utiliza es NTSC $^5$  o PAL $^6$  $^6$ respectivamente, o si el equipo es binorma. Es muy difícil dar consejos de tipo general al llegar a esta etapa. En principio, es conveniente estudiar las especificaciones del IC jungla, para estar seguro de que no tenga posibilidad de trabajar en PAL. Existe gran cantidad de circuitos jungla y muchos son binorma. El cambio de norma suele obtenerse simplemente cambiando la polarización de una pata (de masa a 5V o viceversa). Por ejemplo, es bastante común que la pata de ajuste de matiz (tinte), opere como tal en NTSC dentro de un rango de tensiones de 2 a 4V; pero cuando se la lleva a potencial de masa o fuente, se producen internamente todos los cambios necesarios, para que el decodificador funcione en PAL. En estos casos, se deberá agregar el circuito externo de retardo y suma, con sus correspondientes bobinas de entrada y salida, y un cristal de 3,58MHz en la

1

<span id="page-21-0"></span>*<sup>4</sup> En este caso referido a filtros de tipo inductivo-capacitivo.* 

<span id="page-21-1"></span><sup>&</sup>lt;sup>5</sup> Del ingles National Television System Committee (Comisión Nacional de Sistemas de Televisión).<br><sup>6</sup> Del ingles Phase Alternating Line (línes de fase elternade).

<span id="page-21-2"></span>*Del ingles Phase Alternating Line (línea de fase alternada).* 

<span id="page-22-0"></span>correspondiente pata de la jungla. Si al realizar la modificación de la base de tiempo, se encuentra que el IC jungla está preparado para trabajar en 50/60Hz, es muy probable que también esté preparado para trabajar como decodificador de PAL[5].

#### **1.5 Tinte o matiz.**

<u>.</u>

Los problemas de transmisión e interferencia tienden a degradar la calidad de la imagen en el sistema NTSC, alterando la fase de la señal del color. Es por ello que en algunas ocasiones el cuadro pierde su equilibrio de color en el momento de ser recibido, esto hace necesario incluir un control de tinte, que no es necesario en sistemascomo SECAM<sup>7</sup> o PAL por corregir estos la fase de la señal de color durante la desmodulación de la misma. El ajuste del tinte en el sistema NTSC es indispensable, y el mismo está directamente relacionado con la etapa de croma, la cual en los modernos receptores de televisión se encuentra en el interior del  $IC<sup>8</sup>$  $IC<sup>8</sup>$  $IC<sup>8</sup>$ Jungla.

<span id="page-22-2"></span><span id="page-22-1"></span>*<sup>7</sup> Del Frances Séquentiel Couleur à Mémoire (Color secuencial con memoria) 8 Del ingles Integrate Circuit.* 

## <span id="page-23-0"></span>**CAPÍTULO 2. Desarrollo de variantes y selección de circuitos más idóneos para el banco de pruebas.**

#### **2.1 Introducción.**

El diseño de un equipo que facilite y optimice el chequeo, detección de fallas, ajuste y reparación de receptores de TV, objetivo de este proyecto, requiere ante todo hacer un estudio de cuales son las fallas tradicionales y los circuitos involucrados en las mismas. En la Fig. 2.1 se presenta el esquema en bloques, lo mas detallado posible de un receptor de TV moderno, donde se indica en rojo cuales son los bloques que tradicionalmente presentan problemas. Así la siguiente lista involucra a:

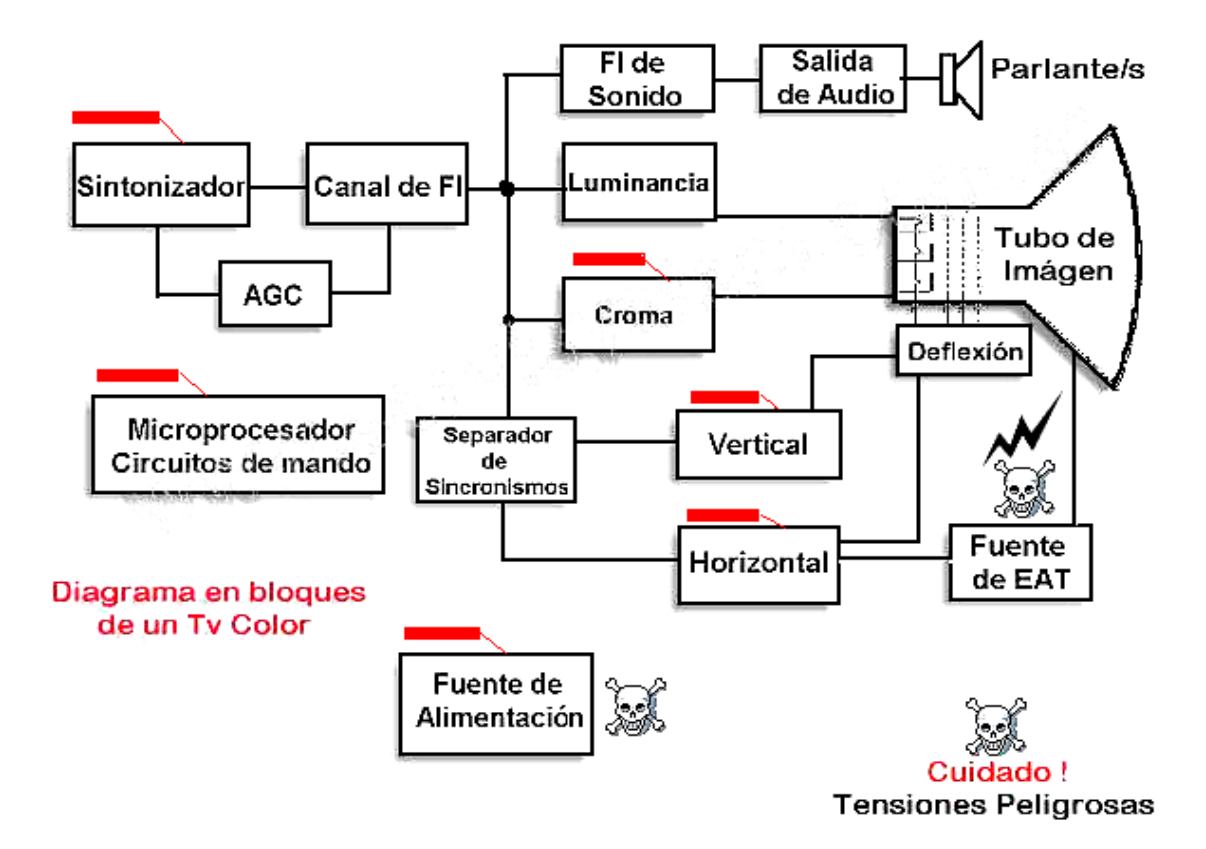

*Fig. 2.1 Diagrama en bloques de un receptor de TV moderno.* 

**Circuito de fuente de alimentación:** Este circuito es el encargado de suministrar como su nombre lo indica los diferentes voltajes iniciales para el trabajo del TV, su conexióncon la línea AC<sup>9</sup> lo hace vulnerable a variaciones en la misma, así como a descargas eléctricas.

**Circuito de deflexión horizontal:** Por las características de operación es el circuito que consume la mayor cantidad de corriente del aparato e involucra componentes de alta potencia, lógicamente, las condiciones de operación tan severas hacen que las componentes que lo conforman sean susceptibles a roturas muy continuas. Es considerada la parte del equipo junto al circuito de fuente de suministro que mas falla.

**Circuito de deflexión vertical:** Aunque opera en condiciones no tan severas como el circuito de deflexión horizontal, también requiere componentes que generalmente necesitan de disipadores de calor para su correcta operación. Constituye una etapa que comúnmente falla, lo que en los equipos actuales debido a los circuitos de protección no es fácil de detectar a simple vista.

**Circuito sintonizador:** La conexión de antena lo hace muy vulnerable a descargas eléctricas y es una sección en nuestro país muy susceptible a roturas, sobretodo en la época de verano.

**Circuitos Microprocesador y Croma:** En ambos casos, su falla es debida de manera indirecta a causas que afectan a otros circuitos debido a la estrecha relación que guardan. Por ejemplo, un problema en la fuente los puede afectar, de la misma forma a un problema en la sección de alto voltaje. Una falla muy común es la alteración del contenido del programa en la EEPROM<sup>10</sup>, que en no pocos casos requiere ser nuevamente programada, claro está, con el contenido que se corresponde al modelo y chasis del equipo.

<u>.</u>

<span id="page-24-0"></span>*<sup>9</sup> Del ingles Alternate Current.* 

<span id="page-24-1"></span>*<sup>10</sup> Del ingles Erase Electrical Programable Memory.* 

#### <span id="page-25-0"></span>**2.2 Fallas en circuitos de deflexión horizontal.**

Cuando en televisores modernos se presentan problemas en los circuitos de alto voltaje o deflexión horizontal, el transformador flyback (o transformador de líneas) es una de las posibles causas El presente epígrafe describe el funcionamiento de un flyback y circuitos de pruebas asociados.

#### **2.2.1 Estructura y función de un flyback.**

El FBT $^{11}$  típico o transformador de líneas consta de varias partes:

a) Un transformador especial con núcleo de ferrita, que junto con el transistor de salida y circuito de deflexión horizontal, eleva el  $B+^{12}$  de la fuente de poder (unos 120 V en los TV modernos), a unos 20 o 30 KV aproximadamente para el TRC, y provee varios voltajes más bajos para otros circuitos.

b) Un rectificador que convierte los pulsos de alto voltaje en corriente continua que luego el condensador formado en el TRC convierte en voltaje continuo. Exciten dos opciones para la generación de alto voltaje:

- 1. El alto voltaje puede desarrollarse directamente en un solo bobinado con muchas espiras de alambre (utilizada en los antiguos receptores de TV).
- 2. Un devanado que genera un voltaje más bajo y con un multiplicador alcanza el alto voltaje requerido. Ver Fig.2.2 (esta opción es la que actualmente se utiliza en la gran mayoría de receptores de televisión).

c) Varios secundarios que alimentan: sintonizador, circuito de deflexión vertical, audio, video y filamentos del TRC. De hecho, en diferentes modelos de TV, la única fuente que no deriva del FBT es la encargada de proporcionar voltaje a los circuitos de espera, necesarios para mantener parámetros de usuario en memoria (EEPROM), además de proporcionar el inicio (o arranque) del circuito de deflexión horizontal.

<u>.</u>

<span id="page-25-1"></span>

<span id="page-25-2"></span><sup>&</sup>lt;sup>11</sup> Flyback (de ahora en adelante FBT).<br><sup>12</sup> Voltaje de la fuente de suministro del receptor.

## *Capitulo 2. Desarrollo de variantes y selección de los circuitos más idóneos para el banco de pruebas.* <sup>17</sup>

d) Un divisor de voltaje que proporciona el enfoque y screen de la pantalla. El foco y screen generalmente se ubican arriba y abajo respectivamente en la parte posterior del FBT (ver Fig.2.3 b), aunque en algunos modelos antiguos de TV, esos controles eran externos y susceptibles al polvo y problemas de humedad; particularmente en los días de lluvia[6].

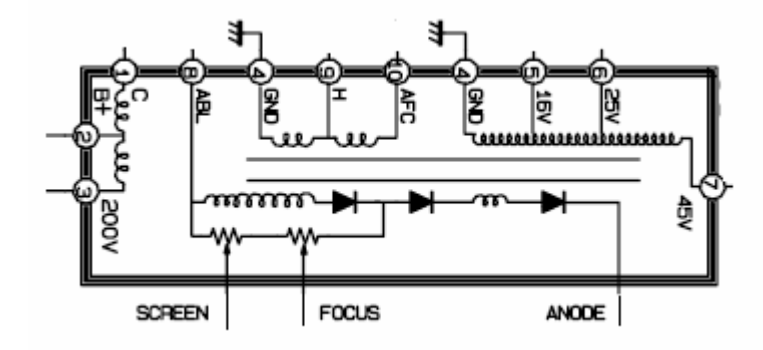

*Fig.2.2 Estructura interna de un FBT.* 

Aunque los detalles pueden variar un poco, en cuanto a la distribución de terminales, voltajes de operación, voltajes que entregan, etc. Es importante señalar que el principio de funcionamiento de un trasformador de líneas o FBT es el mismo en cualquier receptor de televisión. En la Fig.2.3 se muestra la distribución de terminales típicas de un FBT visto por la parte inferior a demás de la estructura real de este componente electrónico. A continuación se muestran algunos esquemas que facilitan su comprobación.

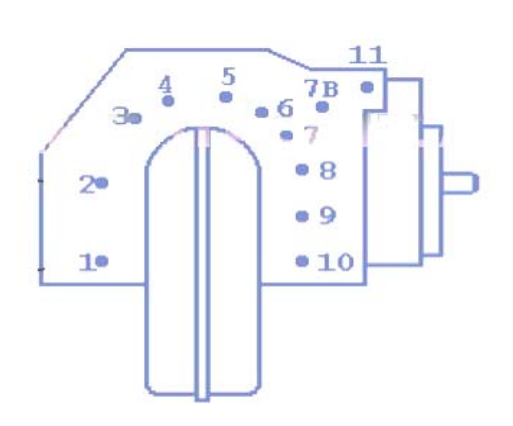

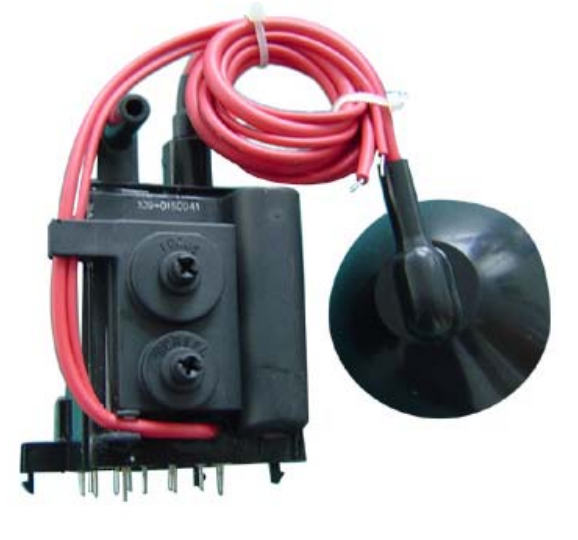

 *Fig.2.3 a) FBT vista parte inferior. b) FBT típico.* 

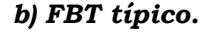

#### <span id="page-27-0"></span>**2.3 Variante de probador FBT**

En Internet y otros sitios de referencia existen disímiles variantes de circuitos de probadores de FBT, cada uno de ellos con características propias que los hace más o menos fiable de la realidad objetiva que representa comprobar el estado técnico de un componente electrónico como este. Es por ello que, es indispensable una correcta selección del circuito para el probador.

#### **2.3.1 Variante I. Probador con registro CD4015BS.**

El probador que se muestra a continuación en la Fig.2.4 utiliza un registro de cuatro bits CD4015BMS, dos amplificadores operacionales LM324, que junto al transistor BC328 operan simulando la etapa de oscilación horizontal del TV, para de esa forma a través del terminal colector del FBT aplicarle al mismo un voltaje variante en el tiempo. A primera vista el circuito puede parecer de gran complejidad, pero en realidad no es así. El mismo está compuesto por secciones bastante simples, estas son:

Generador de pulsos de bajas frecuencias: El comparador de voltaje IC1A (LM-324) es utilizado en el circuito como oscilador de bajas frecuencias, cuya salida está conectada a +VCC<sup>13</sup> de la fuente a través de R12 y R[13](#page-27-1) para de esa forma fijar un (uno lógico)<sup>14</sup> en la salida del mismo. Debido a las constantes de tiempo producidas por R19, C6, R20 y D4, el voltaje en la salida de IC1A cae a (cero lógico)  $15$  cerca de 2 ms cada 100 ms, y es durante esta caída de 2 ms que cada ring de prueba ocurre. En ese mismo instante, Q1 entra en saturación por quedar su base flotando a +VCC a través de R12 por lo que en el colector del mismo aparece un '1' lo cual hace que dos cosas sucedan. Primero, a través de C2 llega a IC3 (CD4015BS) un pulso de aproximadamente 5us de duración que pone en estado bajo ('0') a todas sus salidas apagando todos los LED en espera de un nuevo ring de prueba. Segundo, en el mismo intervalo de 2 ms una corriente de

1

<span id="page-27-1"></span>

<sup>&</sup>lt;sup>13</sup> Voltaje de la fuente de suministro del probador.<br><sup>14</sup> Valor binario, en este caso referido a la fuente de alimentación (a partir de ahora '1').<br><sup>15</sup> Valor binario, en este caso referido a tierra (a partir de ahora '0

<span id="page-27-3"></span><span id="page-27-2"></span>

<span id="page-28-0"></span>unos 20 mA fluye a través de R14 y pone a D3 en un estado de baja impedancia, doblando este el voltaje aplicado entre sus terminales y acoplándolo a través de C5 al terminal colector del FBT que se pretenda poner a prueba.

Display de barras gráficas de LEDS: IC3 (CD4015BS) consiste en un par de idénticos registros de cuatro bits entrada serie/salida paralelo conectada en forma de una unidad de 8 bits, con lo cual cada salida excita un diodo LED.

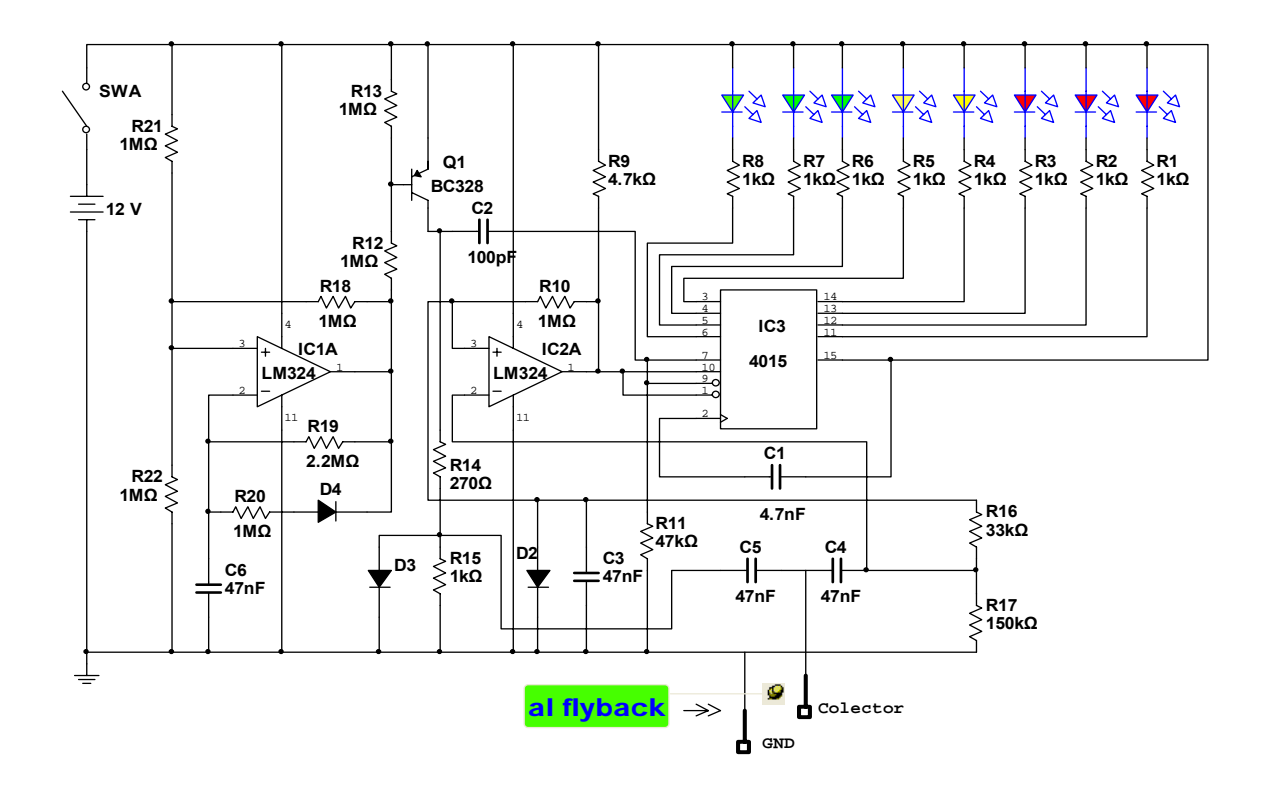

 *Fig.2.4 Probador de FBT con registro de cuatro bits CD4015BMS.* 

#### **2.3.1.1 La medición.**

Una vez conectado los terminales colector y tierra del FBT a las correspondientes puntas de prueba en el probador sucede lo siguiente. Durante los primeros 5 us después del comienzo de un nuevo pulso de caída de 2 ms, ambos registros de IC3 son reseteados a cero en todas sus salidas. Al mismo tiempo el voltaje aplicado al devanado primario del FBT retorna y es aplicado al comparador IC2A

<span id="page-29-0"></span>poniendo las entradas de reloj de los registros a '0' a menos que las puntas de prueba sean cortocircuitadas. En ese mismo instante todos los diodos LED<sup>[16](#page-29-1)</sup> encienden si el devanado primario del FBT está en buen estado. De no ser así, no todos los LED encenderían, puesto que el pulso de retorno se vería seriamente afectado ya sea por una fuga o arqueo de corriente en el interior del FBT, por lo que no todos los registros serían excitados y por ende solo encenderían algunos LED.

#### **2.3.2 Variante II. Probador con oscilador LM55.**

El probador de FBT que se muestra en la Fig.2.5 está formado por un oscilador LM555 (ver en *Anexo-I* Datasheet de este componente), un transistor y un medidor indicador que puede ser un multímetro analógico. Para probar un FBT con este circuito se tiene que conectar el primario de este en la salida del probador (respetando la conexiones que van al colector y a B+). Si el dispositivo se encuentra en buen estado, de inmediato se escuchará la oscilación, inclusive se podría percibir el característico olor a ozono y el amperímetro deberá indicar una corriente de 100 a 190 mA como máximo; si el valor de corriente es superior a los 200 mA, es muy probable que exista un problema en el FBT. Esta es una prueba muy dinámica para saber si hay alto voltaje, pues se comprueba tanto el estado de los diodos que están en la parte interna del FBT como si existe un corto en el primario de este. Incluso, para verificar si existe un alto voltaje adecuado, se podría acercar la salida correspondiente a un punto de tierra física (alguna tubería) para observar el arco de corriente. En caso de que se sospeche que el FBT posee fugas internas, también puede ser verificado por medio de este circuito probador; para ello, simplemente se localiza la terminal respectiva a tierra en el FBT y se conecta en el borne correspondiente del probador; en caso de que la corriente que circula a través del primario del transformador aumente por encima de los 200 mA, lo más seguro es que la corriente se esté arqueando hacia tierra en el interior del

1

<span id="page-29-1"></span>*<sup>16</sup> Del ingles Light Emision Diode.* 

<span id="page-30-0"></span>dispositivo. En esas condiciones, prácticamente no habrá más remedio que reemplazar el FBT por uno nuevo[2].

Luego de ser analizadas y probadas las dos variantes de probador presentadas, esta última ha sido la escogida por brindar mejores resultados y consecuentemente tener un costo de fabricación menos elevado.

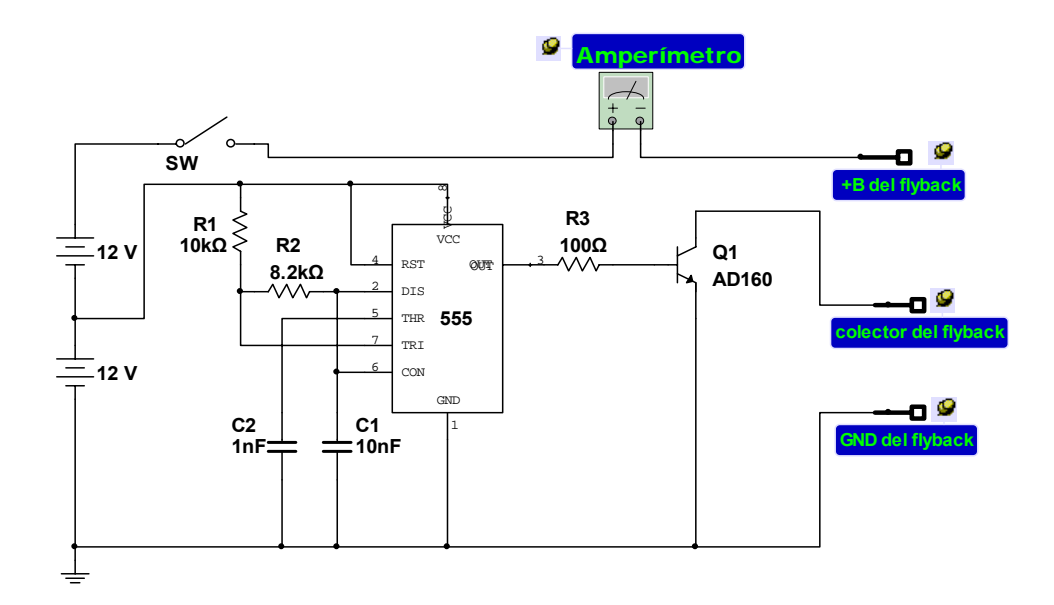

*Fig.2.5 Probador de FBT con oscilador LM555.* 

Debido a que la corriente puede variar, dependiendo de la ganancia del transistor usado, se sugiere probar con diferentes transformadores de línea (de 14, 20, 27") en buen estado para tener una idea más aproximada de las lecturas que se pueden presentar en cada caso, además se recomienda hacer estas pruebas en una mesa de madera o acrílico para evitar posibles cortocircuitos, así como no tocar ninguno de los terminales del FBT que quedan libres durante la prueba, puesto que de existir alguna fuga interna en el mismo se podría quedar expuesto a una tensión elevada[7].

#### **2.4 Memorias EEPROM.**

Los modernos televisores hacen uso de memorias del tipo EEPROM para almacenar las características propias del equipo; ejemplo, si el televisor tiene

## *Capitulo 2. Desarrollo de variantes y selección de los circuitos más idóneos para el banco de pruebas.* <sup>22</sup>

sonido estéreo o no, de cuantas pulgadas es, si cuenta con funciones en pantalla, etc. Además, sustituye a los diversos controles de ajuste interno que anteriormente tenían los equipos. Recordar que hace varios años era común abrir el aparato para realizar ajustes, de linealidad vertical, frecuencia horizontal, AGC $^{17}$ , ajuste de excitador rojo, verde y azul, AFC $^{18}$ , etc. En la actualidad no es así, por medio de la EEPROM se controlan esos parámetros[8]. Para llevar a cabo esos cambios, se debe ingresar en un menú oculto al usuario (Service Mode o Modo de Servicio) que poseen los receptores, y solo los brinda el fabricante al personal calificado en la reparación de los mismos, ya que de interactuar el usuario en tales ajustes pudiese causar daños en ocasiones irreparables al equipo. Las memorias EEPROM pueden ser las causantes de diversas fallas, desde que el TV no encienda, no haya sonido, el color sea deficiente, ciertos canales no sean sintonizados, no haya barrido vertical, etc. Es muy común la sustitución de este componente para solucionar tales problemas. Las memorias son muy sensibles y se pueden dañar por diversas causas, una de ellas es relacionada a falsos contactos en el microcontrolador o en el área del sintonizador, fallas en la sección fuente de 5 voltios, fuertes interferencias electromagnéticas, etc. Es importante destacar que cada memoria tiene un programa grabado específico para el chasis o modelo al que está determinado, y por ello, no pueden intercambiarse memorias aunque tengan el mismo número de identificación (usualmente 24Cxx) para los receptores modernos que utilizan microprocesadores de 8 Bit. Si por ejemplo, se colocase una memoria (AT24C04, ver en *Anexo-I* Datasheet) correspondiente a un TV LG chasis SC-023A en otro LG chasis MC-83C, muy comunes entre sí, tal vez pudiese funcionar este último, pero no realizaría correctamente todas las funciones, o quizás no encendiese. Sería sumamente raro que se llegara a dañar el equipo por una prueba como esta, pero igual, se debe evitar esa condición. También existen unas memorias denominadas universales que funcionan para un elevado número de marcas disponibles en el mercado. En algunos casos las memorias se auto programan por medio del

<u>.</u>

<span id="page-31-1"></span><span id="page-31-0"></span>

*<sup>17</sup> Del ingles Automatic Gain Control. 18 Del ingles Automatic Frequency Control.* 

<span id="page-32-0"></span>microcontrolador. Es por ello que, es indispensable contar con una herramienta que le permita al técnico copiar y grabar los datos de las memorias EEPROM como respaldo y posible solución de fallas en receptores de televisión modernos.

#### **2.4.1 Variantes de circuitos para el grabador de memorias EEPROM.**

Existen diversos circuitos que permiten leer y copiar memorias del tipo EEPROM, aunque no todos son los más idóneos puesto que existen numerosos tipos de memorias, y no todas tienen iguales características, razón por la cual en ocasiones el mismo circuito o hardware de copia-lectura puede ser el causante de dañar el dispositivo. A continuación se muestran dos de los circuitos de mayor utilidad con el fin de escoger uno de ellos para el presente trabajo.

#### **2.4.1.1 Variante I. Grabador puerto paralelo.**

El circuito que se muestra en la Fig.2.6 es el correspondiente a un grabador de memorias EEPROM utilizando como interfase con el ordenador el puerto paralelo. Este circuito, aunque su desempeño permite grabar memorias del tipo  $24Cxx^{19}$  y  $93Cxx^{20}$  presenta una inconveniente que no se debe dejar pasar por alto, las memorias de la serie 24Cxx a diferencia de las 93Cxx requieren una alimentación de 5 volts y 12 volts respectivamente. El puerto paralelo de una PC entrega voltajes de +12 volts y -12 volts, razón esta por la que se corre el riesgo de dañar el componente a la hora de leer o escribir datos en el dispositivo por aplicarle a este un valor de voltaje mayor que el especificado por el fabricante[9]. Además, como se ha indicado anteriormente los receptores de televisión para los cuales está destinado el presente trabajo hacen uso de memorias de la serie 24Cxx por lo que se obvia este circuito por presentar tal inconveniente.

<u>.</u>

<span id="page-32-1"></span>*<sup>19</sup> Ejemplo, memoria EEPROM AT24C04 utilizada por LG en un elevado número de receptores. 20 Ejemplo, memoria EEPROM 93C06-SM utilizada en monitores de computadoras.* 

<span id="page-32-2"></span>

<span id="page-33-0"></span>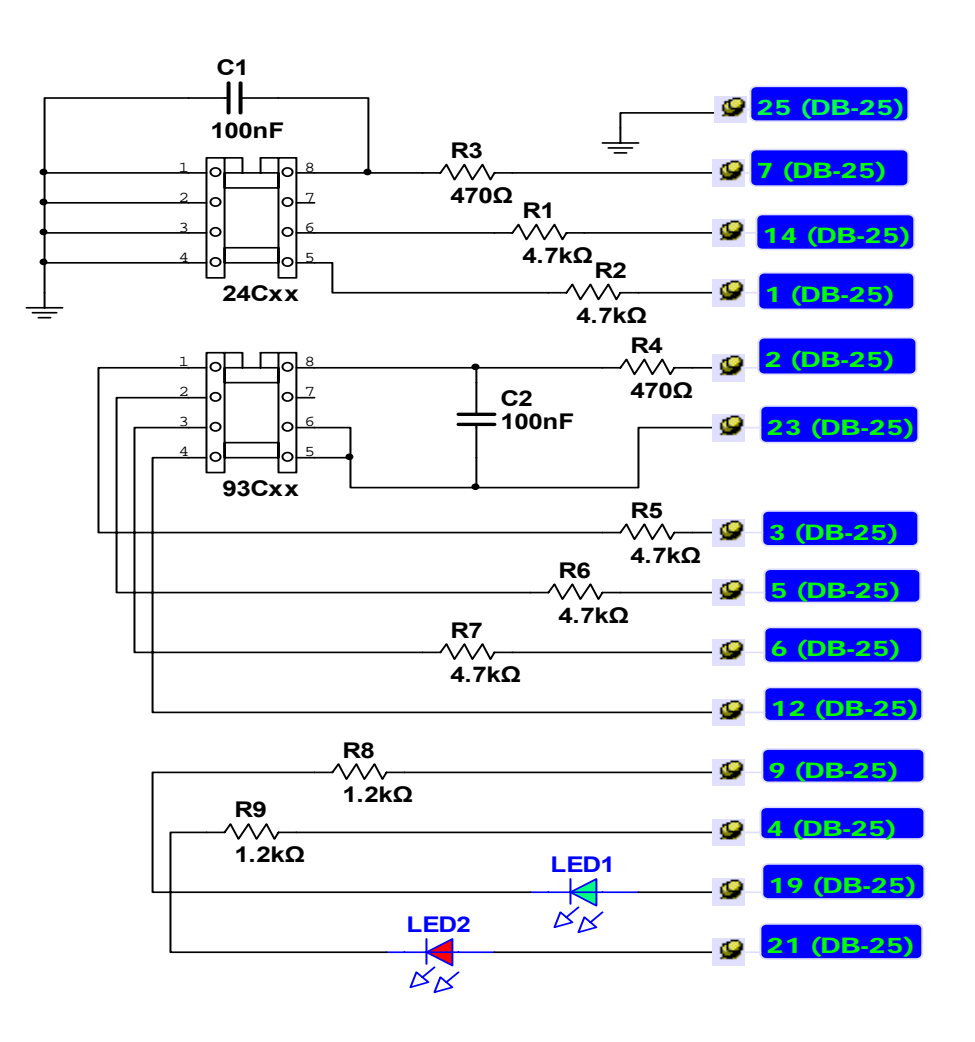

*Fig.2.6 Grabador de memorias EEPROM puerto paralelo.* 

#### **2.4.1.2 Variante II Grabador puerto serie.**

El circuito que se muestra en la Fig.2.7 es un grabador de memorias puerto serie. A diferencia del circuito de la Fig.2.6 presenta tres diodos zener (DZ1, DZ2, DZ3) que tienen como función estabilizar la tensión de alimentación a unos 5 volts que es la indicada por el fabricante de este tipo de memorias para su correcta operación[10].

## <span id="page-34-0"></span>*Capitulo 2. Desarrollo de variantes y selección de los circuitos más idóneos para el banco de pruebas.* <sup>25</sup>

Esta variante ha sido la escogida para el grabador de memorias por ser más confiable y segura que la anterior, ya que además de estabilizar el voltaje en los pines 8(+VCC), 5(SDA<sup>21</sup>), 6(SCL<sup>22</sup>) cuenta con una interfaz o software que rara vez pudiese presentar problemas a la hora de reconocer el hardware. En el siguiente epígrafe se hace referencia a los distintos software o programas que hay disponibles para esta tarea, y en específico, el que utiliza este hardware[11].

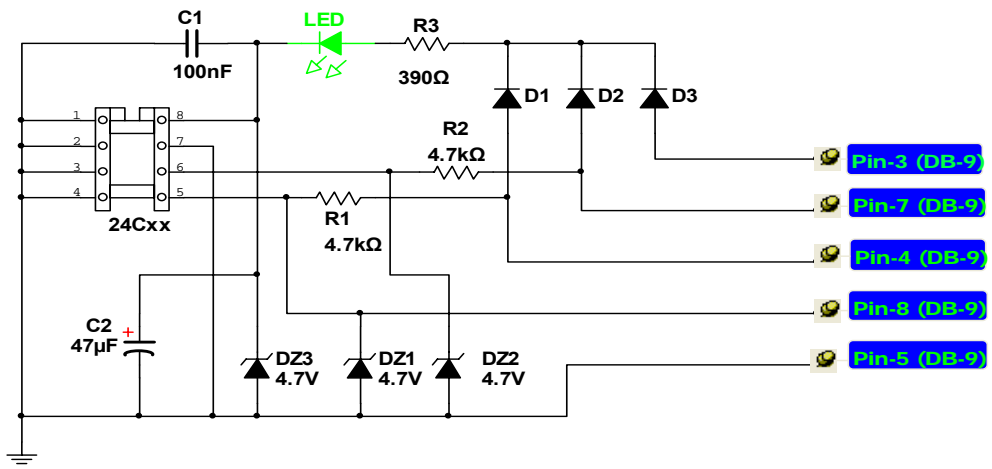

*Fig.2.7 Grabador de memorias EEPROM puerto serie.*

#### **2.5 Programador PonyProg.**

 $\overline{a}$ 

Aunque son muchos los programas que en la actualidad son utilizados para la programación de microcontroladores (PIC) y memorias del tipo EEPROM, resulta en ocasiones un poco tediosa la tarea de adecuarlo al hardware con el que se cuente. Este es el caso, no obstante, aunque el circuito de la Fig.2.7 ha sido probado con el ICProg<sup>23</sup> y con el PonyProg<sup>24</sup>, se ha decidido elegir este último por su relativamente fácil manejo, además de ser software totalmente libre de costo alguno y brindar excelentes resultados.

<span id="page-34-1"></span>

<span id="page-34-3"></span><span id="page-34-2"></span>

<sup>&</sup>lt;sup>21</sup> Del inglés Serial Data Aldeas (señal de datos del bus l2C).<br><sup>22</sup> Del inglés Serial Clock Line (señal de reloj del bus l2C).<br><sup>23</sup> Software utilizado para grabar memorias EEPROM y microcontroladores PIC.<br><sup>24</sup> Software u

<span id="page-34-4"></span>

#### <span id="page-35-0"></span>**2.5.1 Instalación y calibración del programador PonyProg.**

La instalación del software es relativamente sencilla, se ejecuta el fichero (setup), luego se siguen los pasos del proceso de instalación, y una vez instalado este, se ejecuta el programa y en pantalla aparece una imagen como la que se muestra en la Fig.2.8.

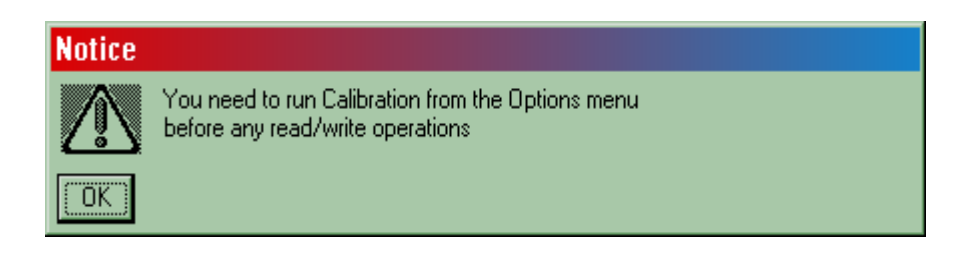

*Fig.2.8 Mensaje de calibración del software.* 

El mensaje que muestra el cuadro de diálogo indica que el software debe ser calibrado, por lo que se debe dar clic en el botón OK, luego ir Al menú OPTIONS (opciones) y dar clic en la función CALIBRATIONS (calibrar) para que el programa diagnostique la mejor velocidad de transferencia. Nuevamente ir al menú OPTIONS, y dar clic en SETUP y en pantalla aparecerá una imagen como la que se muestra en la Fig.2.9.

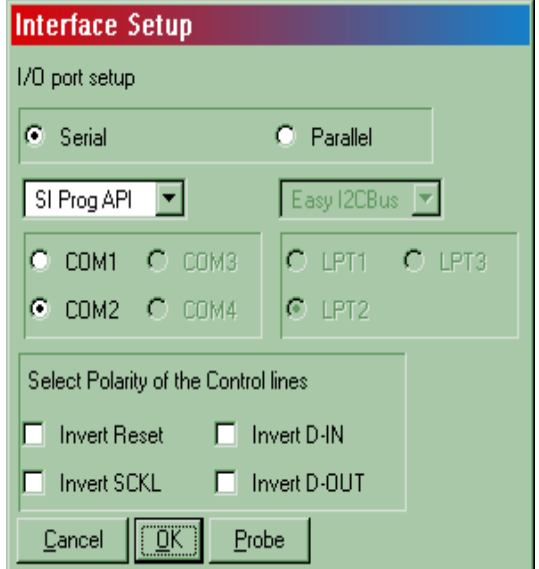

*Fig.2.9 selección de interfase de operación.*
# *Capitulo 2. Desarrollo de variantes y selección de los circuitos más idóneos para el banco de pruebas.* <sup>27</sup>

Aquí se debe poner la opción Serial y más abajo la opción SI PROG API. Por último se debe tomar COM2 (esto en casi todos los equipos) sin embargo, si el LED del copiador nunca enciende cuando lee (READ) o escribe (WRITE) se debe cambiar a COM1. Es posible que en la PC aparezcan COM 3 Y COM 4 dependiendo de las características del ordenador con el que se esté trabajando. Las demás opciones dejarlas en blanco ya que no son necesarias[12]. Finalmente dar clic en OK. Una vez realizados los pasos anteriores en grabador estará listo para ser utilizado[13]. Para mas detalles ver *Anexo-II.*

### **2.6 Generador de patrones de prueba.**

Como ya se conoce, la imagen en un televisor en colores se forma mediante la emisión de luz resultante de la excitación de la película de fósforo que recubre internamente la pantalla, al ser alcanzada por un haz de electrones que barre periódicamente la superficie visible de esta. Dicha película de fósforo está compuesta por los tres colores primarios utilizados en la televisión (R, G, B) que en ocasiones averías en los circuitos asociados a la etapa de color (croma) da como resultado la ausencia total de imagen, o que esta sea incomoda a la vista del espectador[14]. Defectos como el mencionado anteriormente se pueden solucionar en muchas ocasiones a través de ajustes de parámetros de servicio del equipo accediendo al (Service Mode) o Modo de Servicio. Dentro de este hay un conjunto de ítems que al ser modificado su valor, modifica parámetros tales como posición y altura vertical y horizontal, ganancia de video, AGC etc. En el caso de los driver $^{25}$  de color, también es ajustada la ganancia de amplificación de los mismos por este medio, pero en ciertas circunstancias resulta relativamente complejo tal ajuste, más si el receptor tiene varios años de explotación ya que esto incide en que no todos los cátodos (RGB) tengan la misma emisión electrónica. Es por ello que resulta indispensable para el personal técnico contar con una imagen o conjunto de imágenes que le permitan hacer una correcta corrección o ajuste de estos parámetros. A continuación se presenta una variante de generador de

<u>.</u>

<span id="page-36-0"></span>*<sup>25</sup> En este caso referido a los transistores amplificadores de color.* 

# *Capitulo 2. Desarrollo de variantes y selección de los circuitos más idóneos para el banco de pruebas.* <sup>28</sup>

patrones que puede resultar de gran utilidad en los centros de servicio de reparación de receptores de televisión de nueva generación.

### **2.6.1 Especificaciones del generador de patrones básico.**

Un generador de patrones básico no solo debe entregar las componentes RGB de la señal, sino que debe generar video compuesto, con todo lo que ello implica: generar sincronismos, obtener la señal de luminancia, generar una Subportadora de color y modularla, etc. Lo primero que debe definirse es la cantidad y tipo de patrones que deberá generar el equipo, ya que esto determinará las características, y por tanto la complejidad, del sistema a desarrollar. En el caso que corresponde al presente trabajo, el equipo será capaz de generar cuatro patrones básicos que se muestran en la Fig. 2.10.

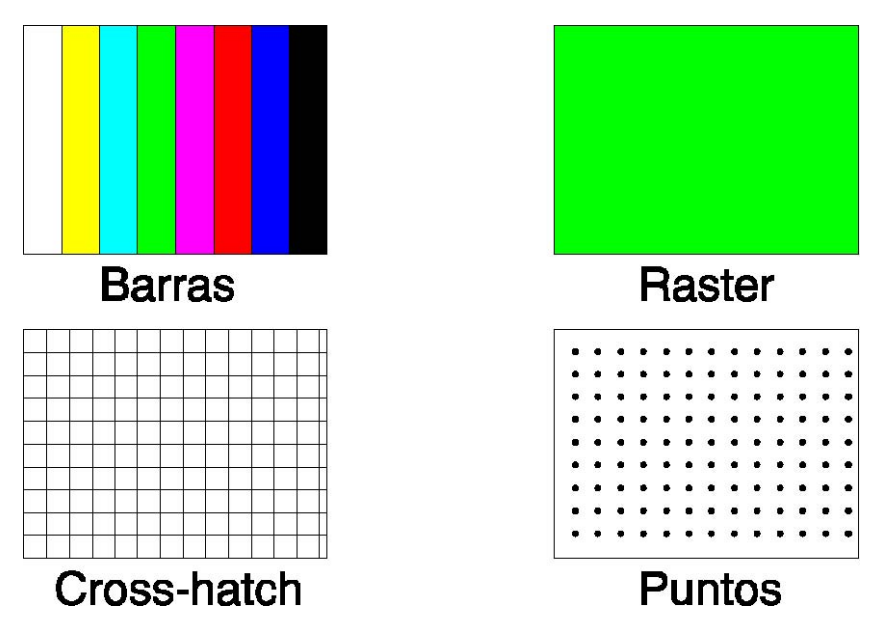

*Fig. 2.10 patrones básicos del generador.* 

Además, el generador debe permitir el control independiente de los tres colores R, G y B, así como de las señales de luminancia (Y) y crominancia (C). De este modo se amplía la cantidad de patrones que pueden ser generados, ya que el RASTER se podrá hacer con cualquiera de los colores, las barras podrán ser monocromáticas o adoptar diferentes combinaciones de color (ver ejemplo en Fig. 2.11).

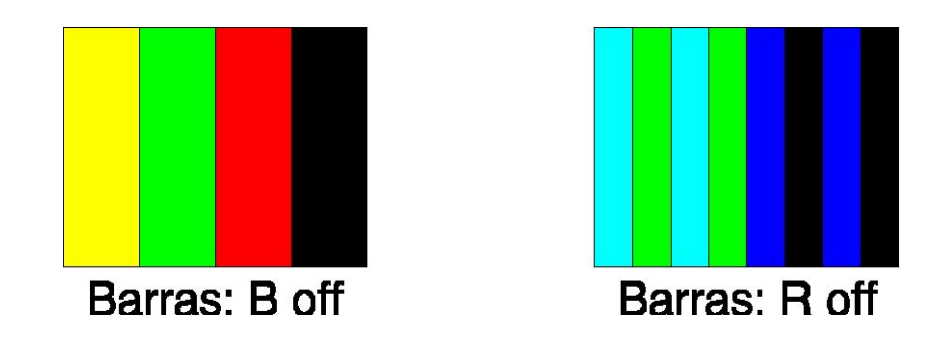

*Fig. 2.11 Combinaciones de colores.* 

Para seleccionar cual de los cuatro patrones básicos generará el equipo se utilizan dos llaves S4 y S5 (ver esquema de la Fig. 2.12), cuya combinación determinará el patrón según la tabla 2.1.

*Tabla 2.1 Selección de patrones.*

| <b>Llaves:</b> | <b>S4 OFF</b>      | <b>S4 ON</b>  |
|----------------|--------------------|---------------|
| S5 OFF         | <b>BARRAS</b>      | <b>RASTER</b> |
| <b>S5 ON</b>   | <b>CROSS-HATCH</b> | <b>PUNTOS</b> |

Los estados OFF ("0") y ON ("1") están referidos a que el punto medio de la llave se conecta a masa (0V) o a +VCC (5V) respectivamente[12].

*Capitulo 2. Desarrollo de variantes y selección de los circuitos más idóneos para el banco de pruebas.* <sup>30</sup>

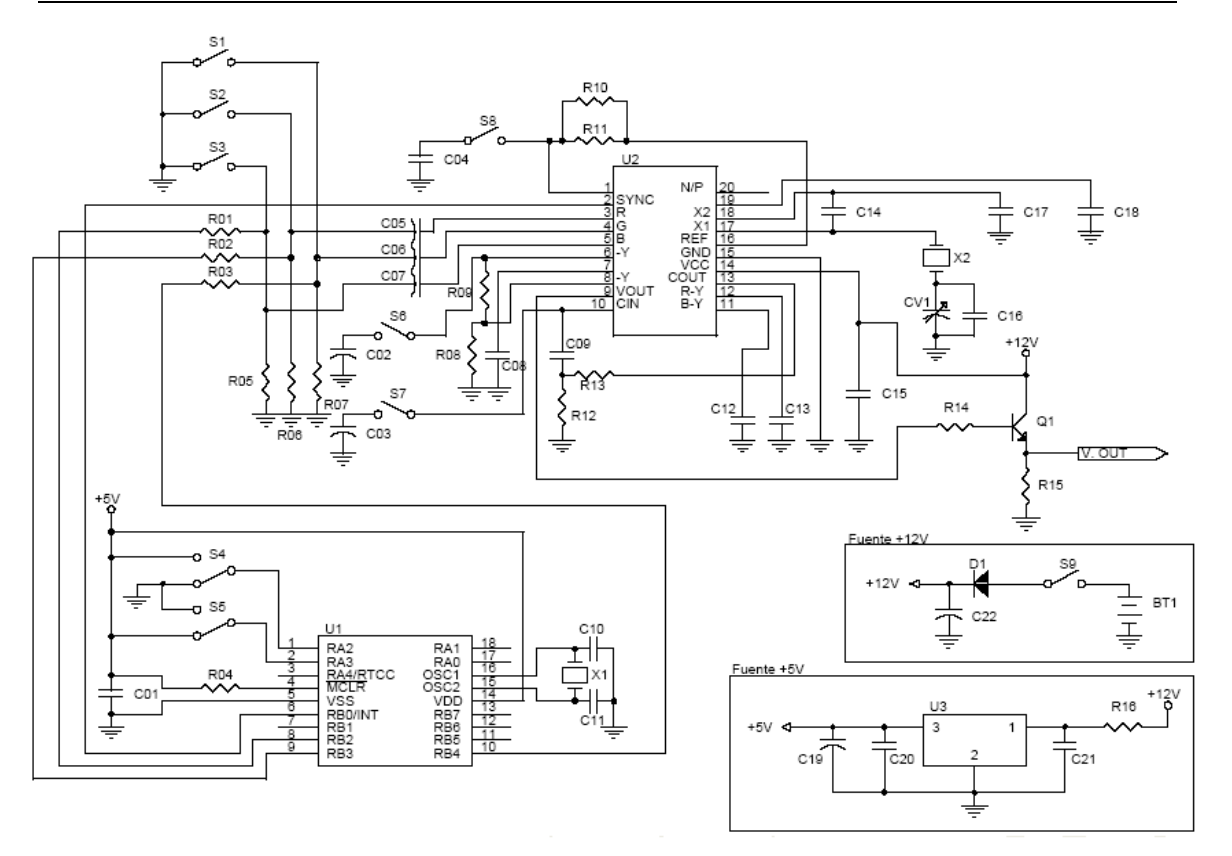

*Fig. 2.12 Esquema del generador de video con PIC 16F84A.* 

Para mas detalles referidos al esquema de la Fig.2.12 ver *Anexo-III***.**

### **2.6.2 Generación se sincronismos y patrones.**

La generación de la base de tiempo, los sincronismos y los cuatro patrones básicos estarán a cargo de un microcontrolador PIC16F84A (ver en *Anexo-I* Datasheet), el mismo es el encargado de realizar las siguientes funciones:

- Generar una base de tiempos estable, requeridos por los sincronismos.
- Generar en uno de sus terminales, el correspondiente al Bit (0) del PORTB, todos los sincronismos requeridos por la norma de televisión adoptada (NTSC), sin agregar video a esta señal (sincronismos puros)[3].
- Generar en tres terminales las señales R, G y B, que correspondan con el patrón que deba mostrarse a la salida. Estos terminales no tendrán sincronismos (video puro). La designación de terminales es la siguiente:

PORTB  $(2) = B(Azul)$ 

PORTB  $(3) = R$  (Rojo)

PORTB  $(4) = G$  (Verde)

(Entre paréntesis se indica el Bit correspondiente del PORTB)

• Aceptar en dos de sus terminales, configurados como entradas, las órdenes provenientes de las llaves S4 y S5, para de ese modo poder seleccionar el patrón a generar. Estas entradas corresponden los siguientes Bits del PORTA:

PORTA  $(2) = S4$ 

PORTA  $(3) = S5$ 

En cada uno de estos bloques se comienza por generar los pulsos de preecualización, luego el sincronismo vertical con sus correspondientes pulsos de pos-ecualización. Luego se realiza la selección de campo par/impar. Esto es muy importante, ya que, como se trabaja con barrido entrelazado, en uno de los campos, la primera línea horizontal se explora completa, mientras que en el otro campo debe ser solo media línea (recordar que en realidad la exploración comienza en medio de la pantalla y no en el extremo superior izquierdo). Si lo anterior no se hiciera la imagen aparecería temblorosa en el sector superior. Es importante destacar que en dos de los patrones (Cross-hatch y Puntos) se trabaja con barrido no entrelazado, para evitar el fenómeno de temblor vertical (o Flicker<sup>26</sup>) de las líneas fijas. En estos casos la primera línea horizontal es siempre entera, y para compensar tal efecto se quita un pulso de pre-ecualización. Luego se hacen 3 o 4 líneas horizontales sin video (según el campo), pero respetando correctamente los tiempos de sincronismo. Seguidamente es el momento en que entran en actividad las líneas R, G y B luego de generar el sincronismo horizontal y respetar el tiempo de back porch, en las líneas RGB aparece la información que corresponde a la señal mostrada[8].

1

<span id="page-40-0"></span>*<sup>26</sup> Efecto de parpadeo vertical en la imagen televisiva.* 

### **2.6.3 Generación de Video Compuesto**

Como es sabido, no basta generar RGB para tener un generador de patrones útil que pueda ser conectado a un receptor de televisión o aun videograbador. Es necesario combinar estas señales RGB con la señal de sincronismo, y con ambas generar Video Compuesto (ver *Anexo-IV*) señal que sí puede inyectarse a los equipos anteriormente mencionados. En la actualidad existe un circuito integrado específicamente desarrollado por *Motorola®*[27](#page-41-0) que cumple con las siguientes especificaciones:

- Posee cuatro entradas de señal, sincronismo, R, G y B.
- A partir de RGB genera la señal de luminancia (Y).
- Posee un circuito oscilador para generar la Subportadora de Color.
- Genera las señales B-Y y R-Y.
- A partir de B-Y y R-Y genera la señal de crominancia (C).
- Mezcla Y con C para obtener Video Compuesto.

El circuito integrado desarrollado por *Motorola®* al que anteriormente se hace referencia es el *MC1377-RGB ENCODER* (ver en *Anexo-I* Datasheet).

### **2.6.4 Realización práctica del generador de video.**

Se ha incluido en el presente trabajo el diseño del circuito impreso a escala real, por lo que basta imprimirlo en transparencia y pasarlo a una placa sensibilizada para obtener el impreso real. Prestar atención al hecho de que el impreso está invertido, a fin de que coincida el diagrama de ubicación de componentes en el impreso final. Con respecto al programa que se debe grabar en el PIC para esta aplicación, el mismo se encuentra en su totalidad en el *Anexo-V***.** Basta copiarlo en un editor de texto, ensamblarlo y cargarlo en el PIC, utilizando las herramientas provistas por Microchip® o mediante el método que habitualmente se utilice. Es importante en el momento de volcar el programa en el PIC, no olvidar poner la opción de operación con cristal (XT). De otro modo, el cristal no oscilaría y puede ser que el equipo no funcionase correctamente[14]. Si todos los componentes se

1

<span id="page-41-0"></span>*<sup>27</sup> Fabricante de componentes electrónicos.* 

colocan correctamente el equipo funcionará según lo esperado desde el comienzo. El único ajuste que pudiese realizarse es mover CV1 a fin de mejorar la reproducción de color, lo cual es muy sencillo.

### **2.7 Conclusiones.**

En el presente capitulo se han mostrado algunas variantes de circuitos prácticos de utilidad para el Banco de Pruebas, así como sus principales características que los hacen más o menos idóneos para el mismo[15]. Fueron escogidos los siguientes circuitos:

- Variante II de probador de FBT (probador con LM555).
- Variante II de grabador de memorias EEPROM (grabador puerto serie).
- Generador de Patrones con PIC16F84A.

## **CAPÍTULO 3. Propuesta final del montaje.**

Este último capítulo tiene como objetivo presentar las técnicas que se utilizaron para la realización del montaje final del equipo diseñado y a la vez mostrar algunos resultados obtenidos a partir de pruebas realizadas. Hoy día, las técnicas de construcción de equipos electrónicos, entre muchas otras contemplan tres formas de proceder en el montaje o ensamblaje, las cuales son:

- Por módulos independientes.
- Concentrados en una placa para servir a varios modelos (chasis $^{28}$ ).
- Mixta.

1

### **3.1 Técnica de montaje por módulos.**

La construcción por módulos es aquella en la que los circuitos que conforman el equipo son diseñados a partir de impresos individuales y después, al final se realiza la interconexión entre ellos usando técnicas de conectores múltiples o sencillos. Es muy empleada cuando se desea independizar los circuitos, sobretodo porque las características de ellos no lo hacen factible de ser implementados sobre una misma placa[12]. Por ejemplo, en el caso de que exista como transductor final; un altavoz, es algo común encontrarse que en la placa solo aparezcan los terminales y la conexión se realice externamente. Lo mismo sucede con un transductor de video o tubo de pantalla, conformado por el tubo propiamente, las bobinas de deflexión y el circuito de alimentación. Este tipo de técnica posibilita que la reparación sea mucho más fácil y permite la comprobación individual de los circuitos de una forma más rápida. Su uso en los receptores de televisión modernos es prácticamente inevitable.

<span id="page-43-0"></span>*<sup>28</sup> En este caso referido a la estructura donde se pretende montar el equipo.* 

### **3.1.1 Técnica de montaje en un mismo chasis.**

Es la técnica en la cual los circuitos se concentran en una sola placa, resulta muy útil, sobretodo en aquellos equipos en los que el diseño responde no solo a un modelo. En tal caso se diseña un chasis que responde a una estructura general que abarque más de un modelo. El diseño debe posibilitar que los caminos no usados puedan servir de puentes para cada modelo en cuestión. Esta técnica es utilizada actualmente en lo receptores de TV analógicos actuales. Por ejemplo, para especificar el diagrama esquemático de un TV, no solo se debe hacer referencia al modelo sino también al chasis. La ventaja que posee esta técnica radica fundamentalmente en que a partir de un chasis diseñado se pueden derivar varios modelos y en una producción seriada a gran escala constituye un factor económico de peso[11].

### **3.1.2 Técnica de montaje mixta.**

Esta última técnica de montaje, conocida como mixta, combina las dos técnicas anteriores y es la más empleada en forma general, es utilizada cuando la función de los circuitos no se ve afectada entre sí y cuando las conexiones con el exterior así lo demandan.

Atendiendo a las características del equipo diseñado se opto por esta última variante, y se realizó una propuesta que abarca a los siguientes circuitos impresos:

- 1. Grabador de memorias EEPROM (módulo independiente).
- 2. Generador de patrones de pruebas (módulo independiente).
- 3. Probador de FBT (módulo mixto con varios circuitos).

A continuación los siguientes epígrafes describen cada uno de los circuitos impresos anteriormente mencionados.

### **3.2 Módulo de Grabador de memorias EEPROM.**

Este circuito, por ser relativamente de poca complejidad y aún más, por la necesidad de acceder a él directamente en el momento de conectar la memoria EEPROM que se pretenda grabar o copiar, se ha decidido no introducir en el interior del chasis destinado para el Banco de Pruebas. En cambio, se pretende dejar como un accesorio adjunto a este por ser de mayor comodidad para el técnico a la hora de conectarlo a la computadora a través del puerto serie. En la Fig.3.1 se muestra el circuito impreso correspondiente a este módulo[16].

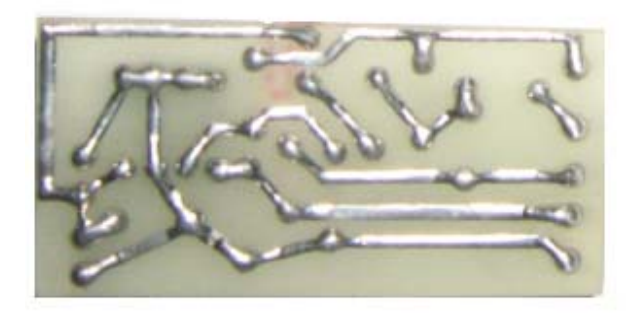

*Fig.3.1 Circuito impreso Grabador de memorias EEPROM.*

Las dimensiones de la plaqueta de circuito impreso son las siguientes:

- 2.5 cm de ancho.
- 3.5 cm de largo.
- 0.25 cm de grosor.

Los conductores han sido estañados para evitar posible deterioro del cobre por el ácido utilizado durante la revelación del impreso. A continuación en la Fig3.2 se muestra el módulo completamente terminado con su correspondiente conector DB9.

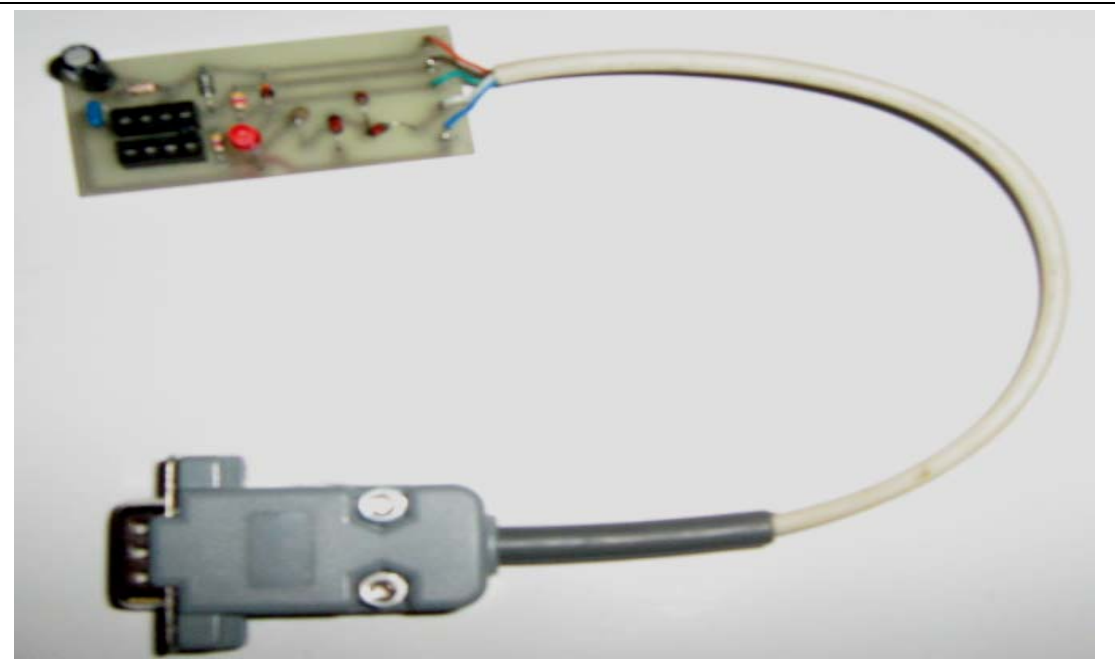

*Fig.3.2 Módulo de Grabador de memorias EEPROM.* 

### **3.2.1 Módulo de generador de patrones de pruebas.**

Este módulo de circuito ha sido ensamblado de manera independiente al igual que el de Grabador de memorias EEPROM. El mismo se pretende montar en el interior del chasis del Banco de Pruebas para evitar posibles interferencias. A continuación en la Fig.3.3 se muestra el circuito correspondiente al Generador de Patrones de Pruebas[14, 17].

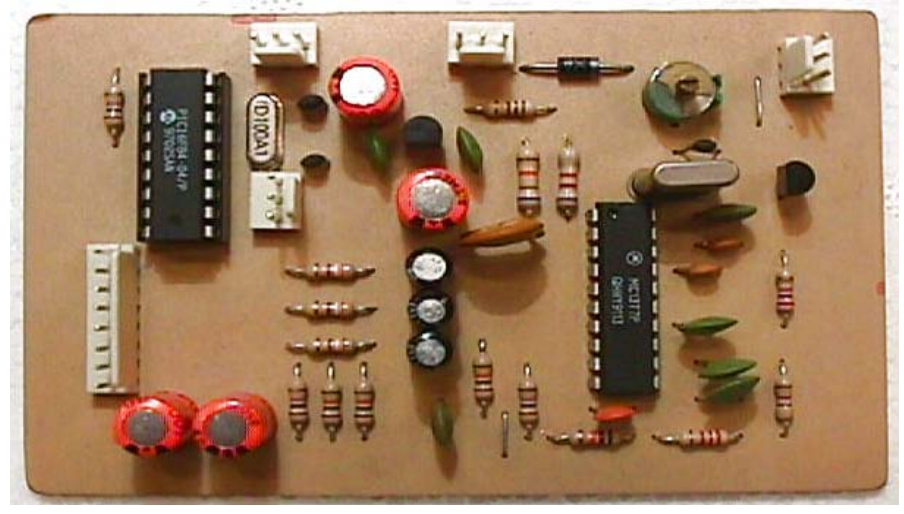

*Fig.3.3 Módulo de Generador de Patrones.*

### **3.2.2 Módulo mixto.**

Este último módulo de circuito, aunque de mayor complejidad que los anteriores por contar con varios circuitos ensamblados en un mismo impreso, es el tipo de circuitos que en la actualidad su uso es más frecuente en receptores de televisión. Antiguamente, por citar un ejemplo, los receptores eran construidos en secciones de circuitos independientes, teniendo como ventaja para el técnico encargado de su reparación que podía hacer cambios de estas unidades y solucionar problemas de manera relativamente sencilla. Pero como todo, presentaba un inconveniente y era que los equipos resultaban ser en ocasiones muy voluminosos y propensos a falsos contactos por problemas de interconexión entre los diferentes circuitos[12]. Actualmente, esta técnica de montaje se sigue utilizando, pero su uso está determinado por la aplicación a la que este destinada. A continuación en la Fig.3.4 se muestra el circuito impreso en un módulo mixto de los siguientes circuitos incluidos en el banco de pruebas:

- 1- ) Probador de controles remotos.
- 2- ) Probador de FBT.
- 3- ) Signal tracer o seguidor de señales.

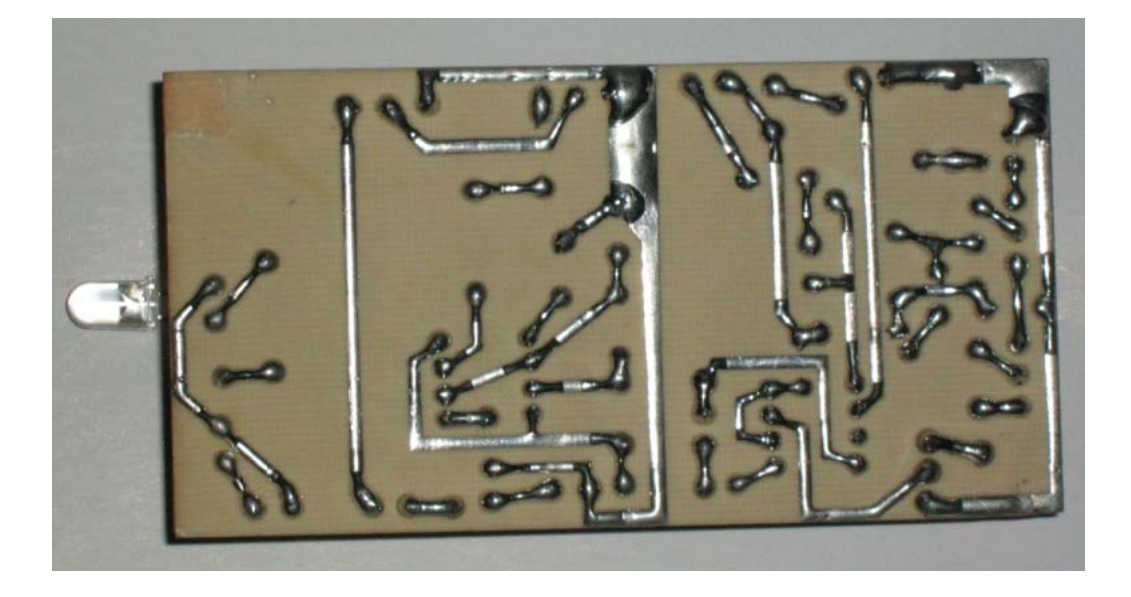

*Fig.3.4 Circuito impreso Módulo mixto.*

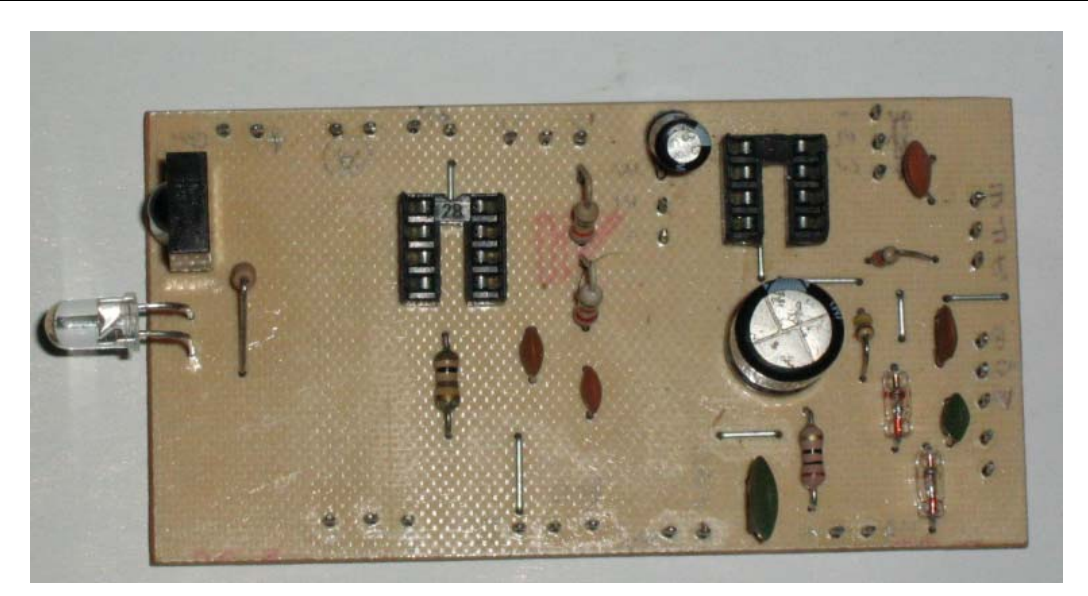

*Fig.3.5 Módulo mixto con componentes montados.* 

### **3.3 Selección del Chasis.**

La selección del chasis y montaje de los diferentes bloques que conforman el equipo es un trabajo muy importante, debe prevalecer el criterio de que la interacción del mismo con el usuario sea lo mas amigable posible y fácil de comprender, con todas las señalizaciones que no den lugar a dudas sobre su forma de trabajo. Para ello en primer lugar se agruparon los circuitos en diferentes impresos, así se da respuesta al indicador de costo y también de compacticidad. De esta manera se agruparon de la siguiente forma:

- 1. Circuito programador de EEPROM, accesorio del equipamiento con posibilidad de ser conectado al puerto RS232 de la computadora.
- 2. Rastreador de señales en un impreso individual.
- 3. Probador de remoto en un impreso individual y de fácil acceso a la señal proveniente del exterior.
- 4. Probador de sintonizadores, con las salidas de IF, audio y video en impreso individual.
- 5. Probador de Flyback y Generador de patrones en un impreso.

El chasis diseñado tiene unas dimensiones de 35 x 30 cm, donde se ha dispuesto un sistema de ventilación en la parte trasera con el objetivo de mantener una temperatura adecuada en el interior del equipo, destinado a trabajar en forma ininterrumpida durante las 8 horas de labor.

El frente se ha dispuesto con la siguiente distribución.

En la parte izquierda siguiendo las normas convencionales el encendido del equipo con el indicador de encendido, en la parte superior situado sobre un plástico traslucido el comprobador de remoto. Ya en la parte inferior central se ubican los controles referentes al probador de flyback con el instrumento indicador y el generador de patrones. En la parte izquierda se coloco el probador de sintonizadores y rastreador de señales. En la parte lateral el altavoz.

### **3.4 Chasis del Banco de Pruebas.**

El chasis o estructura en la cual se pretende montar los diferentes circuitos que conforman el Banco de Pruebas ha sido modificado de tal forma que cumpla con los requerimientos técnicos para esta aplicación. En la Fig. 3.6 se muestra una imagen del mismo, así como los diferentes controles con sus respectivas funciones para la medición o comprobación de las diferentes partes de un receptor de televisión moderno[2].

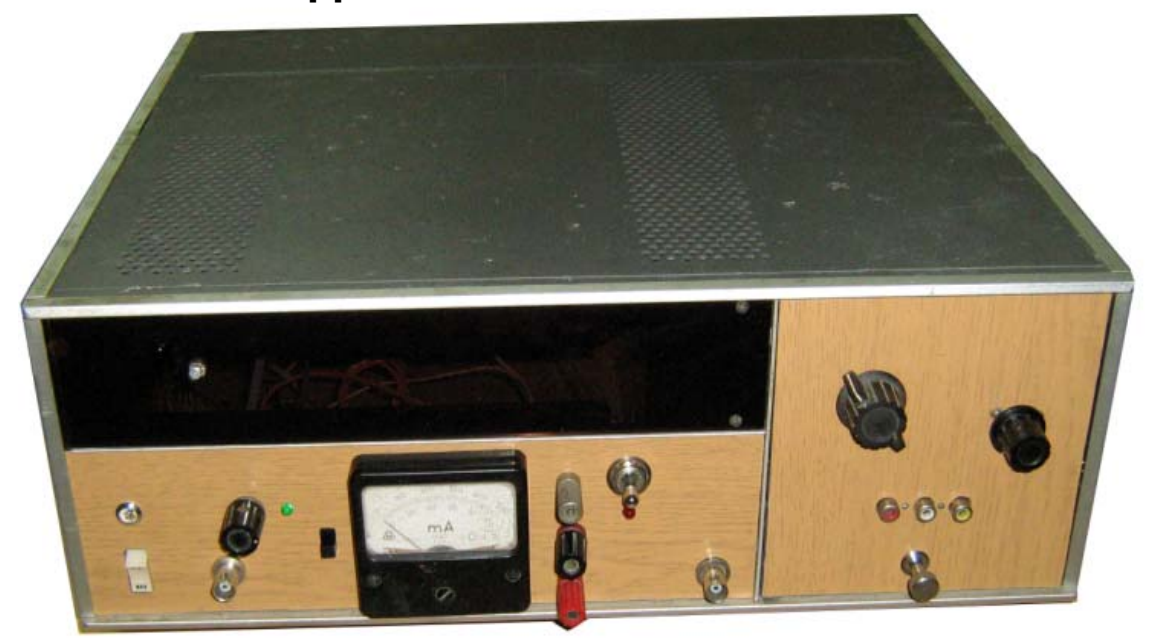

 *Fig.3.6 Chasis del Banco de Pruebas*

## **CONCLUSIONES Y RECOMENDACIONES**

### **Conclusiones**

Haciendo un análisis de los resultados obtenidos podemos arribar a las siguientes conclusiones:

- El estudio de variantes realizadas permitirá enriquecer las opciones circuitales para la medición de los parámetros de un receptor de TV comercial, que aunque fueron desechadas no significan que bajo otras condiciones puedan ser implementadas con resultados satisfactorios.
- Del estudio realizado la selección del chasis, permitirá en un futuro incorporar otros circuitos que demande la nueva tecnología en el campo digital y pantallas de LCD y plasma.
- Las pruebas experimentales realizadas garantizan el correcto funcionamiento del equipo para las acciones que fue diseñado.
- Como parte del trabajo final se dispone de un equipo que responde a la terminología de banco de pruebas para receptores de TV modernos que satisface los principales requerimientos comerciales para las pruebas de estos equipos.

### **Recomendaciones**

A partir del equipo diseñado se propone realizar un documento de usuario que contribuya a su explotación. Por otra parte se recomienda que incluya tablas donde se ilustren formas de onda, patrones y resultados de programación de EEPROM típicas de receptores distribuidos en las redes comerciales de nuestro país.

## **REFERENCIAS BIBLIOGRÁFICAS**

- [1] "[http://www.siste.com.ar.](http://www.siste.com.ar/index.htm.)"
- [2] J. S. Cordoves, "Reparación y ajustes en sistemas de TV." Barcelona,
- [3] B. Grob, "Basic Television and video systems," 1965.
- [4] Mik, "Color Television; Theory of colour reproduction." Moscow L
- [5] C. P.S, "Colour television," 1961.
- [6] C. E. School, "Radio-Televisión Partes Aplicadas." México L
- [7] "[www.comunidadeletronicos.com."](http://www.comunidadeletronicos.com./)
- [8] H. Lummer, *Reparación de televisión: Mediciones y métodos de localización de averías dedicados al taller de reparaciones*: Marcombo, 1997.
- [9] A. C.W.Sauners, "Color television for the service technician."
- [10] o. S.-C. Maroto, 1958.
- [11] J. C. Hillar, "Guia de fallas localizadas en TV color," Hasa, 1998.
- [12] P. Zbar, "Advanced television Services Techniques."
- [13] J. D. Lenk, *Lenk, manual de televisión: Operación, localización y reparación de fallas*: McGraw-Hill, 1996.
- [14] Schure, "Basic Television Vol. V," 1958.
- [15] M.S.Kiner, "Color television Fundamentals."
- [16] E. A. W. Sprelbury, "Television Reciver Service."
- [17] R. J. Darkness, "Televisión Práctica." Barcelona,

## **ANEXOS**

## **Anexo I Datasheet de componentes más utilizados.**

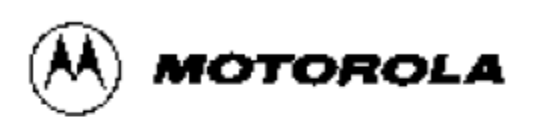

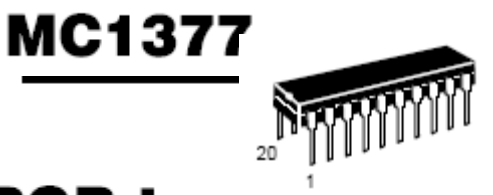

# **Color Television RGB to PAL/NTSC Encoder**

The MC1377 will generate a composite video from baseband red, green, blue, and sync inputs. On board features include: a color subcarrier oscillator; voltage controlled 90° phase shifter; two double sideband suppressed carrier (DSBSC) chroma modulators; and RGB input matrices with blanking level clamps. Such features permit system design with few external components and accordingly, system performance comparable to studio equipment with external components common in receiver systems.

- Self-contained or Externally Driven Reference Oscillator
- Chroma Axes, Nominally 90° (±5°), are Optionally Trimable
- · PAL/NTSC Compatible
- Internal 8.2 V Regulator

#### **MAXIMUM OPERATING CONDITIONS**

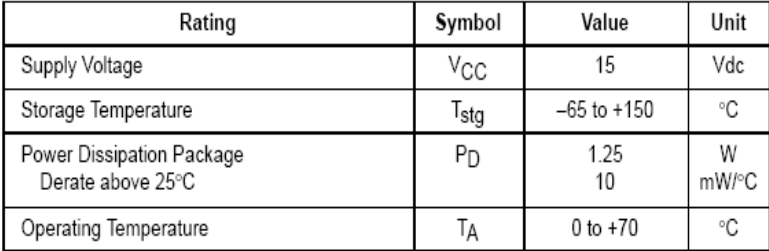

### RECOMMENDED OPERATING CONDITIONS

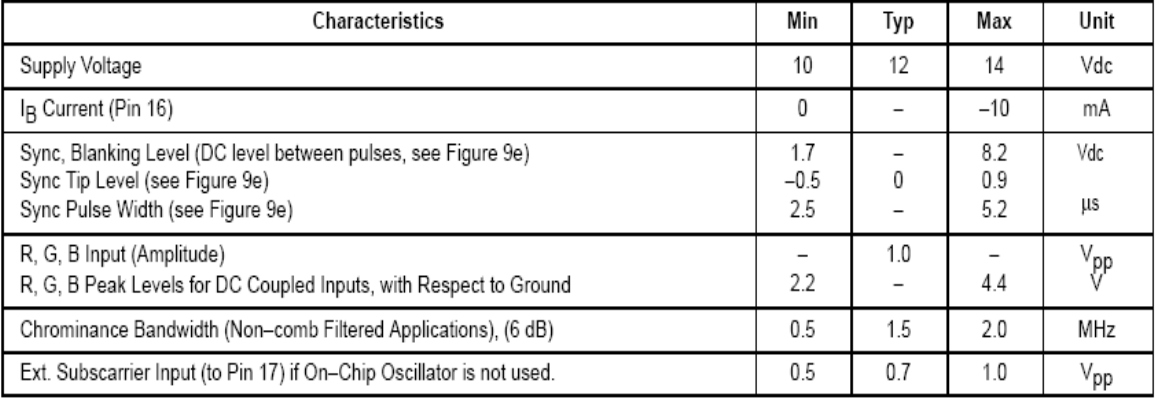

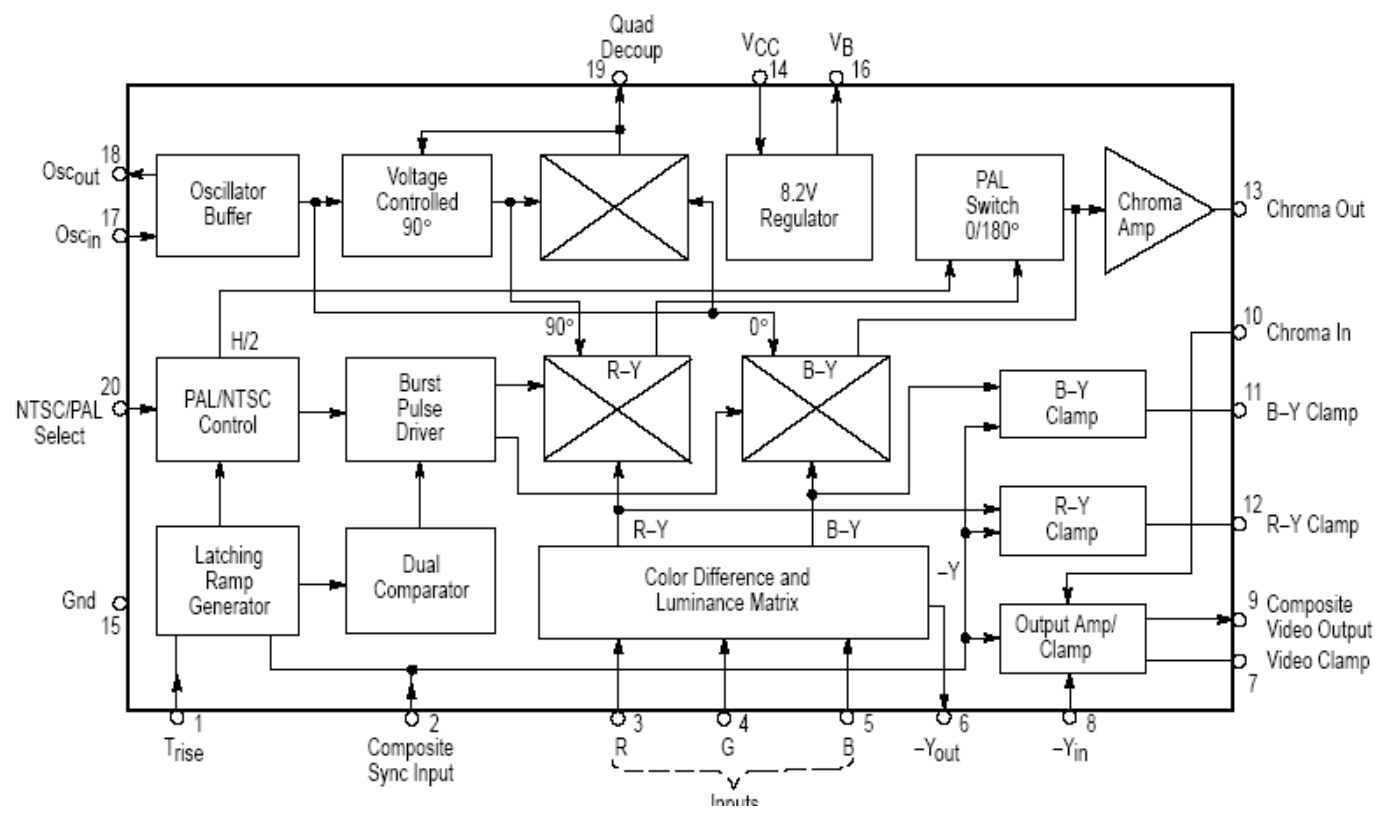

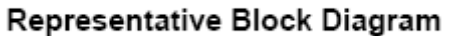

Motorola, Inc. 1995

# **Serial EEPROM AT24C04**

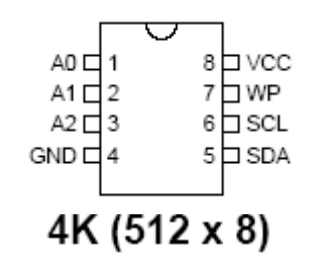

## **Description**

The AT24C01A/02/04/08/16 provides 1024/2048/4096/8192/16384 bits of serial electrically erasable and programmable read-only memory (EEPROM) organized as 128/256/512/1024/2048 words of 8 bits each. The device is optimized for use in many industrial and commercial applications where low-power and low-voltage operation are essential. The AT24C01A/02/04/08/16 is available in space-saving 8-lead PDIP, 8-lead JEDEC SOIC, 8-lead MAP, 5-lead SOT23 (AT24C01A/AT24C02/AT24C04), 8lead TSSOP and 8-ball dBGA2 packages and is accessed via a 2-wire serial interface.

# **Absolute Maximum Ratings**

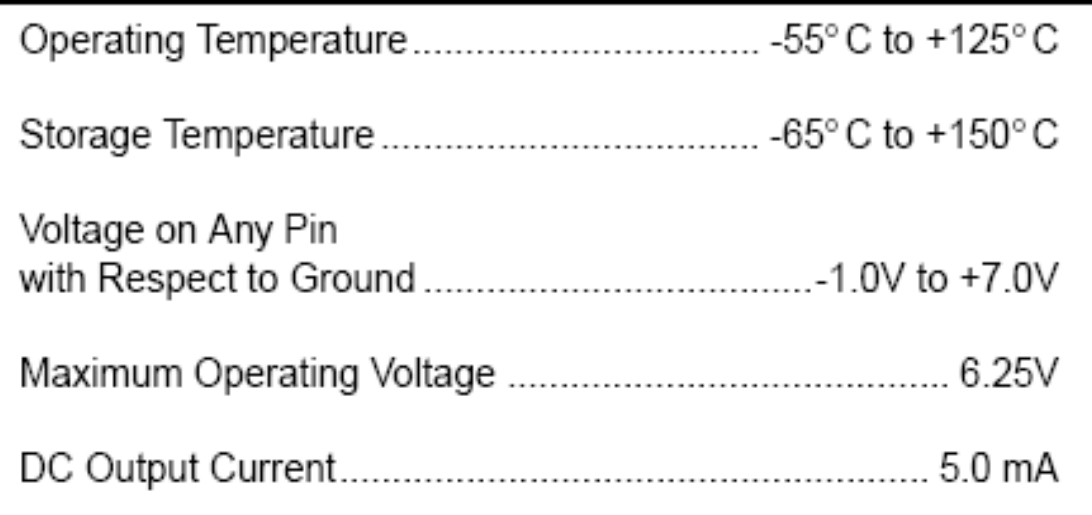

SERIAL CLOCK (SCL): The SCL input is used to positive edge clock data into each EEPROM device and negative edge clock data out of each device.

**SERIAL DATA (SDA):** The SDA pin is bi-directional for serial data transfer. This pin is open-drain driven and may be wire-ORed with any number of other open-drain or opencollector devices.

WRITE PROTECT (WP): The AT24C01A/02/04/16 has a Write Protect pin that provides hardware data protection. The Write Protect pin allows normal read/write operations when connected to ground (GND). When the Write Protect pin is connected to  $V_{CC}$ , the write protection feature is enabled and operates as shown in the following table.

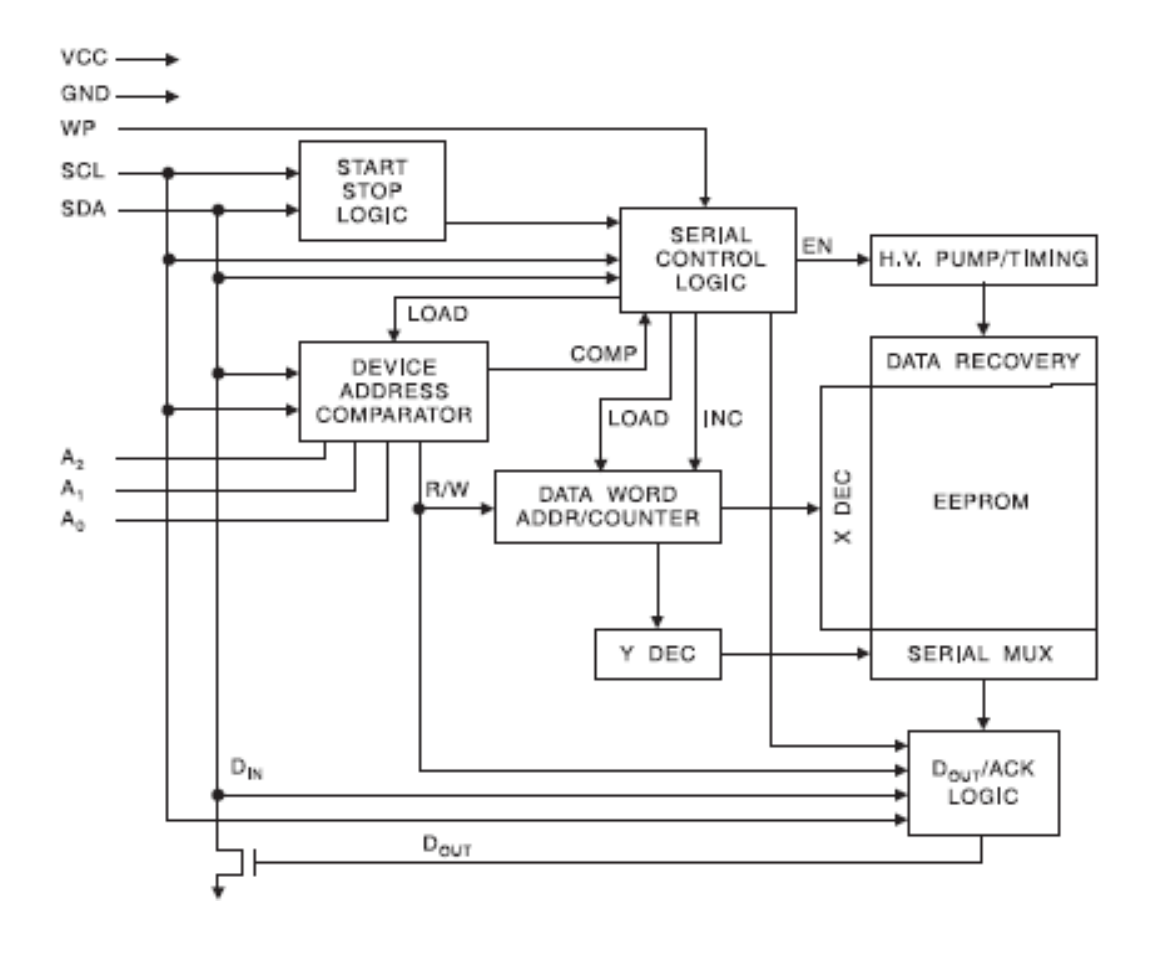

# PIC16F8X **PIC16F84A**

## 18-pin Flash/EEPROM 8-Bit Microcontrollers

### **Pin Diagrams**

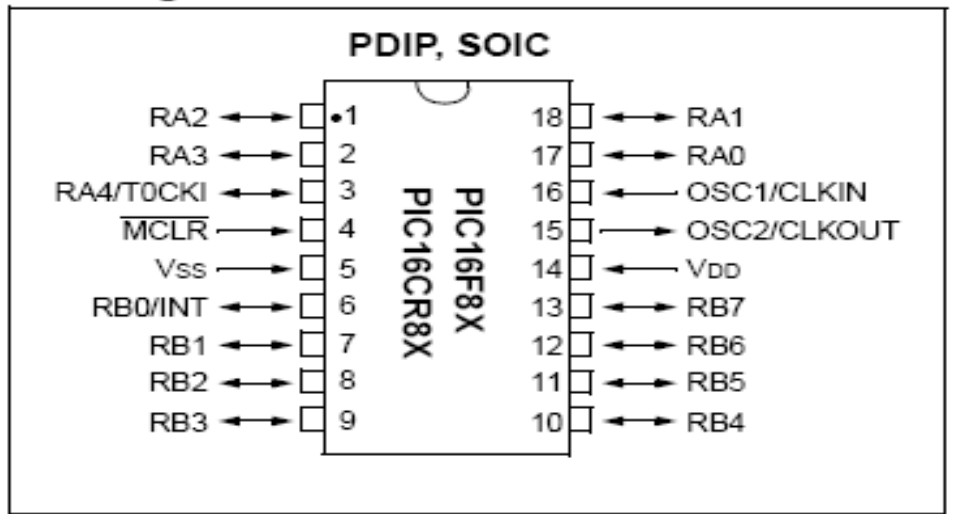

#### **TABLE** PIC16F8X FAMILY OF DEVICES

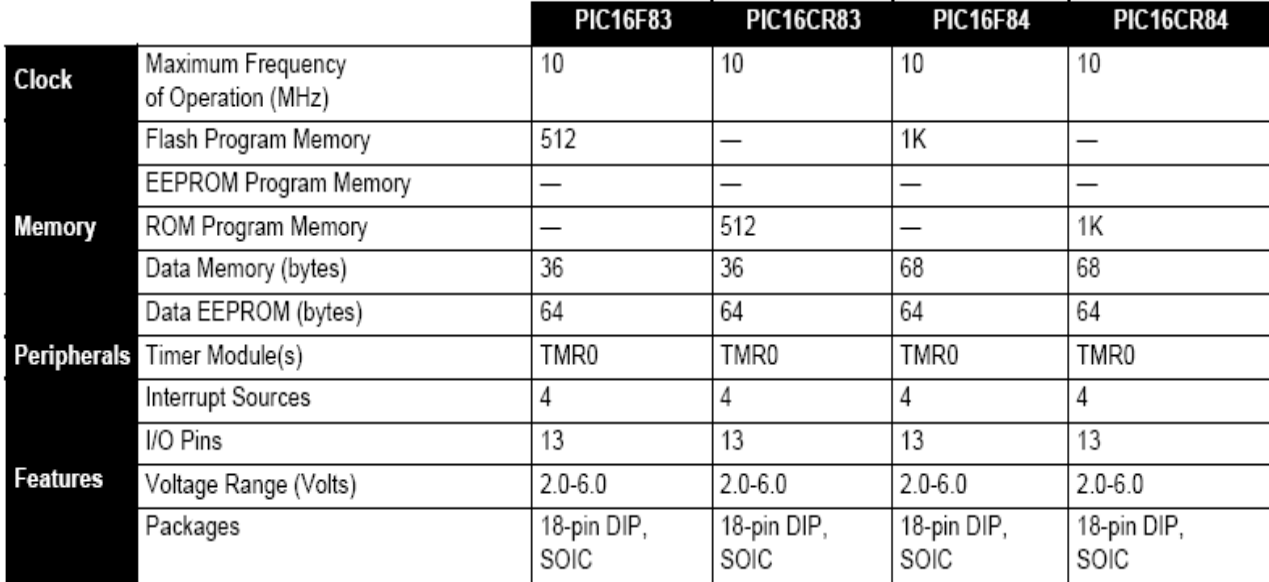

All PICmicro™ Family devices have Power-on Reset, selectable Watchdog Timer, selectable code protect and high I/O current capability. All PIC16F8X Family devices use serial programming with clock pin RB6 and data pin RB7.

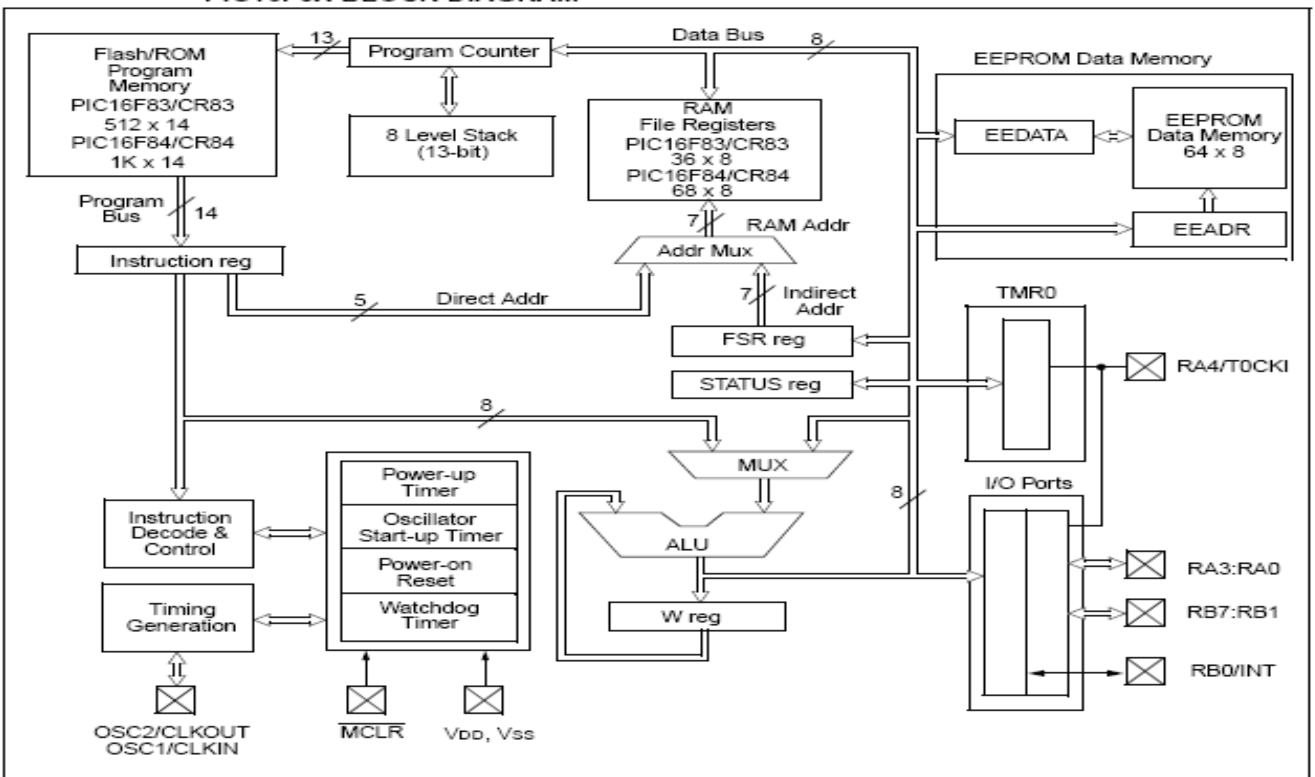

#### PIC16F8X BLOCK DIAGRAM

### PIC16F8X PINOUT DESCRIPTION

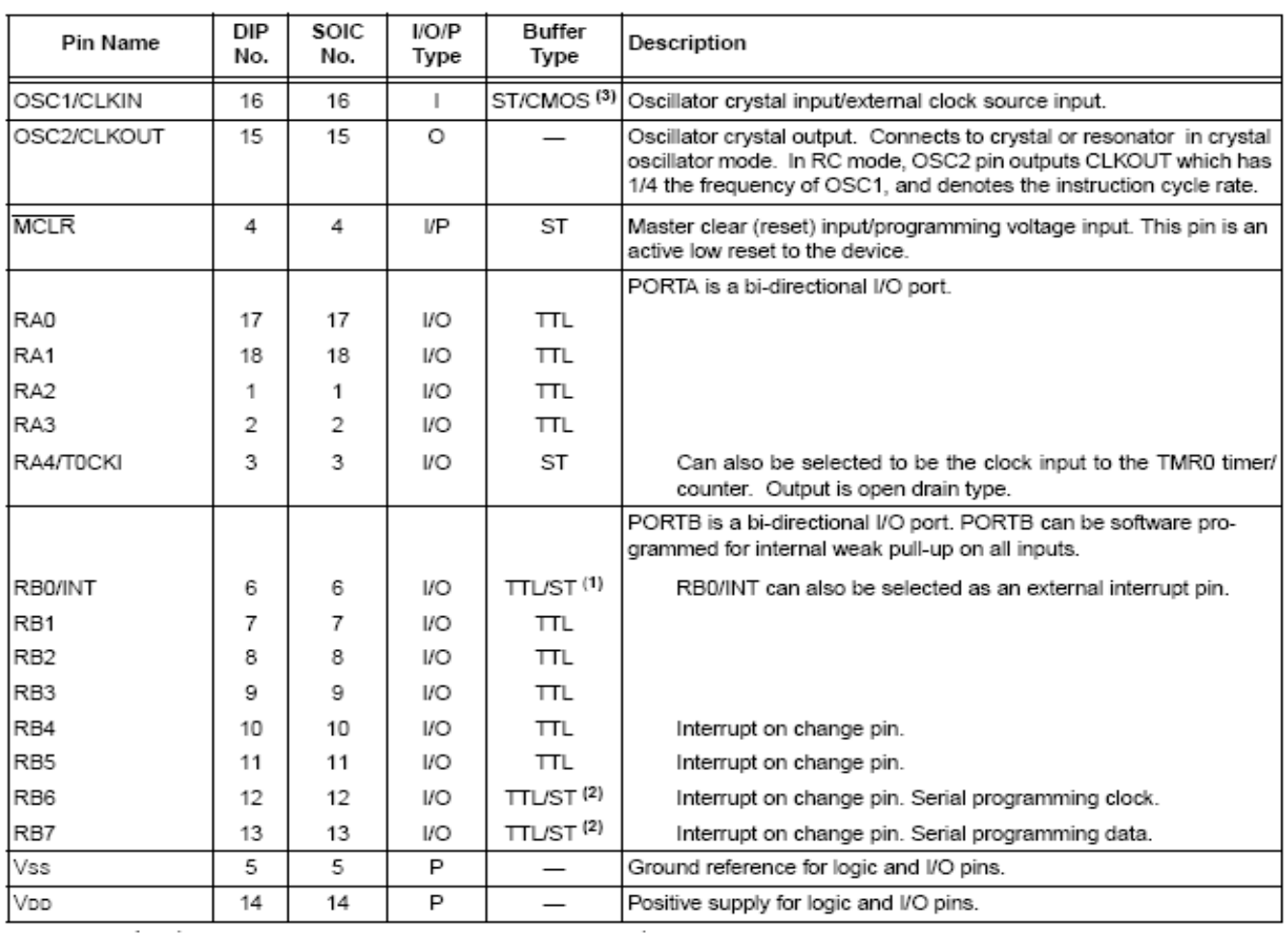

# **LM555**

 $\theta$  National Semiconductor

## LM555/LM555C Timer

### **General Description**

The LM555 is a highly stable device for generating accurate time delays or oscillation. Additional terminals are provided for triggering or resetting if desired. In the time delay mode of operation, the time is precisely controlled by one external resistor and capacitor. For astable operation as an oscillator, the free running frequency and duty cycle are accurately controlled with two external resistors and one capacitor. The circuit may be triggered and reset on falling waveforms, and the output circuit can source or sink up to 200 mA or drive TTL circuits.

### Features

- Direct replacement for SE555/NE555
- Timing from microseconds through hours
- Operates in both astable and monostable modes

Adjustable duty cycle

- Output can source or sink 200 mA
- Output and supply TTL compatible
- Temperature stability better than 0.005% per °C
- Normally on and normally off output

### **Applications**

- Precision timing
- Pulse generation
- Sequential timing
- Time delay generation
- Pulse width modulation
- Pulse position modulation
- Linear ramp generator

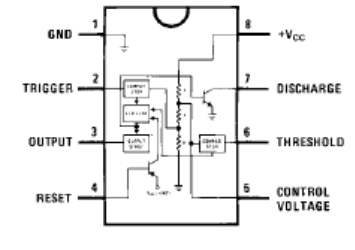

**Top View** 

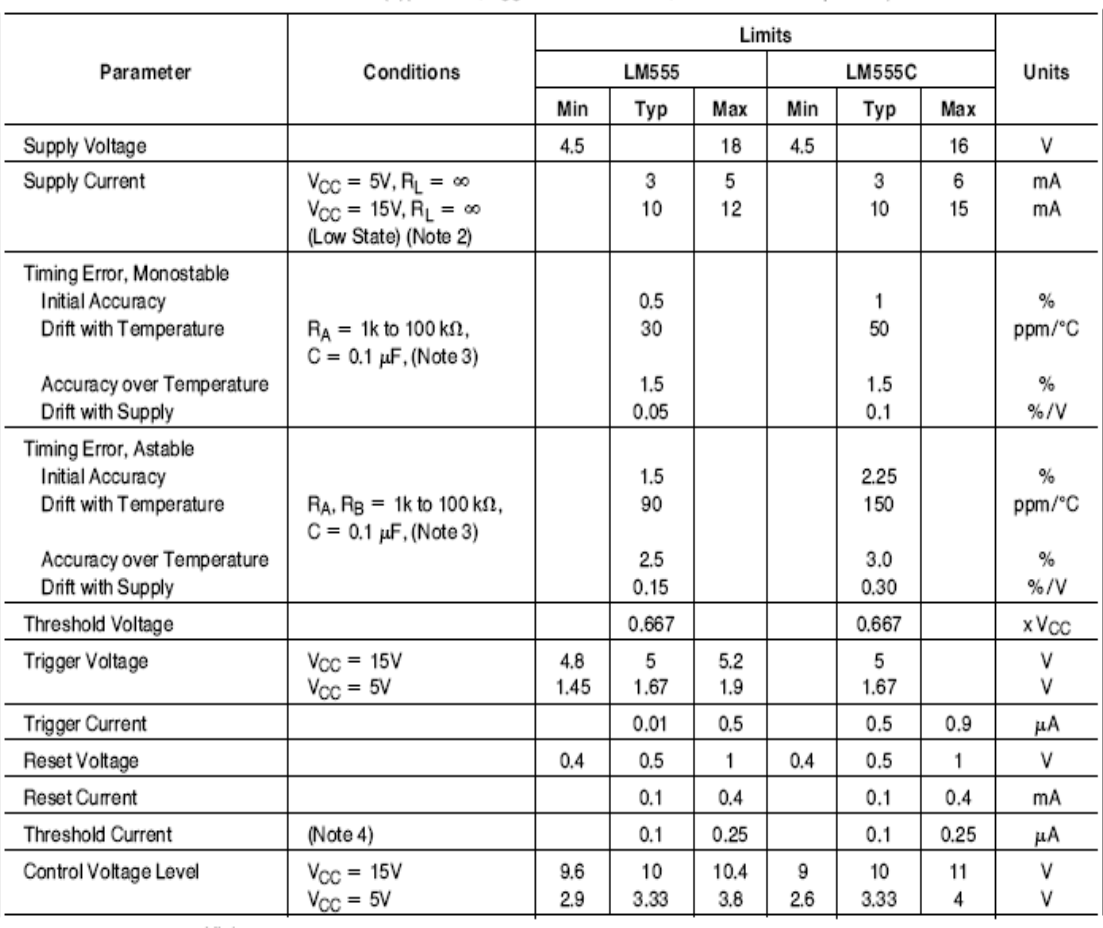

#### **Electrical Characteristics**  $(T_A = 25^\circ \text{C}, V_{CC} = +5V$  to  $+15V$ , unless othewise specified)

February 1995

# **Anexo II Instructivo programador PonyProg.**

### *Ajuste del software.*

Luego de instalar el software, seguir los siguientes pasos:

1- Ejecutar el PonyProg. En pantalla aparecerá la siguiente imagen:

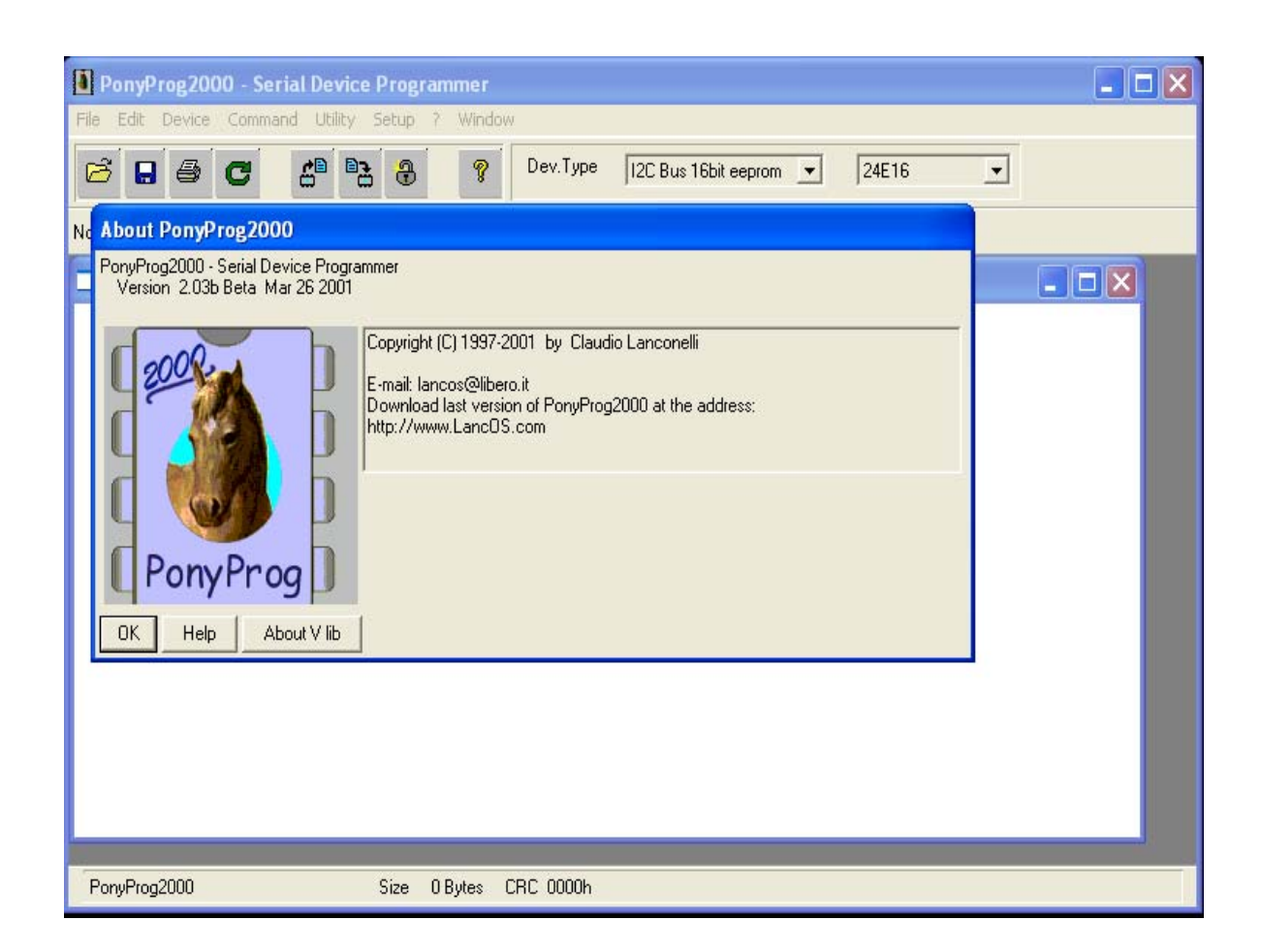

2- Dar Clic en OK y aparece la siguiente imagen:

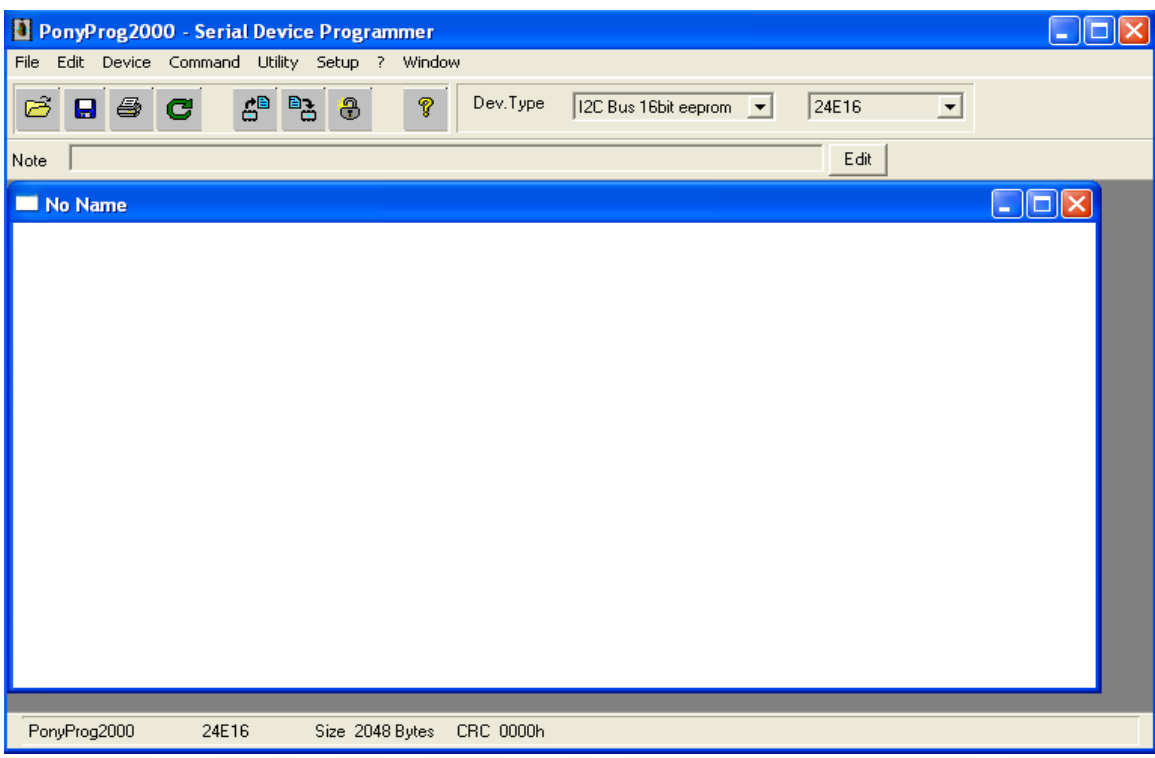

3- Ir a (Setup/Calibration) como se indica a continuación en la imagen:

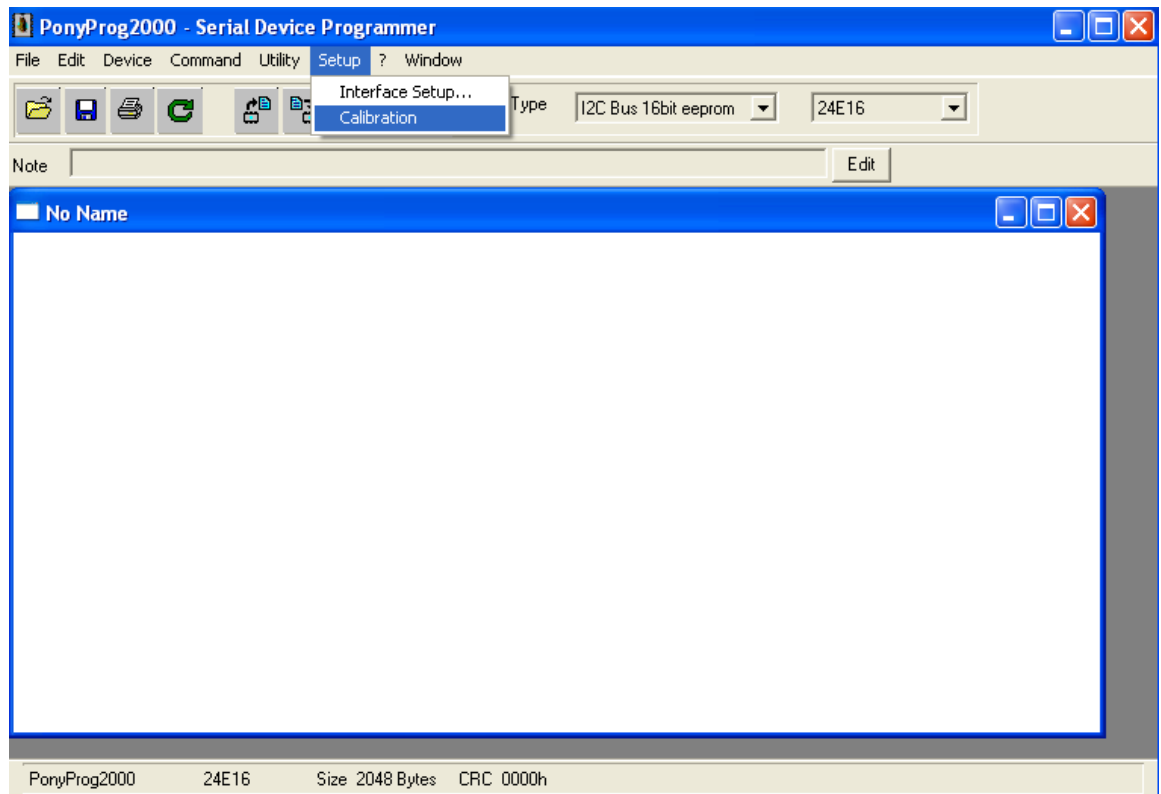

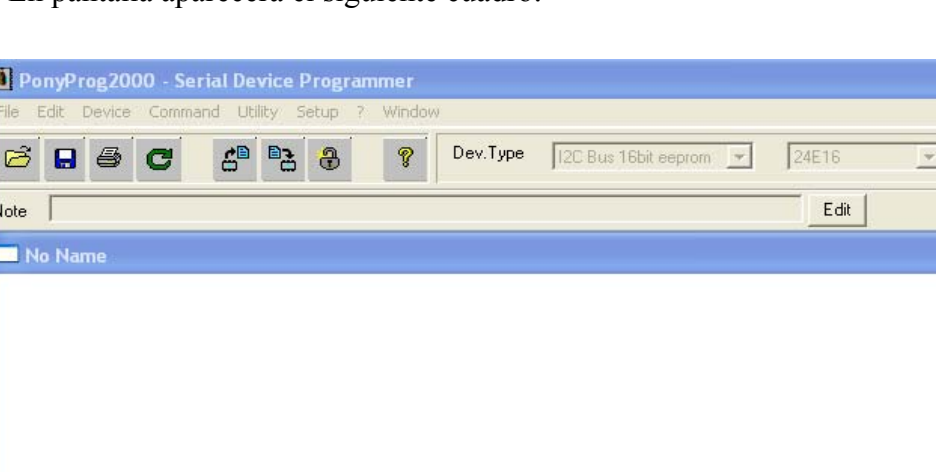

Bus timing calibration.<br>Be sure there're no application running other than PonyProg2000<br>(the CPU and hard disk have to be idle)<br>The calibration may take a couple of seconds.<br>Do you want to run calibration now?

Cancel

Size 2048 Bytes CRC 0000h

En pantalla aparecerá el siguiente cuadro:

**Yes or No** 

 $\boxed{?}$ 

Yes

24E16

PonyProg2000

No.

4- Dar Clic en (Yes) para que el software ajuste la mejor velocidad de transferencia, dependiendo de las características del ordenador con el que se este trabajando. Seguidamente aparece en pantalla:

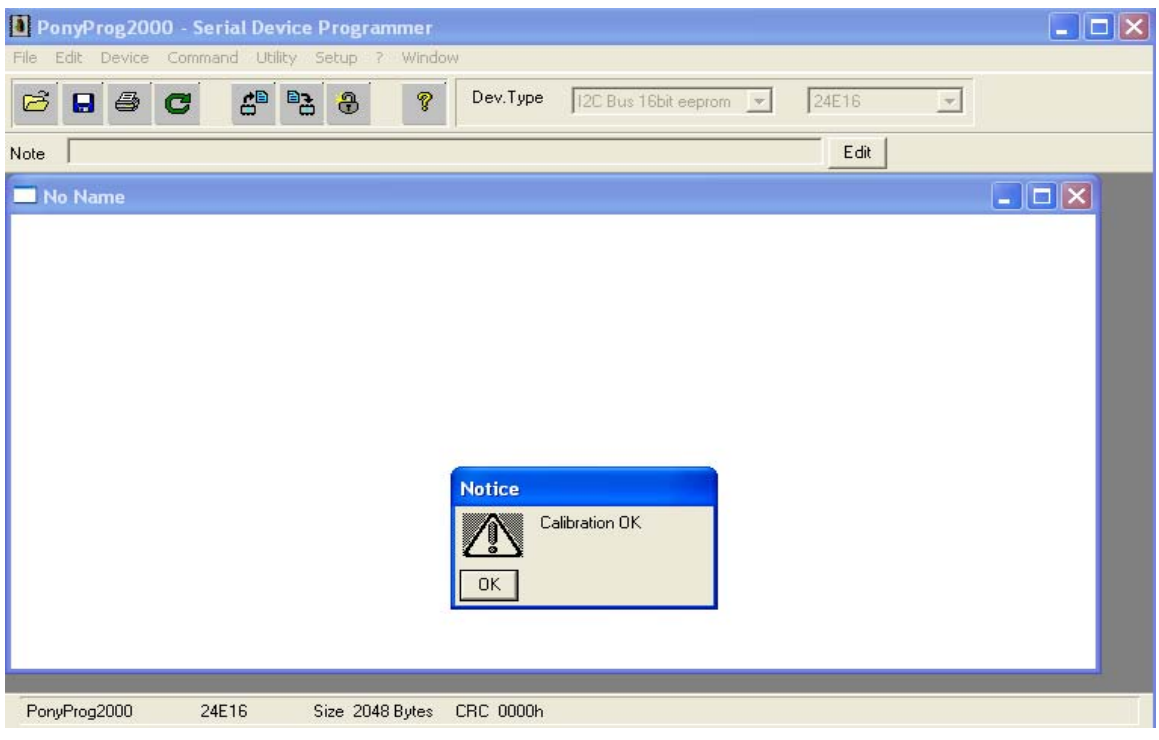

 $\Box$  $\Box$  $\times$ 

 $\Box$  $\Box$  $\times$ 

Una vez calibrado el software, es necesario definir por que interfase del ordenador se conectará el grabador de memorias, en el caso que ocupa el presente trabajo es a través del Puerto Serie.

5- ir a (Setup/Interfase Setup) como se muestra en la siguiente imagen:

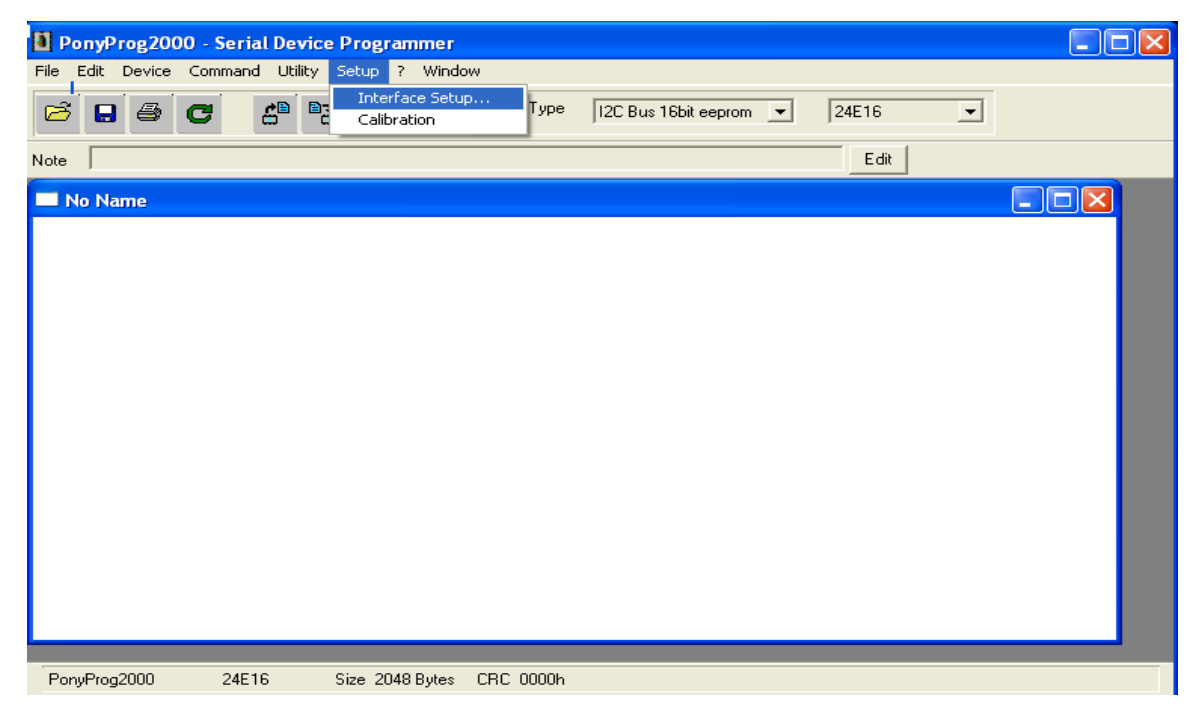

### Luego aparece lo siguiente:

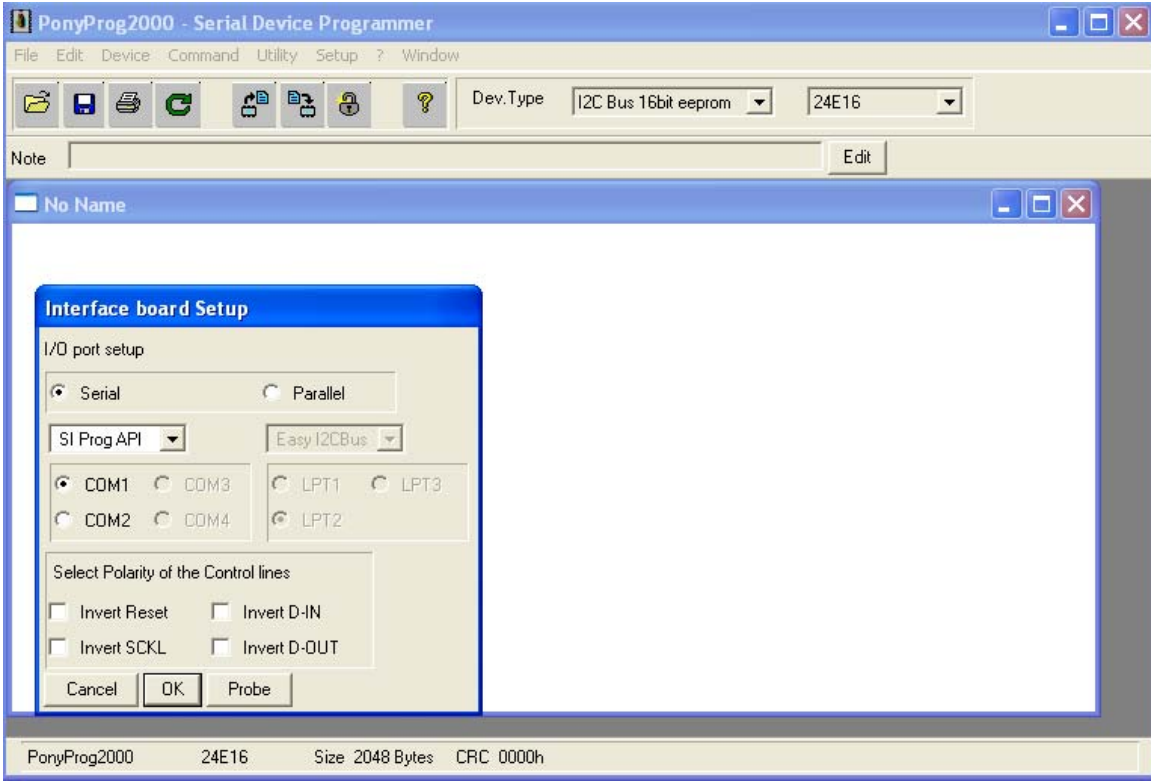

Elegir el puerto con el que se quiere trabajar, en este caso el Puerto Serie y la interfaz de comunicación, COM1 o COM2. Dar Clic en OK y listo.

**Nota:** en ocasiones el ordenador puede que no reconozca el hardware por la interfaz de comunicación COM1, por lo que en tal caso se sugiere cambiar a COM2.

### *Proceso de grabación y lectura de una memoria EEPROM.*

Una vez realizados los 5 pasos anteriores, e instalado el hardware (en este caso el grabador de la Fig.2.7) se puede comenzar a leer y copiar hacia y desde una memoria EEPROM. El procedimiento es el siguiente:

1- Ir a menú (File/Open Device File) como se muestra en la siguiente imagen para cargar en el programa los datos que se pretende grabar en la memoria.

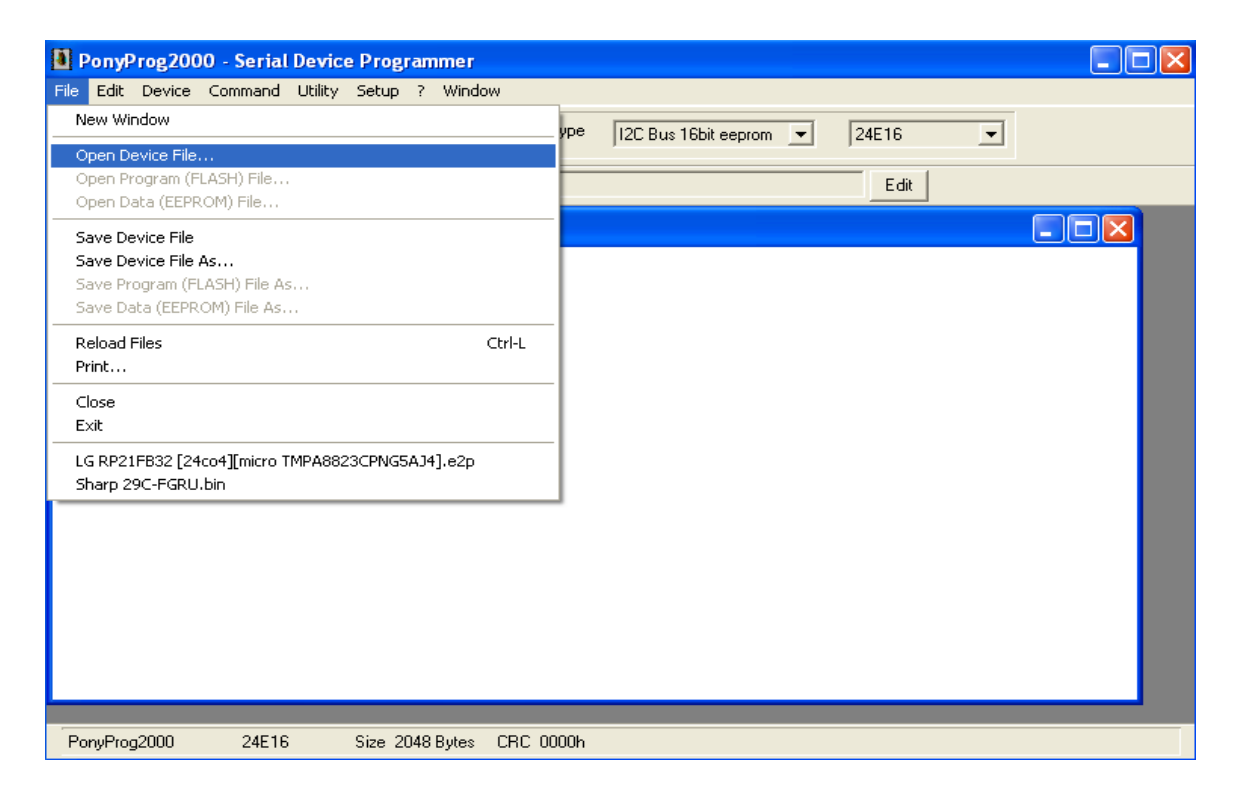

Una vez cagado el fichero con los correspondientes datos del chasis o modelo de televisor (generalmente con extensión .e2p, .bin, .hex) aparecerá en el cuadro de diálogo del programa lo siguiente:

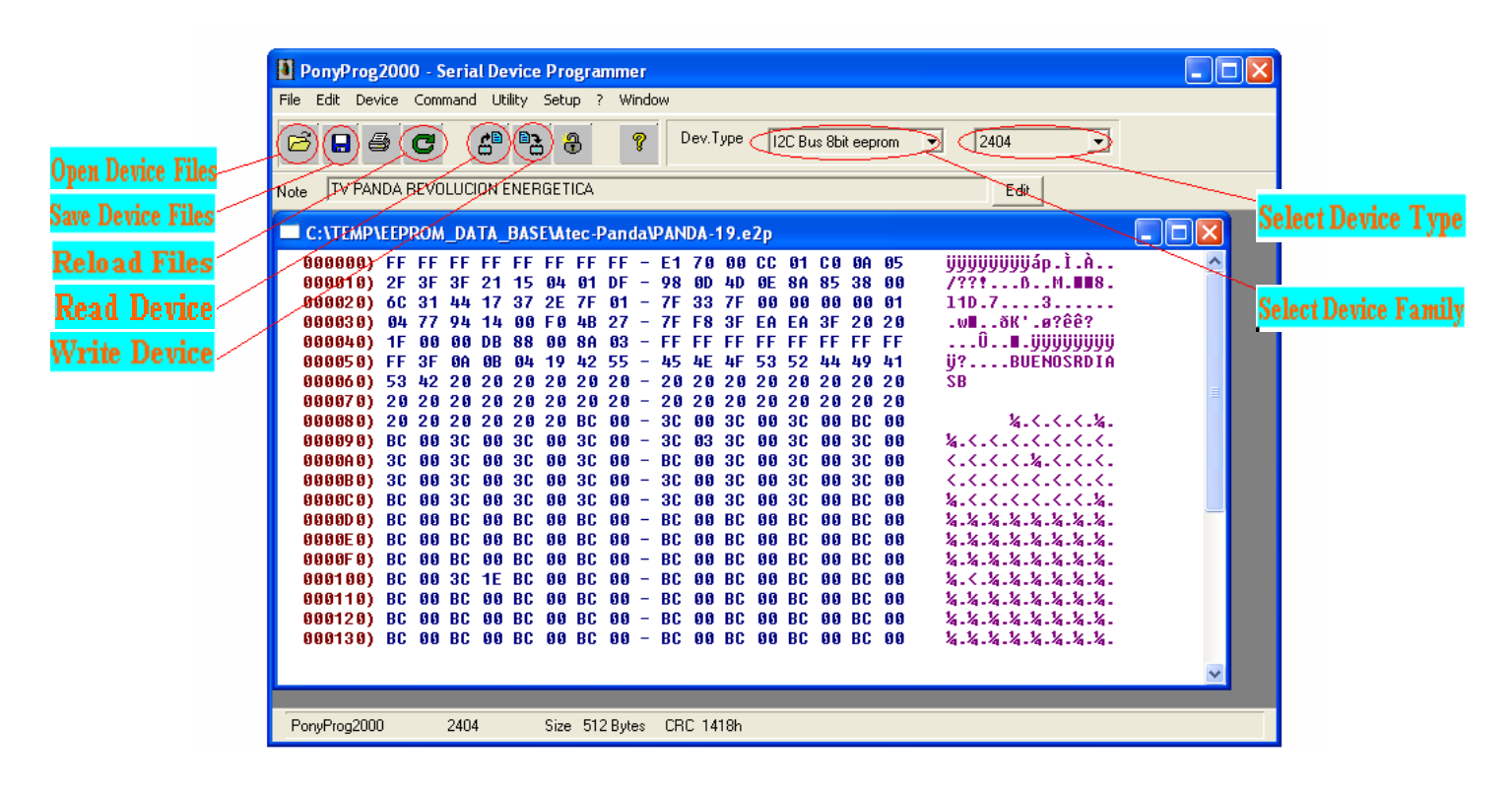

### (Los botones encerrados en círculo están señalados con su correspondiente función)

### *Mensaje de error:*

En ocasiones, cuando el hardware tiene algún desperfecto o no se configura correctamente el software, el mismo devuelve un mensaje de error como el que se muestra a continuación en la siguiente figura:

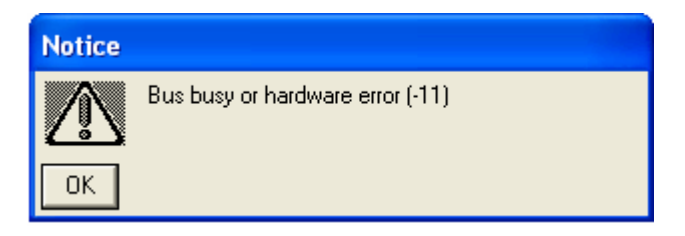

En este caso se recomienda revisar primeramente que el circuito del grabador de memorias este correctamente conectado a la computadora por el Puerto Serie y si el problema persiste, es necesario cambiar la memoria que se pretenda copiar o grabar puesto que de estar defectuosa esta genera el mismo tipo de error.

# **Anexo III Lista de Componentes del Video Generador.**

# Lista de componentes

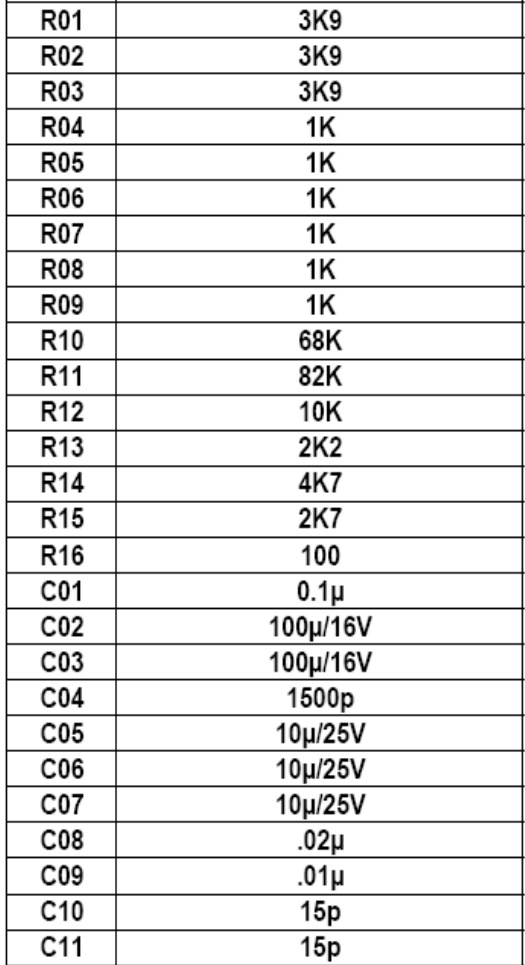

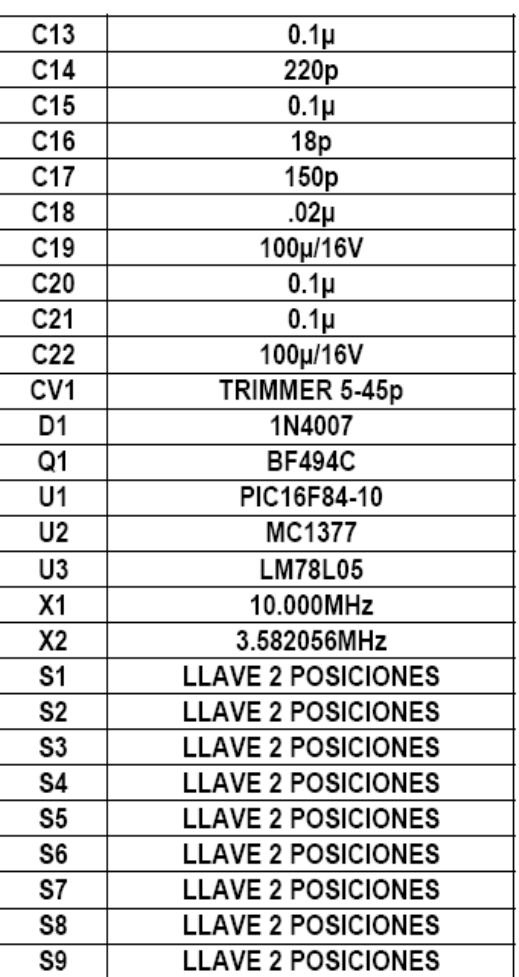

Los componentes que se muestran en la tabla anterior con sus respectivos valores pertenecen al circuito de la Fig. 2.12, correspondiente al Generador de Video con PIC16F84A.

## **Anexo IV Señal de Video Compuesto.**

La señal compuesta de video incluye tres tipos de señales:

- 1. Señales de luminancia (brillantez)
- 2. Pulsos de sincronismo horizontal y vertical
- 3. Pulsos de blanqueo (blanking)

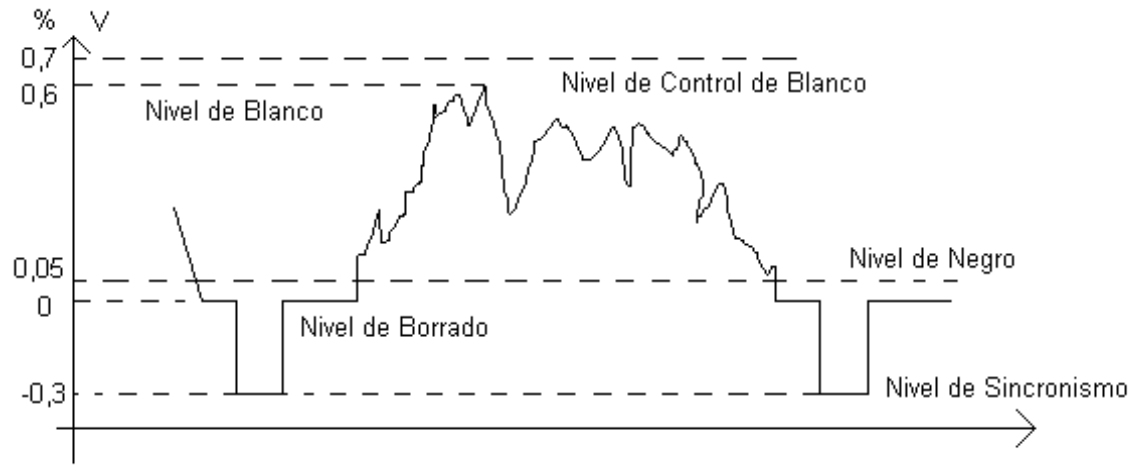

**Fig.1 Señal de Video Compuesta.** 

#### **Datos técnicos**

- Duración de una línea de TV = 1/frecuencia de línea  $H = 1/15750 = 63,492$  useg.
- Tiempo de línea activa = 0,84 H = 0,84 x 63,492 = 53,33 µseg.
- Duración del pulso de borrado = 0,16 H.
- Duración del pulso de sincronismo: 0,08 H.
- Duración del portal delantero: 0,02 H.
- Duración del portal trasero: 0.06 H

### **Observaciones:**

- La señal de video se normaliza a 1 Vp-p.
- El intervalo de brillantez ocupa el 75 % de la señal.
- El pulso de sincronización ocupa un 25 % de la señal.
- El índice de modulación se corresponde con un valor máximo del 87.5% (AM).
- El nivel del blanqueo esta por debajo del conocido como pedestal o nivel de instalación de negro, más negro que el negro.

# **Anexo V Código de programa "VIDEO GENERADOR".**

; DEFINICION DE PUERTOS:

- ; PORTB (0): SYNC
- ; PORTB (2): AZUL
- ; PORTB (3): ROJO
- ; PORTB (4): VERDE
- ; NO USAR EL BIT 1 DEL PORTB
- ; PARA LOS PATRONES DE RASTER Y BARRAS EL VIDEO ES ENTRELAZADO
- ; LOS PUNTOS Y EL CROSSHATCH SE HACEN CON VIDEO NO ENTRELAZADO PARA EVITAR EL

;"FLICKER"

CBLOCK 0X0C; VARIABLES

DURHOR, CANTHB1, CANTHB2, BLKLIN, CANTPRE, DUREQU, CANTVER, DURVER, CANTPOS

TIEMPO, FIELD, CARRY

WHITE, YELLOW, CYAN, GREEN, MAGEN, RED, BLUE, BLACK, CANTLIN

ENDC

PORTA EQU 5

TRISA EQU 85H

PORTB EQU 6

TRISB EQU 86H

STATUS EQU 3

RP0 EQU 5

BLANCO EQU B'00011101'

AMARIL EQU B'00011001'

CYANO EQU B'00010101'

VERDE EQU B'00010001'

MAGENT EQU B'00001101'

ROJO EQU B'00001001'

AZUL EQU B'00000101'

NEGRO EQU B'00000001'

;

CLRF PORTA; TODOS LOS BITS EN 0

CLRF PORTB; TODOS LOS BITS EN 0

BSF STATUS, RP0; SELECCIONA BANCO DE REGISTROS 1

MOVLW B'11111111'

MOVWF TRISA; TODOS LOS BITS DEL PUERTO A COMO ENTRADAS

CLRF TRISB^80H; TODOS LOS BITS DEL PUERTO B COMO SALIDA

BCF STATUS, RP0; SELECCIONA BANCO DE REGISTROS O

;

MOVLW 0

MOVWF CARRY; VARIABLE CONTROLAR EL ESTADO DEL CARRY

RRF CARRY; CARRY FLAG A "0"

MOVLW B'10101010'

MOVWF FIELD; CONTROL DEL CAMPO

LECTURA BTFSS PORTA, 3; SE LEE EL TECLADO

GOTO LECT1; SE USAN LOS BITS 2 Y 3 DEL PUERTO A

BTFSC PORTA, 2; FUNCION: BIT3 BIT2

GOTO INICIO3; BARRAS 0 0

GOTO INICIO2; RASTER 0 1

LECT1 BTFSC PORTA, 2; CROSSHATCH 1 0

GOTO INICIO1; PUNTOS 1 1

;\*\*\*\*\* BARRAS DE COLOR \*\*\*\*\*

INICIO RRF FIELD; CARRY PASA AL BIT 7 DE FIELD, BIT 0 AL CARRY

MOVLW D'3'; LINEAS SIN VIDEO LUEGO DE LA POSECUALIZACION

BTFSS FIELD, 0

MOVLW D'4'

MOVWF BLKLIN

MOVLW D'99'

MOVWF CANTHB1

MOVLW D'3'

MOVWF CANTHB2

MOVLW 5

MOVWF CANTPRE

MOVLW 5

MOVWF CANTVER

MOVLW 5

MOVWF CANTPOS

PREEQU BCF PORTB, 0

MOVLW D'23'

MOVWF DUREQU

NOP

NOP

NOP

BSF PORTB, 0

GOTO LOOP1

LOOP1 DECFSZ DUREQU

DECFSZ CANTPRE

NOP

NOP

GOTO PREEQU

NOP

VERT BCF PORTB, 0

MOVLW D'22'

MOVWF DURVER

LOOP2 DECFSZ DURVER

GOTO LOOP2

BSF PORTB, 0

MOVLW 2

MOVWF TIEMPO

TIME DECFSZ TIEMPO

GOTO TIME

NOP

DECFSZ CANTVER

GOTO VERT

NOP

POSEQU BCF PORTB, 0

MOVLW D'23'

MOVWF DUREQU

NOP

NOP

NOP

BSF PORTB, 0

LOOP3 DECFSZ DUREQU

GOTO LOOP3

NOP

NOP

DECFSZ CANTPOS

GOTO POSEQU

NOP

; SI ES EL CAMPO 1 SE HACEN SOLO 3 LINEAS

; 4 LINEAS EN EL CAMPO 2

; CANTIDAD DE LINEAS HORIZONTALES EN UN BLOQUE

; CANTIDAD DE BLOQUES (3)

; PULSOS DE PREECUALIZACION

; PULSOS DE SINCRONISMO VERTICAL

; PULSOS DE POSECUALIZACION

; DURACION: 2, 6µS ABAJO

; SE COMPLETAN LOS 32µS ARRIBA

; DURACION: 4.8µS ARRIBA ("SERRATED PULSES")

; SE EMPIEZAN A BARRER LAS LINEAS HORIZONTALES

; LA PRIMERA LINEA ES COMPLETA EN EL CAMPO 1, EN TANTO QUE ES SOLO MEDIA LINEA

; EN EL CAMPO 2, Y NO COMIENZA CON UN PULSO DE SINCRONISMO

RLF PORTB; 1 O 1/2 LINEA H SEGUN EL CAMPO

NOP; SE PASA EL CARRY AL BIT 0 DEL PUERTO B

NOP; CAMPO 1: 1 LINEA Y PULSO DE SINC (CARRY=0)

NOP

NOP; CAMPO 2: 1/2 LINEA SIN PULSO DE SINC (CARRY=1)

NOP

NOP

NOP

MOVLW

BTFSS
ADDLW MOVWF D'21' PORTB, 0 D'27' DURHOR; TIEMPO PARA 1/2 H (80 CICLOS TOTAL) ; SI HAY H SYNC (CAMPO 1) SE AGREGA MAS TIEMPO; TIEMPO PARA 1 H (160 CICLOS TOTAL) BSF PORTB, 0 BTFSS FIELD, 0NEXT GOTO BCF NEXT PORTB, 1; SE PIERDE 1 CICLO MAS (SOLO 1/2 H) NOP LOOP DECFSZ DURHOR GOTO LOOP NOP ; SE HACEN 3 O 4 LINEAS EN BLANCO PARA CUMPLIR CON LAS 625 LINEAS DE LA NORMA N ; SI ES EL CAMPO 1 SE HACEN SOLO 3 LINEAS, YA QUE ANTES SE HIZO 1 DE MAS HORIZ BCF PORTB, 0 MOVLW 2 MOVWF TIEMPO TIME3 DECFSZ TIEMPO GOTO TIME3 NOP NOP MOVLW D'48'

MOVWF DURHOR

BSF PORTB, 0

LOOPH3 DECFSZ DURHOR

GOTO LOOPH3

NOP

DECFSZ BLKLIN

GOTO HORIZ

NOP

; PIERDO TIEMPO PARA

; HACER LOS 4, 8µS

; BIT 0 ALTO

; SE HACEN 3 BLOQUES DE 99 LINEAS HORIZONTALES

; 3\*(99+1) =300 LINEAS

HORIZ1 BCF PORTB, 0

MOVLW 2

MOVWF TIEMPO

TIME1 DECFSZ TIEMPO

GOTO TIME1

NOP

NOP

MOVLW D'31'

MOVWF DURHOR

BSF PORTB, 0

NOP

NOP

NOP

MOVLW 5

MOVWF WHITE

MOVWF YELLOW

MOVWF CYAN

MOVWF GREEN

MOVWF MAGEN

MOVWF RED

MOVWF BLUE

MOVWF BLACK

MOVLW BLANCO

; PIERDO TIEMPO PARA

; HACER LOS 4, 8µS

; BIT 0 ALTO

MOVWF PORTB

WHITE1 DECFSZ WHITE

GOTO WHITE1

MOVLW AMARIL

MOVWF PORTB

YELLO1 DECFSZ YELLOW

GOTO YELLO1

MOVLW CYANO

MOVWF PORTB

CYAN1 DECFSZ CYAN

GOTO CYAN1

MOVLW VERDE

MOVWF PORTB

GREEN1 DECFSZ GREEN

# GOTO GREEN1

MOVLW MAGENT

MOVWF PORTB

MAGEN1 DECFSZ MAGEN

GOTO MAGEN1

MOVLW ROJO

MOVWF PORTB

RED1 DECFSZ RED

GOTO RED1

MOVLW AZUL

MOVWF PORTB

BLUE1 DECFSZ BLUE

GOTO BLUE1

MOVLW NEGRO

MOVWF PORTB

BLACK1 DECFSZ BLACK

GOTO BLACK1

NOP

NOP

NOP

NOP

DECFSZ CANTHB1

GOTO HORIZ1

NOP

HORIZ2 BCF

MOVLW

PORTB, 0

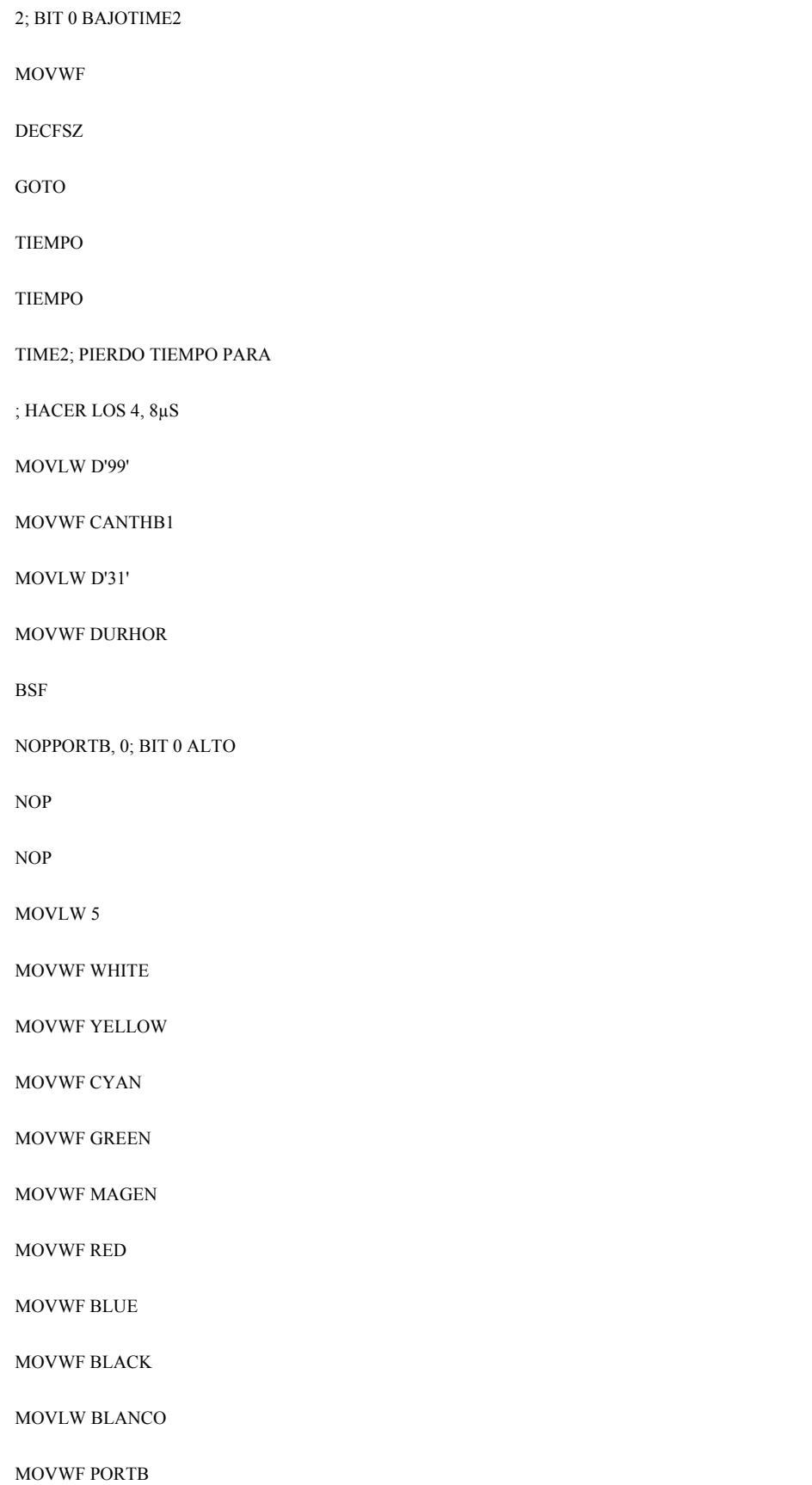

## WHITE2 DECFSZ WHITE

GOTO WHITE2

MOVLW AMARIL

MOVWF PORTB

YELLO2 DECFSZ YELLOW

GOTO YELLO2

MOVLW CYANO

MOVWF PORTB

CYAN2 DECFSZ CYAN

GOTO CYAN2

MOVLW VERDE

MOVWF PORTB

GREEN2 DECFSZ GREEN

GOTO GREEN2

MOVLW MAGENT

MOVWF PORTB

MAGEN2 DECFSZ MAGEN

GOTO MAGEN2

MOVLW ROJO

MOVWF PORTB

RED2 DECFSZ RED

GOTO RED2

MOVLW AZUL

MOVWF PORTB

BLUE2 DECFSZ BLUE

GOTO BLUE2

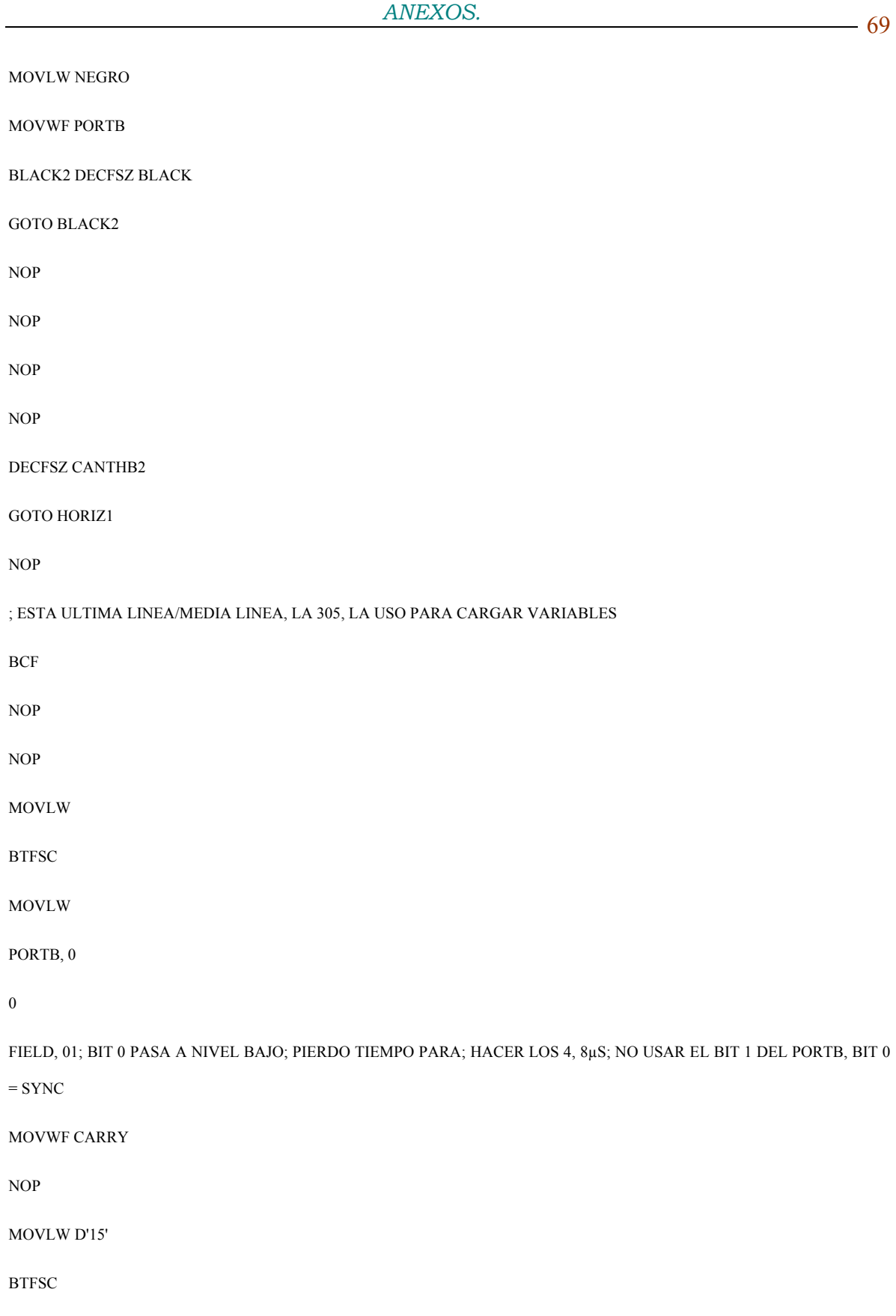

ADDLW

FIELD, 0D'24' MOVWF DURHOR BSF BTFSS GOTO PORTB, 0 FIELD, 0NEXT1 ; BIT 0 PASA A NIVEL ALTONEXT1 NOP NOP LOOPH5 DECFSZ DURHOR GOTO LOOPH5 RRF BTFSC GOTO CARRY PORTA, 2LECTURA; CARRY = 1 SI 1 H, CARRY = 0 SI 1/2 H BTFSC GOTO PORTA, 3LECTURA NOP NOP NOP NOP NOP GOTO INICIO ;\*\*\*\*\* RASTER \*\*\*\*\*

INICIO1 RRF FIELD

MOVLW D'3'

BTFSS FIELD, 0

MOVLW D'4'

MOVWF BLKLIN

MOVLW D'99'

MOVWF CANTHB1

MOVLW D'3'

MOVWF CANTHB2

MOVLW 5

MOVWF CANTPRE

MOVLW 5

MOVWF CANTVER

MOVWF CANTPOS

APREEQU BCF PORTB, 0

MOVLW D'23'

NOP

NOP

NOP

NOP

NOP

BSF PORTB, 0

GOTO ALOOP1

ALOOP1 DECFSZ DUREQU

MOVWF DUREQU

MOVLW 5

DECFSZ CANTPRE

GOTO APREEQU

NOP

AVERT BCF PORTB, 0

MOVLW D'22'

MOVWF DURVER

ALOOP2 DECFSZ DURVER

GOTO ALOOP2

BSF PORTB, 0

MOVLW 2

MOVWF TIEMPO

ATIME DECFSZ TIEMPO

GOTO ATIME

NOP

DECFSZ CANTVER

GOTO AVERT

NOP

APOSEQU BCF PORTB, 0

MOVLW D'23'

MOVWF DUREQU

NOP

NOP

NOP

BSF PORTB, 0

ALOOP3 DECFSZ DUREQU

GOTO ALOOP3

NOP

## DECFSZ CANTPOS

; DURACION: 2, 6µS ABAJO

; SE COMPLETAN LOS 32µS ARRIBA

; DURACION: 4.8µS ARRIBA ("SERRATED PULSES")

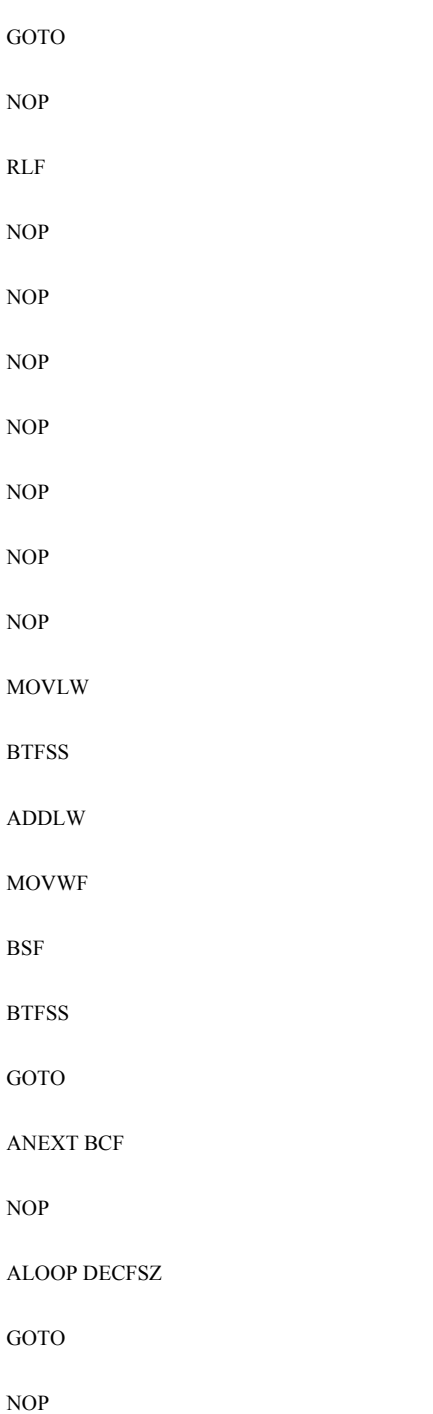

AHORIZ BCF

MOVLW

MOVWF

ATIME3 DECFSZ

GOTO

NOP

NOP

MOVLW

MOVWF

BSF

ALOOPH3 DECFSZ

GOTO

NOP

DECFSZ

GOTO

NOP

AHORIZ1 BCF

MOVLW

MOVWF

ATIME1 DECFSZ

GOTO

NOP

NOP

MOVLW

MOVWF

BSF

NOP NOP NOP NOP NOP NOP NOP NOP MOVLW MOVWF ALOOPH4 DECFSZ GOTO APOSEQU PORTB; 1 O 1/2 LINEA H SEGUN EL CAMPO D'21'; TIEMPO PARA 1/2 H (80 CICLOS TOTAL) PORTB, 0D'27'; TIEMPO PARA 1 H (160 CICLOS TOTAL) DURHORPORTB, 0FIELD, 0ANEXT; SE PIERDE 1 CICLO MAS (SOLO 1/2 H) PORTB, 1DURHORALOOPPORTB, 0 2TIEMPO; PIERDO TIEMPO PARA TIEMPO; HACER LOS 4, 8µS ATIME3D'48' DURHORPORTB, 0; BIT 0 ALTO DURHORALOOPH3BLKLINAHORIZPORTB, 0 2TIEMPO; PIERDO TIEMPO PARA TIEMPO; HACER LOS 4, 8µS ATIME1D'44' DURHORPORTB, 0; BIT 0 ALTO B'00011101' PORTB

## DURHOR

ALOOPH4

MOVLW B'00000001'

MOVWF PORTB

DECFSZ CANTHB1

GOTO AHORIZ1

NOP

BCF PORTB, 0

MOVLW 2

MOVWF TIEMPO

ATIME2 DECFSZ TIEMPO

GOTO ATIME2

MOVLW D'99'

MOVWF CANTHB1

MOVLW D'44'

MOVWF DURHOR

BSF PORTB, 0

NOP

NOP

NOP

NOP

NOP

NOP

NOP

NOP

MOVLW B'00011101'

MOVWF PORTB

ALOOPH5 DECFSZ DURHOR

GOTO ALOOPH5

MOVLW B'00000001'

MOVWF PORTB

DECFSZ CANTHB2

GOTO AHORIZ1

NOP

; PIERDO TIEMPO PARA

; HACER LOS 4, 8µS

; BIT 0 ALTO

; ESTA ULTIMA LINEA/MEDIA LINEA, LA 305, LA USO PARA CARGAR VARIABLES

BCF PORTB, 0; BIT 0 PASA A NIVEL BAJO

NOP; PIERDO TIEMPO PARA

NOP; HACER LOS 4, 8µS

MOVLW 0; NO USAR EL BIT 1 DEL PORTB, BIT  $0 = \mathrm{SYNC}$ 

BTFSC FIELD, 0

MOVLW 1

MOVWF CARRY

NOP

MOVLW D'15'

BTFSC FIELD, 0

ADDLW D'24'

MOVWF DURHOR

BSF PORTB, 0; BIT 0 PASA A NIVEL ALTO

BTFSS FIELD, 0

GOTO ANEXT1 ANEXT1 NOP

NOP

ALOOPH6 DECFSZ DURHOR

GOTO ALOOPH6

RRF CARRY; CARRY = 1 SI 1 H, CARRY = 0 SI 1/2 H

BTFSS PORTA, 2

GOTO LECTURA

BTFSC PORTA, 3

GOTO LECTURA

NOP

NOP

NOP

NOP

NOP

GOTO INICIO1

;\*\*\*\*\* CROSSHATCH \*\*\*\*\*

INICIO2 RRF FIELD

NOP

NOP

MOVLW D'4'

MOVWF BLKLIN

MOVLW D'28'

MOVWF CANTHB1

MOVWF CANTHB2

MOVLW D'10'

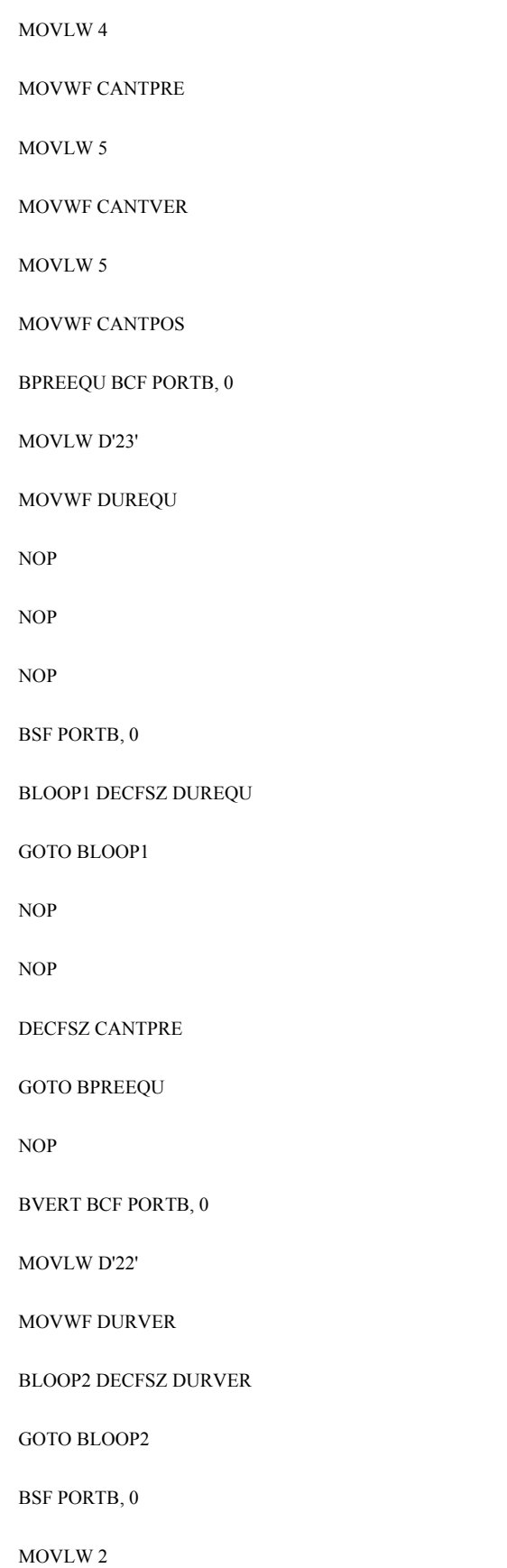

MOVWF TIEMPO

BTIME DECFSZ TIEMPO

GOTO BTIME

NOP

DECFSZ CANTVER

GOTO BVERT

NOP

BPOSEQU BCF PORTB, 0

MOVLW D'23'

MOVWF DUREQU

NOP

NOP

NOP

BSF PORTB, 0

BLOOP3 DECFSZ DUREQU

GOTO BLOOP3

NOP

NOP

DECFSZ CANTPOS

GOTO BPOSEQU

NOP

; SOLO 4 PULSOS POR SER VIDEO NO ENTRELAZADO

; DURACION: 2, 6µS ABAJO

; SE COMPLETAN LOS 32µS ARRIBA

; DURACION: 4.8µS ARRIBA ("SERRATED PULSES")

NOP; 1/2 LINEA H (NO ENTRELAZADO)

NOP NOP NOP NOP NOP NOP NOP MOVLW D'21'; TIEMPO PARA 1/2 H (80 CICLOS TOTAL) NOP NOP MOVWF DURHOR NOP NOP NOP NOP BCF PORTB, 1 NOP BLOOP DECFSZ DURHOR GOTO BLOOP NOP BHORIZ BCF PORTB, 0 MOVLW 2 MOVWF TIEMPO; PIERDO TIEMPO PARA BTIME3 DECFSZ TIEMPO; HACER LOS 4, 8µS GOTO BTIME3 NOP NOP

MOVLW D'48'

MOVWF DURHOR

BSF PORTB, 0; BIT 0 ALTO

BLOOPH3 DECFSZ DURHOR

GOTO BLOOPH3

NOP

DECFSZ BLKLIN

GOTO BHORIZ

NOP

BHORIZ1 BCF PORTB, 0

MOVLW 2

MOVWF TIEMPO; PIERDO TIEMPO PARA

BTIME1 DECFSZ TIEMPO; HACER LOS 4, 8µS

GOTO BTIME1

NOP

NOP

MOVLW 9

MOVWF CANTLIN

BSF PORTB, 0; BIT 0 ALTO

NOP

NOP

NOP

NOP

NOP

NOP

NOP

BLOOPHA MOVLW B'00011100'

ADDWF PORTB

SUBWF PORTB

NOP

MOVLW 2

MOVWF DURHOR

BLOOPH4 DECFSZ DURHOR

GOTO BLOOPH4

DECFSZ CANTLIN

GOTO BLOOPHA

NOP

MOVLW B'00011100'

ADDWF PORTB

SUBWF PORTB

NOP

NOP

NOP

NOP

NOP

NOP

DECFSZ CANTHB1

GOTO BHORIZ1

NOP

BCF PORTB, 0

MOVLW 2

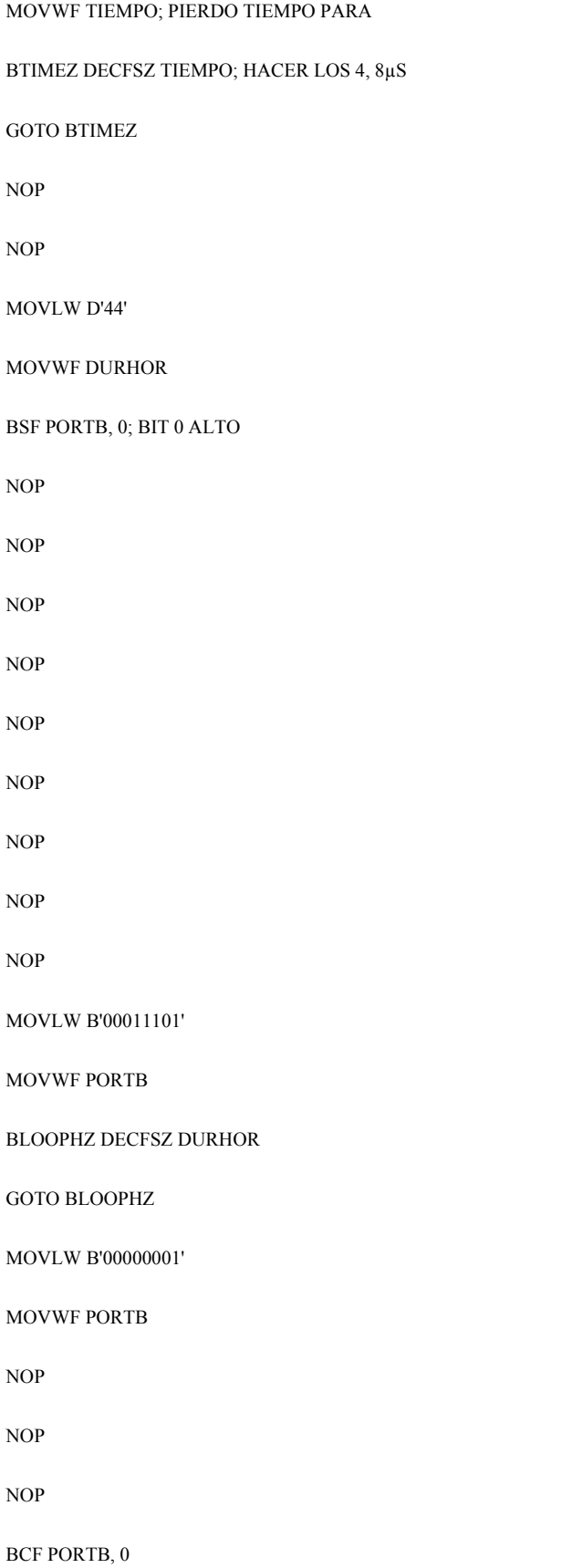

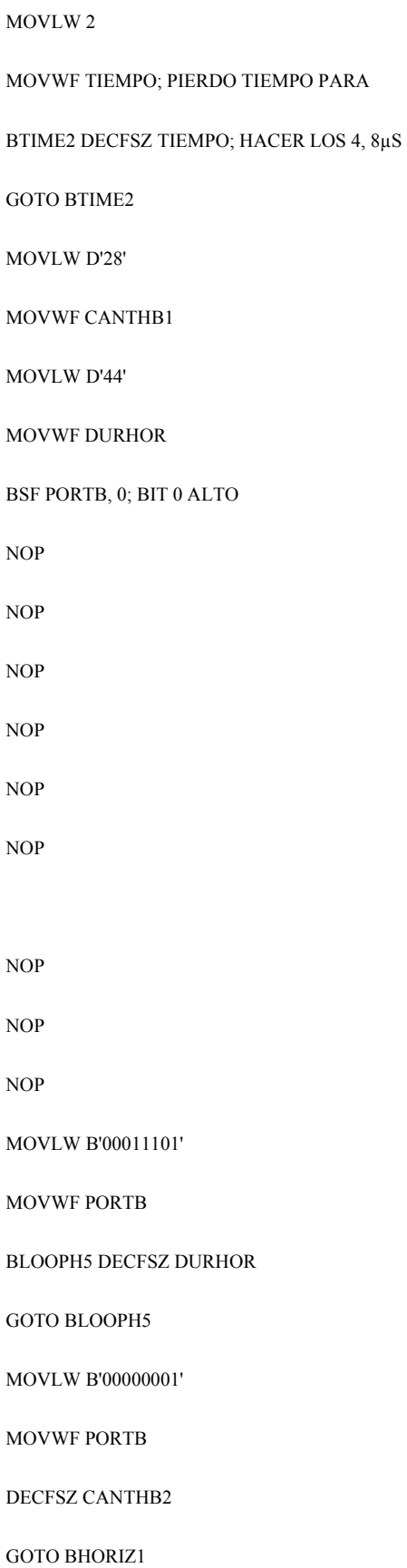

; ESTA ULTIMA MEDIA LINEA, LA 305, LA USO PARA CARGAR VARIABLES

BCF PORTB, 0; BIT 0 PASA A NIVEL BAJO

NOP; PIERDO TIEMPO PARA

NOP; HACER LOS 4, 8µS

MOVLW 0; NO USAR EL BIT 1 DEL PORTB, BIT 0 = SYNC

BTFSC FIELD, 0

MOVLW 1

MOVWF CARRY

NOP

MOVLW D'15'

NOP

NOP

MOVWF DURHOR

BSF PORTB, 0; BIT 0 PASA A NIVEL ALTO

NOP

NOP

NOP

NOP

NOP

BLOOPH6 DECFSZ DURHOR

GOTO BLOOPH6

RRF CARRY; CARRY = 1 SI 1 H, CARRY = 0 SI 1/2 H

BTFSC PORTA, 2

GOTO LECTURA

BTFSS PORTA, 3

GOTO LECTURA

NOP NOP NOP GOTO INICIO2 ;\*\*\*\*\* PUNTOS \*\*\*\*\* INICIO3 RRF FIELD NOP NOP MOVLW D'4' MOVWF BLKLIN MOVLW D'28' MOVWF CANTHB1 MOVLW D'10' MOVWF CANTHB2 MOVLW 4 MOVWF CANTPRE MOVLW 5 MOVWF CANTVER MOVLW 5 MOVWF CANTPOS CPREEQU BCF PORTB, 0; DURACION: 2, 6µS ABAJO MOVLW D'23' MOVWF DUREQU NOP

NOP

NOP

BSF PORTB, 0

CLOOP1 DECFSZ DUREQU; SE COMPLETAN LOS 32µS ARRIBA

GOTO CLOOP1

NOP

NOP

DECFSZ CANTPRE

GOTO CPREEQU

NOP

CVERT BCF PORTB, 0

MOVLW D'22'

MOVWF DURVER

CLOOP2 DECFSZ DURVER

GOTO CLOOP2

BSF PORTB, 0; DURACION: 4.8µS ARRIBA ("SERRATED PULSES")

MOVLW 2

MOVWF TIEMPO

CTIME DECFSZ TIEMPO

GOTO CTIME

NOP

DECFSZ CANTVER

GOTO CVERT

NOP

CPOSEQU BCF PORTB, 0

MOVLW D'23'

MOVWF DUREQU

NOP

NOP

BSF PORTB, 0

CLOOP3 DECFSZ DUREQU

GOTO CLOOP3

NOP

NOP

DECFSZ CANTPOS

GOTO CPOSEQU

NOP

NOP; 1/2 LINEA H

NOP

NOP

NOP

NOP

NOP

NOP

NOP

MOVLW D'21'; TIEMPO PARA 1/2 H (80 CICLOS TOTAL)

NOP

NOP

MOVWF DURHOR

NOP

NOP

NOP

#### BCF PORTB, 1

NOP

CLOOP DECFSZ DURHOR

GOTO CLOOP

NOP

CHORIZ BCF PORTB, 0

MOVLW 2

MOVWF TIEMPO; PIERDO TIEMPO PARA

CTIME3 DECFSZ TIEMPO; HACER LOS 4, 8µS

GOTO CTIME3

NOP

NOP

MOVLW D'48'

MOVWF DURHOR

BSF PORTB, 0; BIT 0 ALTO

CLOOPH3 DECFSZ DURHOR

GOTO CLOOPH3

NOP

DECFSZ BLKLIN

GOTO CHORIZ

NOP

CHORIZ1 BCF PORTB, 0

MOVLW 2

MOVWF TIEMPO; PIERDO TIEMPO PARA

CTIME1 DECFSZ TIEMPO; HACER LOS 4, 8µS

GOTO CTIME1

NOP

MOVLW D'48'

MOVWF DURHOR

BSF PORTB, 0; BIT 0 ALTO

CLOOPHZ DECFSZ DURHOR

GOTO CLOOPHZ

NOP

DECFSZ CANTHB1

GOTO CHORIZ1

NOP

BCF PORTB, 0

MOVLW 2

MOVWF TIEMPO; PIERDO TIEMPO PARA

CTIMEZ DECFSZ TIEMPO; HACER LOS 4, 8µS

GOTO CTIMEZ

NOP

NOP

MOVLW 9

MOVWF CANTLIN

BSF PORTB, 0; BIT 0 ALTO

NOP

NOP

NOP

NOP

NOP

NOP

NOP

CLOOPHA MOVLW B'00011100'

ADDWF PORTB

SUBWF PORTB

NOP

MOVLW 2

MOVWF DURHOR

GOTO CLOOPH4

DECFSZ CANTLIN

GOTO CLOOPHA

MOVLW B'00011100'

ADDWF PORTB

SUBWF PORTB

NOP

NOP

NOP

NOP

NOP

NOP

NOP

NOP

NOP

NOP

CLOOPH4 DECFSZ DURHOR

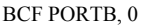

MOVLW 2

MOVWF TIEMPO

CTIME2 DECFSZ TIEMPO

GOTO CTIME2

MOVLW D'28'

MOVWF CANTHB1

MOVLW 9

MOVWF CANTLIN

BSF PORTB, 0

NOP

NOP

NOP

NOP

NOP

NOP

NOP

NOP

NOP

NOP

MOVLW 2

MOVWF DURHOR

GOTO CLOOPH5

CLOOPH5 DECFSZ DURHOR

ADDWF PORTB

SUBWF PORTB

CLOOPHB MOVLW B'00011100'

DECFSZ CANTLIN

GOTO CLOOPHB

NOP

MOVLW B'00011100'

ADDWF PORTB

SUBWF PORTB

NOP

NOP

NOP

NOP

NOP

NOP

DECFSZ CANTHB2

GOTO CHORIZ1

NOP

; PIERDO TIEMPO PARA

; HACER LOS 4,  $8 \upmu S$ 

; BIT 0 ALTO

; ESTA ULTIMA MEDIA LINEA, LA 305, LA USO PARA CARGAR VARIABLES

BCF PORTB, 0; BIT 0 PASA A NIVEL BAJO

NOP; PIERDO TIEMPO PARA

NOP; HACER LOS 4, 8µS

MOVLW 0; NO USAR EL BIT 1 DEL PORTB, BIT 0 = SYNC

BTFSC FIELD, 0

MOVLW 1

MOVWF CARRY

NOP MOVLW D'15' NOP NOP MOVWF DURHOR BSF PORTB, 0; BIT 0 PASA A NIVEL ALTO NOP NOP NOP NOP NOP CLOOPH6 DECFSZ DURHOR GOTO CLOOPH6 RRF CARRY; CARRY = 1 SI 1 H, CARRY = 0 SI 1/2 H BTFSS PORTA, 2 GOTO LECTURA BTFSS PORTA, 3 GOTO LECTURA NOP NOP NOP NOP NOP GOTO INICIO3 END